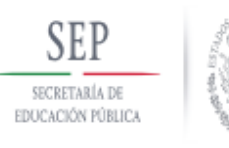

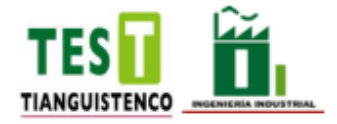

## **TECNOLÓGICO DE ESTUDIOS SUPERIORES DE TIANGUISTENCO**

## **DIVISIÓN DE INGENIERIA INDUSTRIAL**

*"Diseño de un reactor de plasma de barrera dieléctrica para la modificación superficial de polímeros para aplicaciones biomédicas"*

## **TESIS**

## QUE PARA OBTENER EL TITULO DE:

## **INGENIERO INDUSTRIAL**

## P R E S E N T A :

*"Cesar Mauri Malanco Quiroz"*

**DIRIGIDA POR:** *"Dra. Maribel González Torres" "Dra. Cristina Arely De León Condes"* Tianguistenco, Estado de México, *mayo 2022*

#### <span id="page-1-0"></span>**RESUMEN/ ABSTRACT**

#### **Resumen**

El uso del plasma en la industria medica ha sido de gran importancia para el tratamiento de polímeros sintéticos y naturales porque son utilizados con frecuencia en el tratamiento de las heridas, fármacos, injertos cardiovasculares, etc. Actualmente las descargas de barrera dieléctrica son aplicadas para el tratamiento superficial de polímeros con el fin de mejorar la adhesión, impresión, fricción, compatibilidad con el cuerpo humano. En este proyecto de tesis se muestra el desarrollo de un reactor de plasma por descarga de barrera dieléctrica para el tratamiento superficial de polímeros con un ambiente controlado para mantener los polímeros libres de contaminantes. Las etapas del diseño fueron controladas a través de la metodología DFSS con el objetivo de garantizar un alto valor del producto aplicando diferentes herramientas de six sigma. Así mismo el uso de un software de diseño SolidWorks fue esencial para el desarrollo del reactor, para la creación de cada componente y poder obtener un estudio a través del análisis estructural de los componentes, una vez terminado el diseño y la simulación del análisis estructural se seleccionaron los materiales requeridos como el acero inoxidable y el acrílico con los que será manufacturado el reactor por lo que se busca tener materiales que no generen contaminantes y que sean resistentes a la erosión para evitar la contaminación de los polímeros tratados dentro del reactor, creando un prototipo a través de una impresión del prototipo en 3D usando PLA para verificar la funcionalidad del diseño, realizando una investigación de proveedores para los materiales obteniendo el mejor presupuesto para su manufactura.

**Palabras clave:** reactor de por descarga de barrera dieléctrica, plasma, diseño, modificación superficial, presupuesto.

#### **Abstrac**

The use of plasma in the medical industry has been of great importance for the treatment of synthetic and natural polymers because they are frequently used in the treatment of wounds, drugs, cardiovascular grafts, etc. Currently, dielectric barrier discharges are applied for the surface treatment of polymers in order to improve adhesion, printing, friction, and compatibility with the human body. This thesis project shows the development of a dielectric barrier discharge plasma reactor for the surface treatment of polymers with a controlled environment to keep the polymers free of contaminants. The design stages were controlled through the DFSS methodology with the aim of guaranteeing a high product value by applying different six sigma tools. Likewise, the use of SolidWorks design software was essential for the development of the reactor, for the creation of each component and to be able to obtain a study through the structural analysis of the components, once the design and the simulation of the structural analysis were completed. The required materials were selected, such as stainless steel and acrylic with which the reactor will be manufactured, so the aim is to have materials that do not generate contaminants and that are resistant to erosion to avoid contamination of the polymers treated inside the reactor, creating a prototype through a 3D prototype printing using PLA to verify the functionality of the design, conducting a supplier investigation for the materials obtaining the best budget for its manufacture

**Keywords:** dielectric barrier discharge reactor, plasma, design, surface modification, budget.

## <span id="page-3-0"></span>ÍNDICE

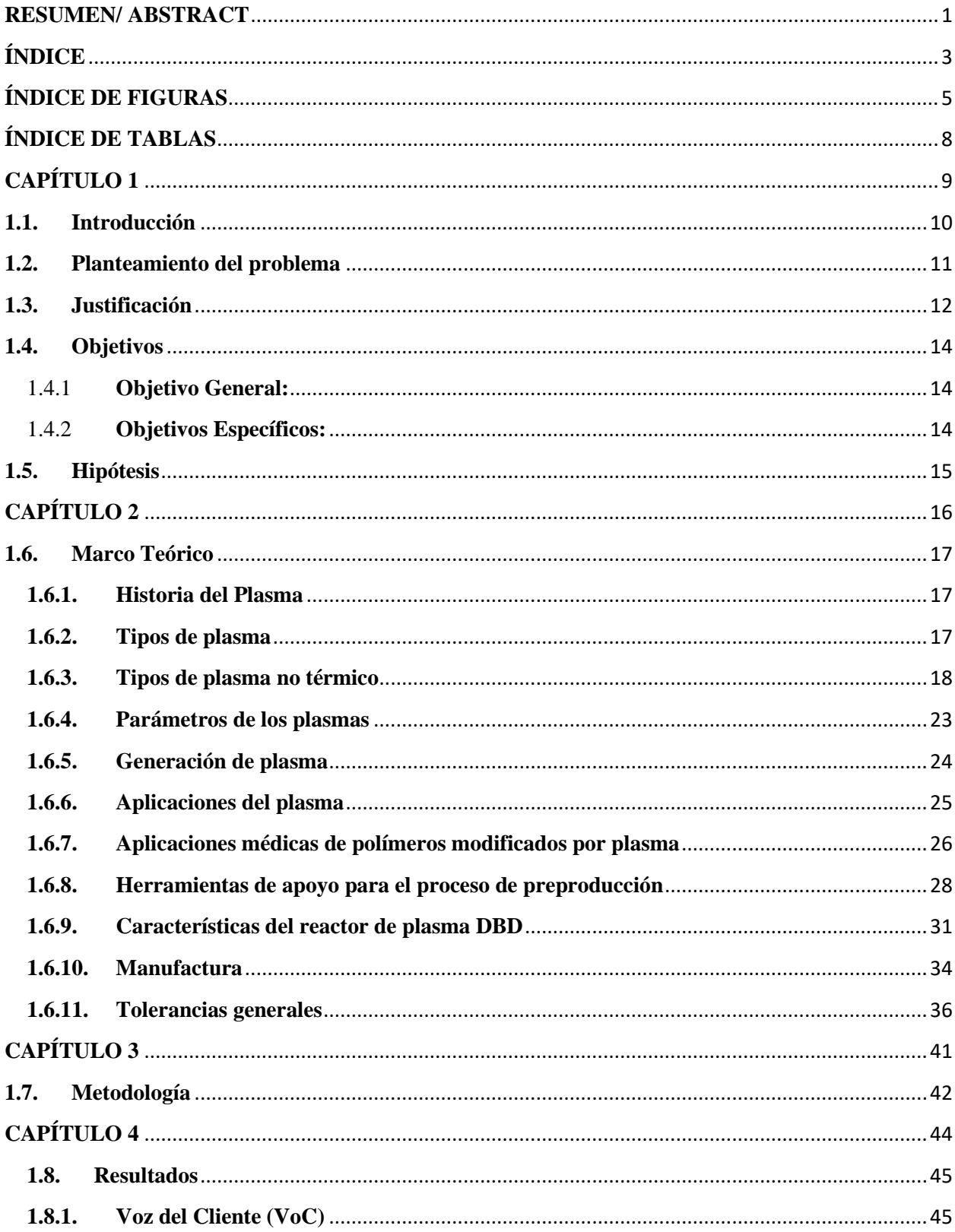

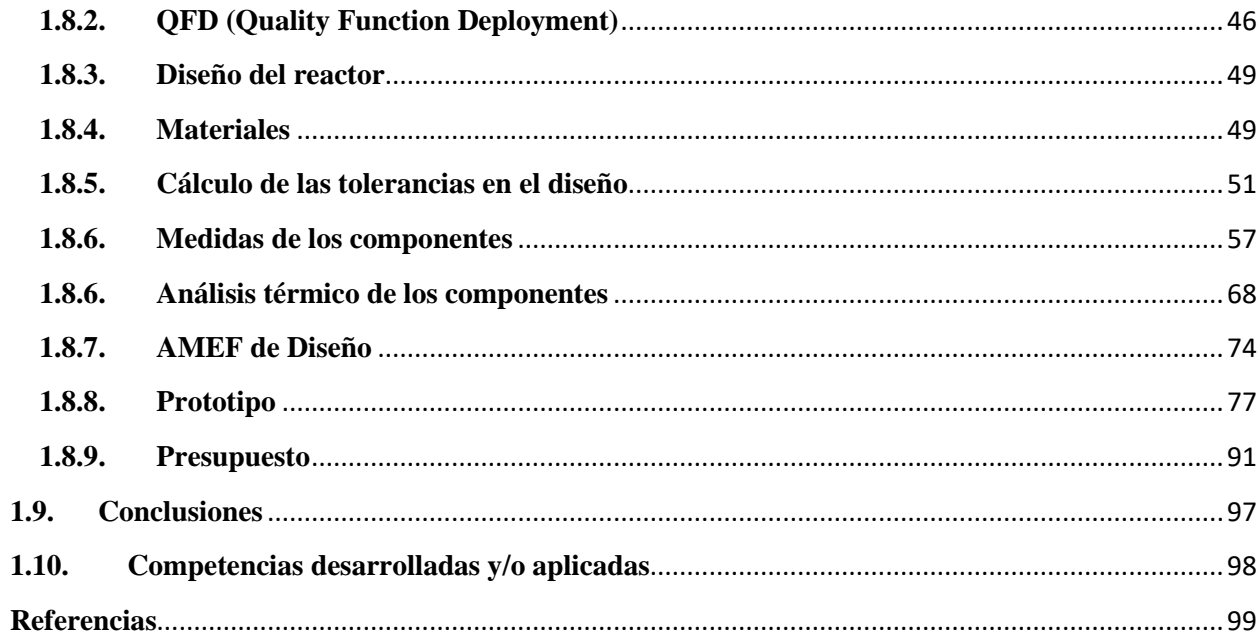

## <span id="page-5-0"></span>**ÍNDICE DE FIGURAS**

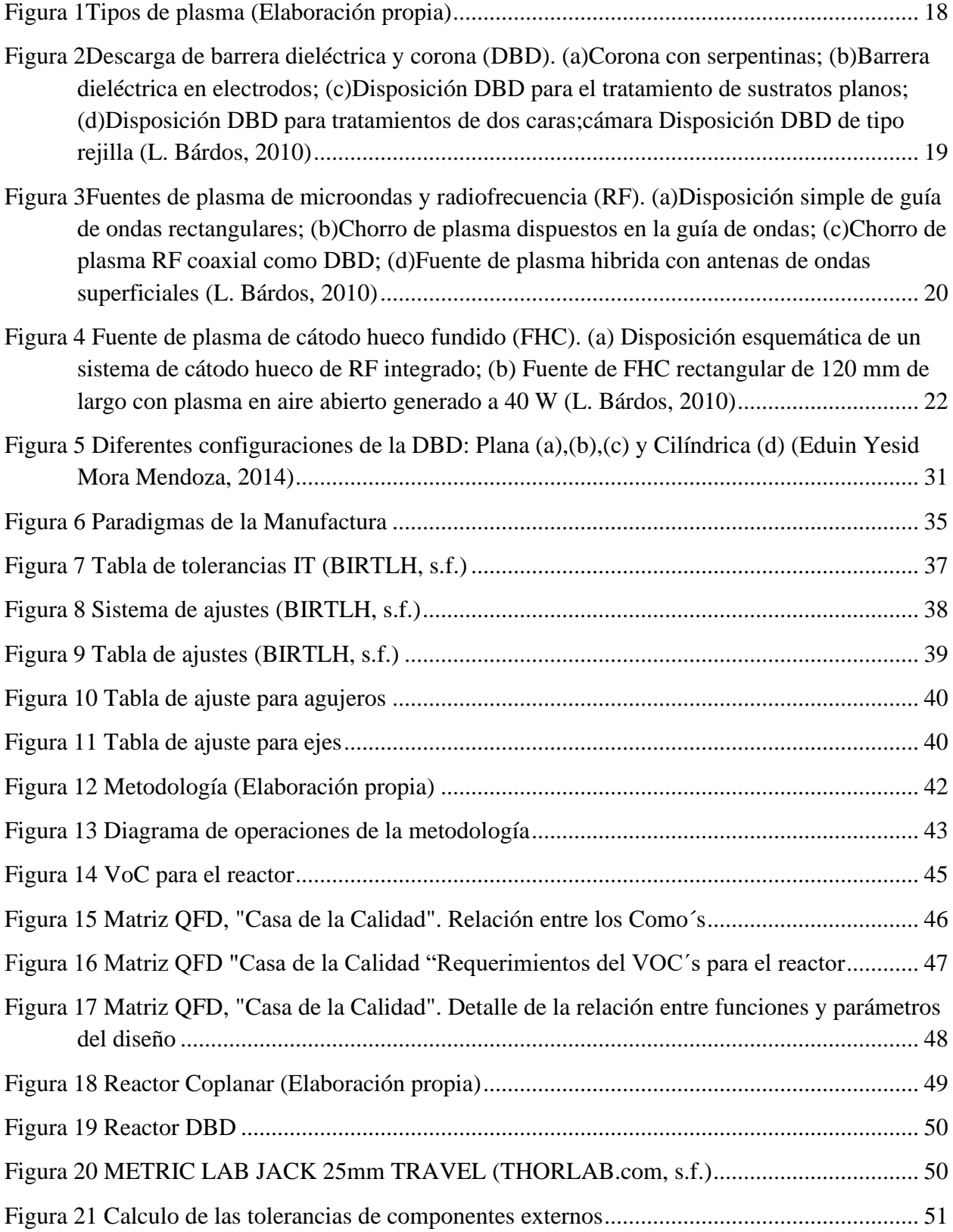

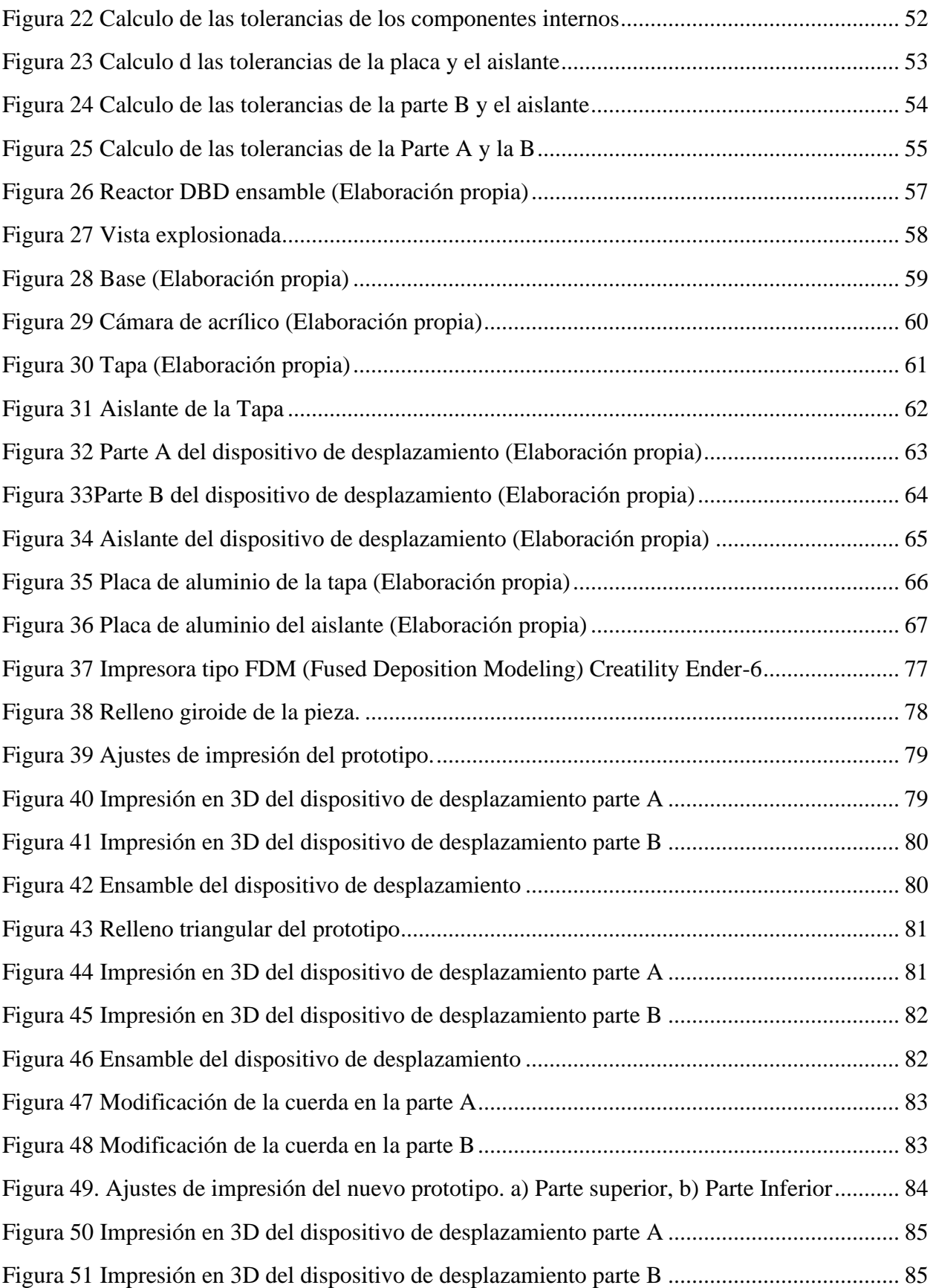

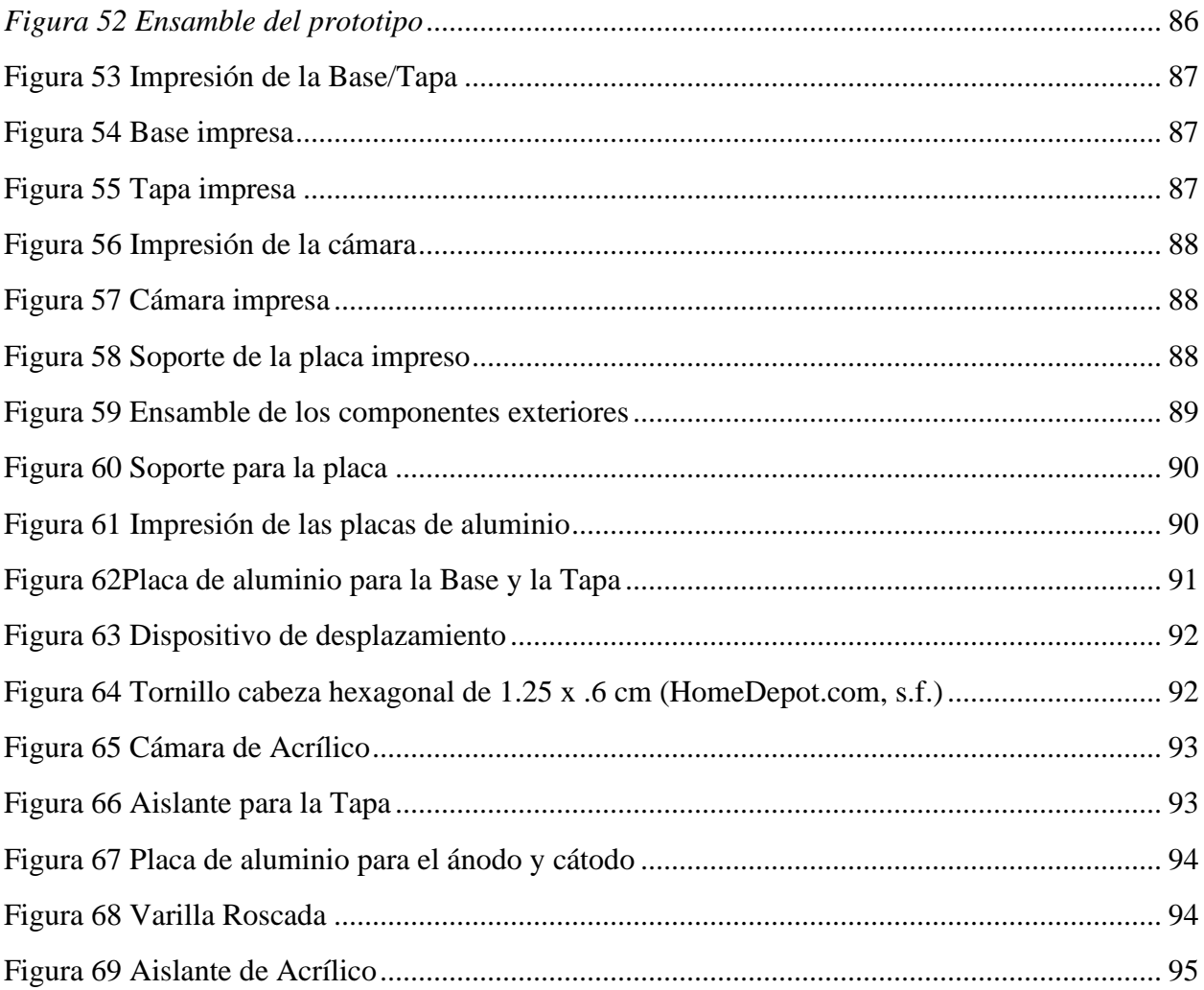

## <span id="page-8-0"></span>**ÍNDICE DE TABLAS**

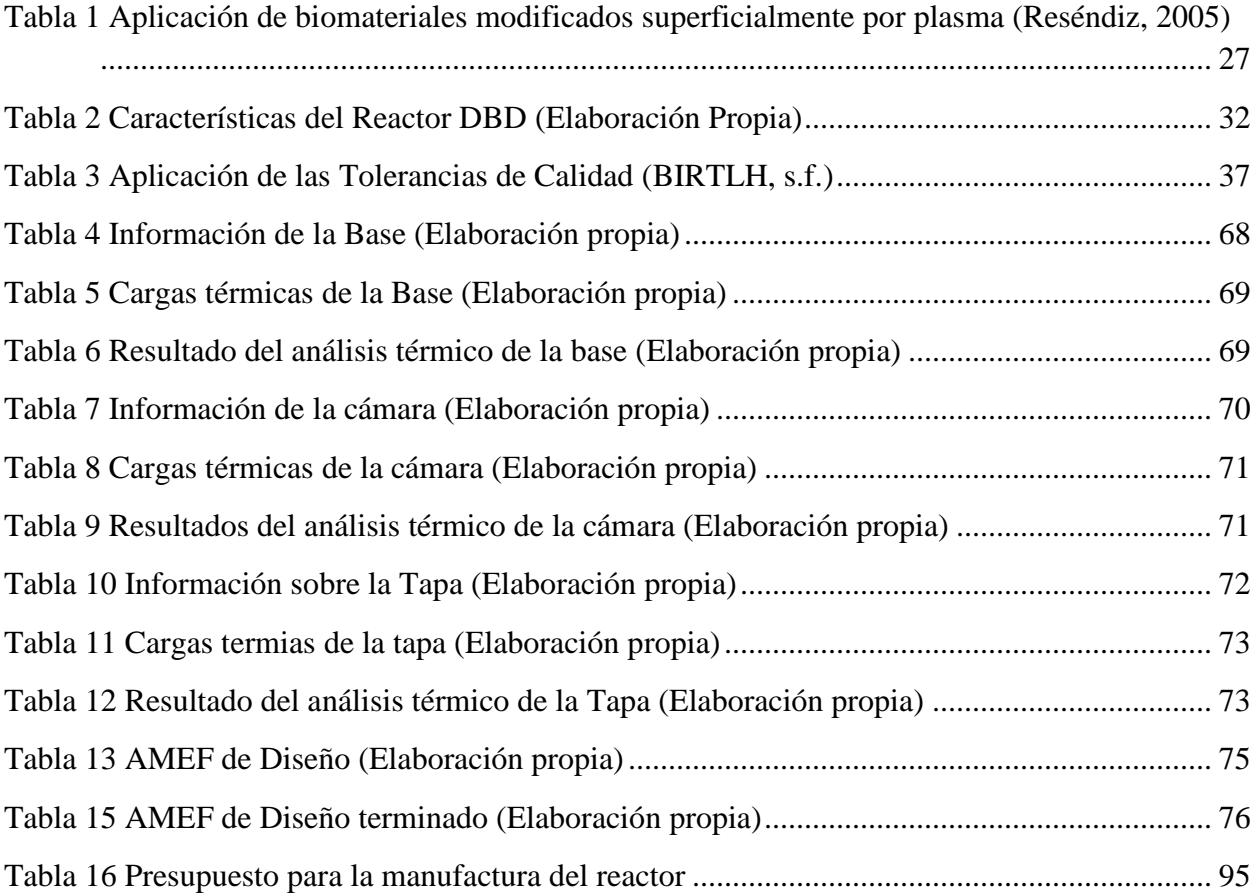

## <span id="page-9-0"></span>**CAPÍTULO 1**

#### <span id="page-10-0"></span>**1.1.Introducción**

El plasma es el cuarto estado de la materia, es un gas parcialmente ionizado que contiene partículas positivas, negativas y neutras. El plasma es una de las tecnologías que han presentado desarrollo para ser aplicados en la modificación de diferentes materiales ya sea como tratamiento para mejora de propiedades o para generar reacciones especificas en la superficie que modifica, es por ello que los tratamientos por medio de plasma en sus diferentes configuraciones es una alternativa que abre muches posibilidades.

Las aplicaciones médicas y farmacéuticas de los polímeros son uno de los campos de mayor interés en diversos estudios por la complejidad y la amplia gama de funciones que estos pueden proporcionar entre las que se tienen: dispositivos terapéuticos cardiovasculares, ortopédicos, oftalmológicos, dentales, sustitutos de la piel, sistemas de liberación de fármacos y sensores para propósitos de diagnóstico entre muchas otras aplicaciones. Todas estas posibilidades dependen de la formulación de una interfase con el sistema biológico, que requiere de una alta biocompatibilidad por parte del polímero.

Por medio del presente trabajo se pretende diseñar un reactor que permita brindar tratamiento a materiales poliméricos para así poder aplicar el plasma en su superficie y que este pueda ser utilizado para proporcionar recubrimiento y tratamiento de las superficies de estos para su posterior uso en aplicaciones biomédicas.

#### <span id="page-11-0"></span>**1.2.Planteamiento del problema**

Hoy en día el uso de biomateriales con fines regenerativos está bastante extendido en el campo de la biomedicina. La aplicación de polímeros sintéticos y naturales comienza a ser frecuente en el tratamiento de las heridas, sistemas de liberación de fármacos, injertos cardiovasculares o la reconstrucción de tejidos, de igual manera el empleo de biomateriales es múltiple y variable en el ámbito quirúrgico.

Los polímeros pueden diseñarse adaptando sus propiedades físico-químicas a las necesidades específicas, Sin embargo, la posibilidad de modificar únicamente su superficie introduciendo grupos reactivos en estas estructuras permitiría su unión con otras superficies, esto ofreciendo la posibilidad de una aplicación determinada, de modo que se puedan regular las propiedades como la biocompatibilidad.

Es por todo lo anterior el interés de desarrollar mecanismos en donde se pueda realizar la modificación superficial de los polímeros, en específico reactores que funcionen con características específicas permitiendo por medio de su operación la modificación de estos materiales.

#### <span id="page-12-0"></span>**1.3.Justificación**

El uso de los polímeros no ha sido del todo favorable en aplicaciones enfocadas en el campo de la medicina, puesto que como resultado de los métodos de obtención (síntesis) convencionales se obtienen polímeros que contienen elementos nocivos para los organismos biológicos. No obstante, son de gran importancia ya que tienen propiedades como la durabilidad, resistencia, flexibilidad entre otras que son deseables en este tipo de aplicaciones. Estos materiales pueden reemplazar, reforzar o cumplir una función específica en el cuerpo humano.

Entre las ventajas de los polímeros están sus propiedades como adhesión, impresión, fricción, compatibilidad, sin embargo, no son favorables debido a su energía superficial. Existen diferentes técnicas que permiten mejorar estas propiedades en los polímeros, entre las cuales se pueden mencionar aquellos tratamientos que modifican la superficie como son: limpieza de superficies con ácidos, tratamiento corona, tratamiento ultravioleta, tratamiento con flama, entre otras.

Los biomateriales poseen variedad de propiedades únicas: la no toxicidad, bioactividad, biodegradación, biocompatibilidad, entre otras. Sin embargo, no se puede cumplir con todos los requerimientos necesarios para su ser utilizados de forma universal en todas las funciones posibles. Por esta razón, es de gran interés la modificación o funcionalización de los biomateriales sintéticos para proporcionarles características únicas. El fin de estos materiales funcionalizados es que al entrar en contacto por primera vez con los tejidos estos promuevan la adhesión, proliferación y sobre todo no provoquen reacciones de rechazo.

En este sentido el tratamiento por medio de plasma permite realizar esta modificación en las capas superficiales sin afectar sus propiedades en forma conjunta. Otra de las ventajas es:

que los tratamientos pueden ser por tiempos cortos, se puede realizar en casi todos los polímeros, genera en la superficie una gran variedad de grupos químicos que ayudan a su funcionalización; el proceso es relativamente limpio, no afecta al medio ambiente, se puede modificar piezas de geometría complicada.

Es por eso que se busca diseñar un reactor de plasma de descarga de barrera dieléctrica (DBD) para contar con un sistema que permita en un futuro realizar pruebas en las áreas de la descontaminación biológica, tratamiento y modificación de superficies, eliminación de compuestos volátiles para poderlo implementar dentro de la institución.

#### <span id="page-14-0"></span>**1.4.Objetivos**

#### <span id="page-14-1"></span>1.4.1 **Objetivo General:**

Diseñar un reactor de plasma de barrera dieléctrica que permita la modificación y tratamiento superficial de polímeros para aplicaciones relacionadas a biomedicina.

#### <span id="page-14-2"></span>1.4.2 **Objetivos Específicos:**

- a) Revisar referencias para obtener información del funcionamiento del plasma
- b) Definir las características necesarias del reactor
- c) Identificar el tipo de polímeros a tratar
- d) Realizar el diseño tomando en consideración la información recaudada
- e) Realizar simulación de los componentes del reactor
- f) Identificar los materiales a utilizar para el diseño del reactor
- g) Generar el presupuesto para la construcción del reactor

### <span id="page-15-0"></span>**1.5.Hipótesis**

Mediante el diseño de un reactor de descarga de barrera dieléctrica es posible modificar la superficie de materiales poliméricos.

# <span id="page-16-0"></span>**CAPÍTULO 2**

#### <span id="page-17-0"></span>**1.6.Marco Teórico**

#### <span id="page-17-1"></span>**1.6.1. Historia del Plasma**

En 1808, Humphy Davy desarrolló la descarga de arco eléctrico en estado estable usando corriente directa. En 1830, Michael Faraday desarrollo el tubo de descarga eléctrica de alto voltaje con corriente directa, lo que llevó al estudio de la sustancia generada por esas descargas. En 1879, William Crookes identificó dicha sustancia como el cuarto estado de la materia, fue llamado plasma por Irving Langmuir en 1928. El plasma es conocido como una mezcla de electrones, iones, átomos y neutrones con la propiedad eléctrica casi nula y con sensibilidad hacia los campos eléctricos y magnéticos.

En 1960, Goodman llevo a cabo la primera aplicación práctica del plasma con la polimerización de estireno dando inicio a una nueva área de aplicación para el plasma. En los últimos treinta años con el desarrollo de nuevas tecnologías han aparecido importantes trabajos como los desarrollos en deposición de películas finas por H. Yasuda, R. D'Agostino, B. Ratner, M. Wertheimer, J. Behnish, entre otros (D´Angostino, 1993). Entre las primeras aplicaciones del plasma a nivel industrial se encuentran: el corte, la soldadura, la síntesis de partículas ultrafinas, en la década de los noventa estas aplicaciones se ampliaron considerablemente. Así mismo se han realizado estudios en diferentes campos, por ejemplo, las propiedades ópticas y eléctricas de las siliconas polimerizadas por plasma (García, Montero, Calle, Quinde, & Sarmiento, 2010)

#### <span id="page-17-2"></span>**1.6.2. Tipos de plasma**

#### **Plasma térmico**

Este tipo de plasma posee altas densidades electrónicas lo que provoca una alta transferencia de energía a los iones y neutrones, provocando que se comporte de manera equilibrada, esto permite considerar a los electrones, iones y neutrones como iguales. (Ing. Bruno Chine P, 2018)

#### **Plasma no térmico**

El plasma no térmico ofrece una mayor densidad a diferencia de técnicas químicas y tiene una concentración de iones, electrones que buscan reducir la energía de activación producida por reacciones químicas. (De La Rosa-Esteban, 2021). La Figura 1 muestra la división de los tipos de plasma, en general los tipos de plasma no térmicos son los utilizados para las diferentes aplicaciones.

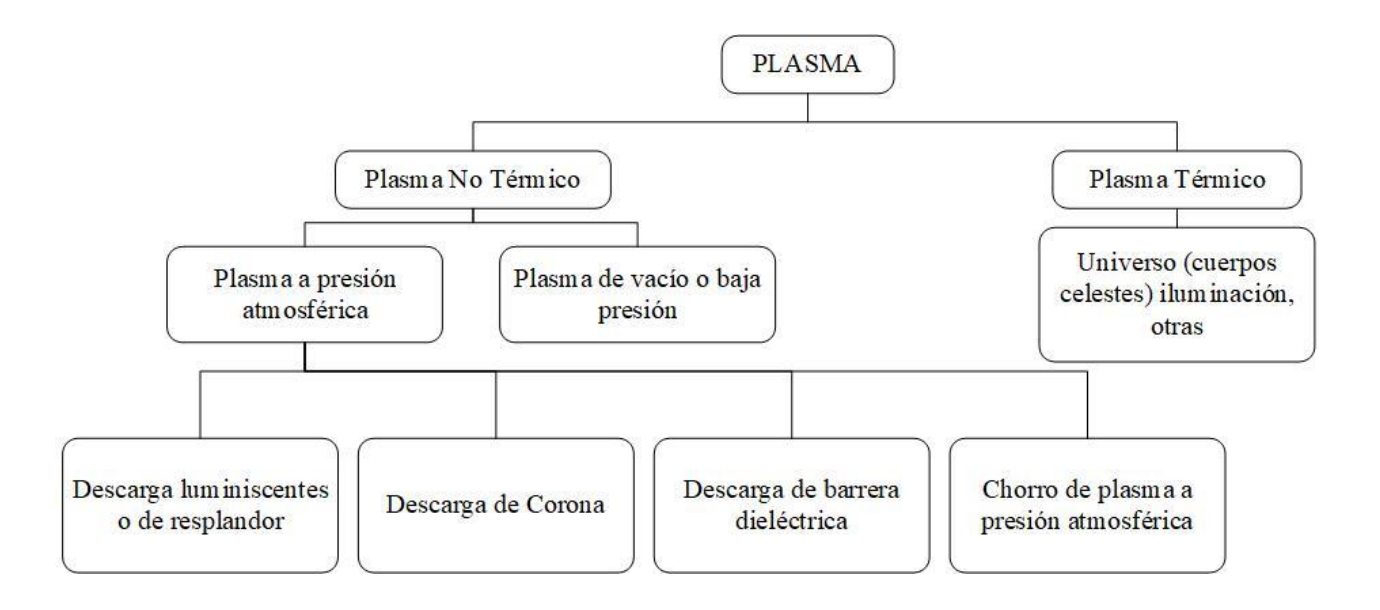

*Figura 1Tipos de plasma (Elaboración propia)*

#### <span id="page-18-1"></span><span id="page-18-0"></span>**1.6.3. Tipos de plasma no térmico**

Las descargas eléctricas se pueden clasificar dependiendo de los reactores donde son generados. Algunas de las partículas procedentes del plasma pueden quedar depositadas en las superficies o

desprender material de las superficies en las que se está aplicando.

#### **Descarga corona y de barrera dieléctrica (DBD)**

Las fuentes de plasma no térmico más usadas se basan en DBD, la barrera dieléctrica en uno o dos electrodos puede suprimir las serpentinas (cambios bruscos de energía), y en combinación con energía de alta frecuencia prevenirlas. Existe una gran variedad de diseños, construcciones, formas de electrodos y barrera dieléctrica. Algunos de estos sistemas se muestran en la Fig. 2. (a) Un arreglo simple de corona (no un DBD) con serpentinas. (b) Para comparar con las disposiciones DBD. (c) Los sistemas DBD para el tratamiento de sustratos planos en movimiento. (d) Para tratamientos de gran superficie, un DBD múltiple. cámara La disposición se puede utilizar con un par de electrodos en forma de rejilla cubiertos por una barrera de alúmina. (L. Bárdos, 2010).

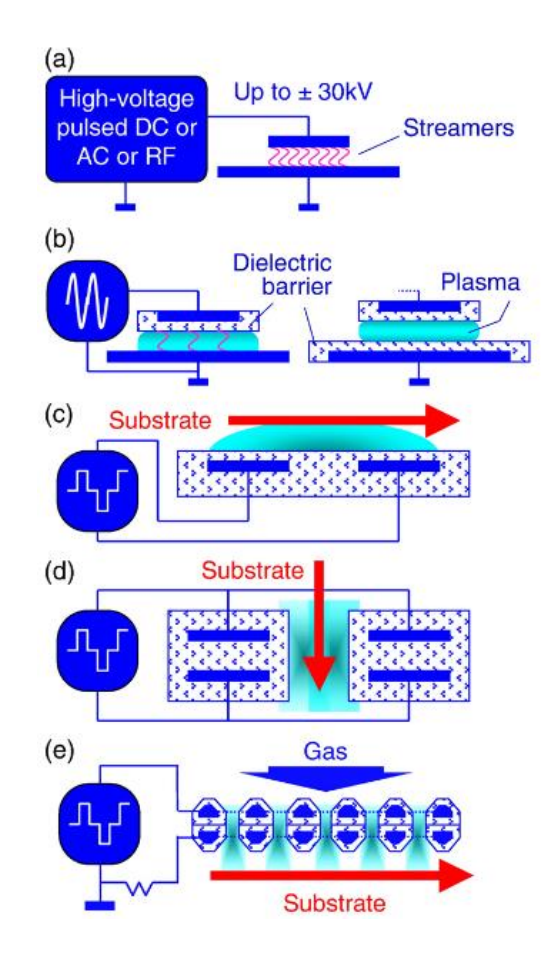

<span id="page-19-0"></span>*Figura 2Descarga de barrera dieléctrica y corona (DBD). (a)Corona con serpentinas; (b)Barrera dieléctrica en electrodos; (c)Disposición DBD para el tratamiento de sustratos planos; (d)Disposición DBD para tratamientos de dos caras;cámara Disposición DBD de tipo rejilla (L. Bárdos, 2010)* 

#### **Descargas de microondas y chorros de plasma a presión atmosférica (APPJ)**

La potencia de los microondas se utiliza a menudo para generar chorros y columnas de plasma que no están en equilibrio. Unas de las desventajas de estos sistemas son: requiere alta potencia para generar el plasma, el reactor está limitado por dimensiones guiadas por onda. Algunas de estas fuentes de plasma se muestran en la Fig. 3, (a) Fuente de plasma de microondas simple, (b) Transición de ondas a coaxial para generar chorros de plasma, (c) Fuente de chorro de plasma de RF típica, (d) Fuente de plasma hibrida combina una antena de microondas con un cátodo hueco alimentado por un generador RF o CC pulsada. (L. Bárdos, 2010)

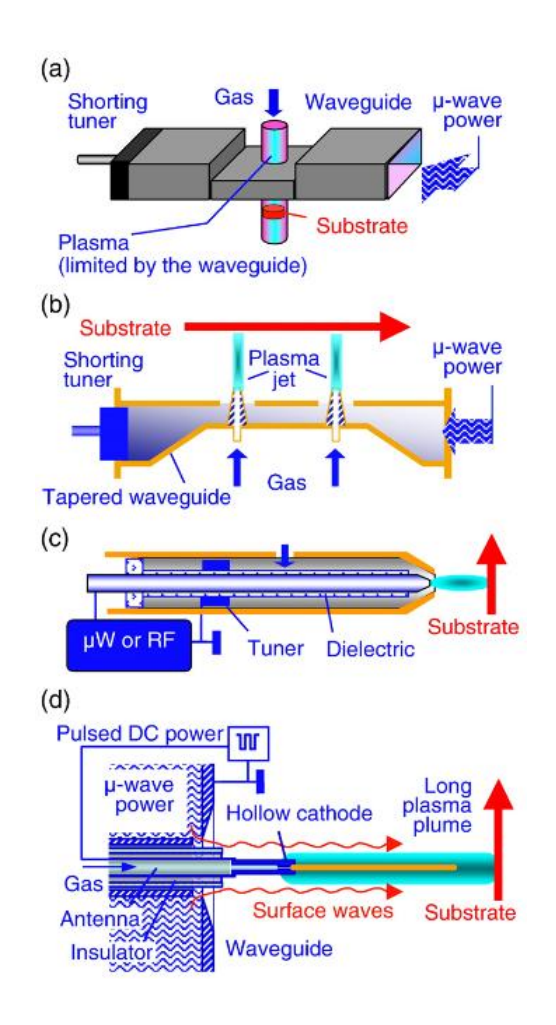

<span id="page-20-0"></span>*Figura 3Fuentes de plasma de microondas y radiofrecuencia (RF). (a)Disposición simple de guía de ondas rectangulares; (b)Chorro de plasma dispuestos en la guía de ondas; (c)Chorro de plasma RF coaxial como DBD; (d)Fuente de plasma hibrida con antenas de ondas superficiales (L. Bárdos, 2010)*

#### **Descargas de barrera Dieléctrica DBD**

En 1857, Siemens realizo la primera descarga de barrera dieléctrica también llamada descarga silenciosa o descarga de barrera. El dieléctrico cumple dos funciones: prevenir la formación de chispas y limitar la corriente eléctrica.

Normalmente operan a frecuencias de entre 50 y 500 kHz teniendo varias aplicaciones ya que operan en condiciones de no equilibrio a presión atmosférica para diferentes gases. Una ventaja de la DBD es que la potencia demandada no supera unos cuantos kilovatios, sin tener diferentes fuentes de energía, otra de sus ventajas es la relación a las descargas en corriente directa que al usarlo con altas frecuencias se promueve la movilidad de electrones con niveles bajos de tensión.

#### **Aplicación de los sistemas DBD**

Dentro de las principales aplicaciones desarrolladas para el uso de la descarga de barrera dieléctrica son:

Generación de Ozono: la generación industrial de ozono por DBD es utilizada por plantas de agua a lo largo del mundo para convertir químicamente moléculas diatómicas de oxígeno O\_2 en moléculas triatómicas más activas de ozono O\_3. (Mora Mendoza, 2014)

Grabado y limpieza de superficies: Las DBD, se han utilizado con sistemas de vacío para la limpieza de superficies, como descontaminante de gases y residuos tóxicos.

Modificación y generación de polímeros: Por medio de DBD aplicadas a superficies de polímeros a presiones atmosféricas, pueden otorgar un tratamiento especial a estos materiales, modificar la superficie e inclusive depositar una película superficial de otro material.

Mecanismo de nitruración: Consiste en formar una capa superficial dura por absorción y difusión de Nitrógeno, por lo que por medio de este tratamiento se obtiene un micro dureza superficial de los materiales tratados. (H. J. Dulcé Moreno, 2010)

#### **Nuevas fuentes de plasma para tratamientos de superficies de grandes áreas**

Muchas de estas fuentes de plasma se basan en micro descargas, los sistemas especiales para el tratamiento de superficies se basan en el sistema de cátodo hueco fusionado (FHC).

Usando los métodos en microelectrónica y micromecánica es posible construir sistemas de plasma pequeños "en chip". La Fig. 4, (a) Muestra un FHC con estructura abierta integrada y flujo de gas. Muchos cátodos huecos alimentados por un generador de RF o CC se colocan cerca uno del otro para que los plasmas individuales interactúen. (b) muestra un ejemplo de un sistema FHC rectangular operado a una potencia de 40 W con plasma Ne al aire libre sobre un electrodo de 115 mm x 18 mm. (L. Bárdos, 2010)

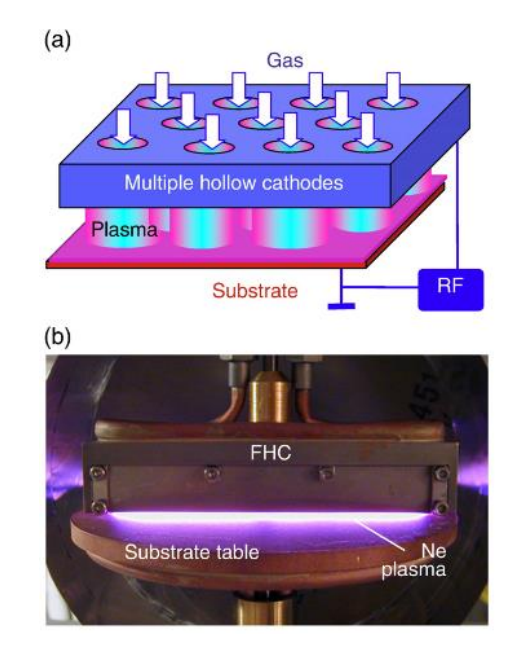

<span id="page-22-0"></span>*Figura 4 Fuente de plasma de cátodo hueco fundido (FHC). (a) Disposición esquemática de un sistema de cátodo hueco de RF integrado; (b) Fuente de FHC rectangular de 120 mm de largo con plasma en aire abierto generado a 40 W (L. Bárdos, 2010)*

#### <span id="page-23-0"></span>**1.6.4. Parámetros de los plasmas**

Ya que existen diferentes plasmas con características diversas se deben definir los parámetros que definen el comportamiento de un plasma.

#### **Neutralidad y especies presentes**

Normalmente un plasma está formado por el mismo número de cargas positivas y negativas, lo que da un plasma casi neutro, existen plasmas que requieren algún confinamiento externo para eliminar las fuerzas de repulsión electroestática.

#### **Longitudes**

Es la longitud de Debye o de apantallamiento electromagnético. La longitud de Debye, se le conoce así a la distancia de blindaje característica en un plasma, describe cuando los electrones y los iones tienen distribuciones de velocidad descritas por las ecuaciones de Maxwell, y generalmente están determinadas por la relación entre las temperaturas de estos componentes, y la densidad numérica de electrones (o iones).

#### **Frecuencia del plasma**

La frecuencia de este plasma  $(\omega_p)$  describe sus tiempos característicos, cuando un plasma en equilibrio se introduce un pequeño desplazamiento de los electrones en una dirección, estos se moverán hacia ella porque sentirán la atracción de los iones, como se muestra en la ecuación 1.

$$
\omega_{pe} = \left(\frac{4\pi n_e e^2}{m_e}\right)^{\frac{1}{2}}\tag{1}
$$

Donde  $m_e$  es la masa del electron y  $e$  su carga

#### **Temperatura: velocidad térmica**

La medida de dispersión es la velocidad cuadrática media que en equilibrio se denomina velocidad térmica

$$
u_{Te} = (kT_e/m_e)^{1/2} \tag{2}
$$

#### **Parámetro de plasma**

El parámetro de plasma indica el número de partículas contenidas en una esfera cuyo radio es la longitud de Debye, como se muestra en la ecuación 3.

$$
\Gamma = \left(\frac{4\pi}{3}\right)n_e\lambda_{D}^3\tag{3}
$$

(QUIMICA.ES, 2020)

#### <span id="page-24-0"></span>**1.6.5. Generación de plasma**

Existen varios tipos de generación de plasma no térmico que se han utilizado para diferentes aplicaciones, dependiendo de las características de modificación de la superficie.

**Plasma Corona:** es una descarga de baja corriente con un campo eléctrico no homogéneo que causa una ruptura parcial o local de la presión atmosférica del gas.

**Descarga de barrera dieléctrica (DBD):** se produce usando un alto voltaje entre dos electrodos que generan el grado necesario de la ionización para producir el plasma.

**Radiofrecuencia (RF):** es generado por una fuente de radiofrecuencia a presiones bajas creando un campo electromagnético que crea una aceleración del articulo dentro del reactor, puede ser de 12.56 o 40.68 MHz.

**Microondas:** el plasma creado se dirige contra las líneas de un campo magnético desde la resonancia hasta la zona de proceso, donde los iones y radicales reaccionan con un sustrato superficial. Se usa para sintetizar nanomateriales como nanotubos de carbono.

(De La Rosa-Esteban, 2021)

#### <span id="page-25-0"></span>**1.6.6. Aplicaciones del plasma**

#### **Modificación de las propiedades de superficie**

A pesar de las diferentes técnicas para el tratamiento de la superficie el plasma de baja presión es el más efectivo, por su baja temperatura este permite que las superficies de los materiales no sufran daños irreversibles, las modificaciones con esta técnica son:

#### **Limpieza**

Es importante que la superficie se encuentre completamente limpia para realizar ciertas aplicaciones.

- Antes de realizar adhesión de diferentes materiales
- Antes del pintado de superficies
- En el proceso de PVD
- En aplicaciones médicas especiales
- Antes de soldar platos conductores, etc.

La limpieza tiene como objetivo eliminar los compuestos orgánicos, polvo y otras suciedades que se forman en la superficie.

#### **Grabado (etching)**

Los gases son usados para crear una nueva forma en la superficie, en ocasiones se colocan mascaras sobre la misma para lograr que la superficie adquiera la forma deseada, la superficie obtenida tienen magnitudes de ordenes nanométricas.

#### **Reticulación**

Esta modificación genera mayor cohesión, estabiliza la superficie y dificulta la difusión de especies de bajo peso molecular.

#### **Modificación de la estructura química**

Cuando el material tiene características poliméricas se puede lograr una modificación de la superficie que permite cambiar sus características, por ejemplo, si la superficie tiene características hidrofóbicas puede pasar a tener hidrofílicas dependiendo del gas usado.

(García, Montero, Calle, Quinde, & Sarmiento, 2010)

#### <span id="page-26-0"></span>**1.6.7. Aplicaciones médicas de polímeros modificados por plasma**

Los productos médicos y materiales quirúrgicos han mejorado actualmente la práctica del cuidado de la salud. Los nuevos productos que utilizan compuestos poliméricos necesitan cubrir requerimientos clínicos y costos. Uno de los requerimientos es que exista biocompatibilidad entre el cuerpo y el biomaterial.

La modificación superficial por plasma puede mejorar las propiedades de biocompatibilidad y biofuncionalidad. Los materiales usados deben ser materiales diseñados para mantener sus propiedades en largos periodos de tiempo, por lo que deben ser inertes,

biocompatibles y atóxicos.

Las aplicaciones más importantes son las prótesis o implantes ortopédicos, elementos de sujeción, membranas y componentes para órganos artificiales, etc. Algunos de los materiales pueden verse en la Tabla 1. (Reséndiz, 2005)

| <b>Aplicaciones</b> | <b>Dispositivos</b>                                   | <b>Materiales</b>            | Propósito                              |
|---------------------|-------------------------------------------------------|------------------------------|----------------------------------------|
| <b>Biosensor</b>    | Membranas del sensor<br>Biosensores de<br>diagnostico | PC, celulosa, PP,<br>PS, PHB | Inmovilización de biomoléculas         |
| Bioseparació        | Separación de                                         | PP, PHB, PU,                 | Incremento de la Biocompatibilidad     |
| n                   | membranas                                             | derivados de                 |                                        |
|                     | Hemodiálisis                                          | celulosa                     |                                        |
|                     | Membranas                                             |                              |                                        |
| Cardiovascul        | Injertos vasculares                                   | PET, PTFE, PE,               | Mejora de biocompatibilidad            |
| ar                  | Catéteres                                             | SiR, PVC, PU                 | Fricción reducida                      |
|                     |                                                       |                              | Capas de lubricación                   |
|                     |                                                       |                              | Recubrimientos antimicrobianos         |
| Dental              | Implantes dentales                                    | Aleaciones Ti                | Mejora del crecimiento celular         |
| Investigación       |                                                       | Polímeros, vidrios,          | Interacciones biológicas con el plasma |
| fundamental         |                                                       | metales, cerámicos           | para la modificación superficial       |
| Oftalmológic        | Lentes de contacto                                    | PMMA, SiR, PVA,              | Incremento de biocompatibilidad        |
| as                  | Lentes intraoculares                                  | <b>PHEMA</b>                 | Recubrimientos antimicrobianos         |

<span id="page-27-0"></span>*Tabla 1 Aplicación de biomateriales modificados superficialmente por plasma (Reséndiz, 2005)*

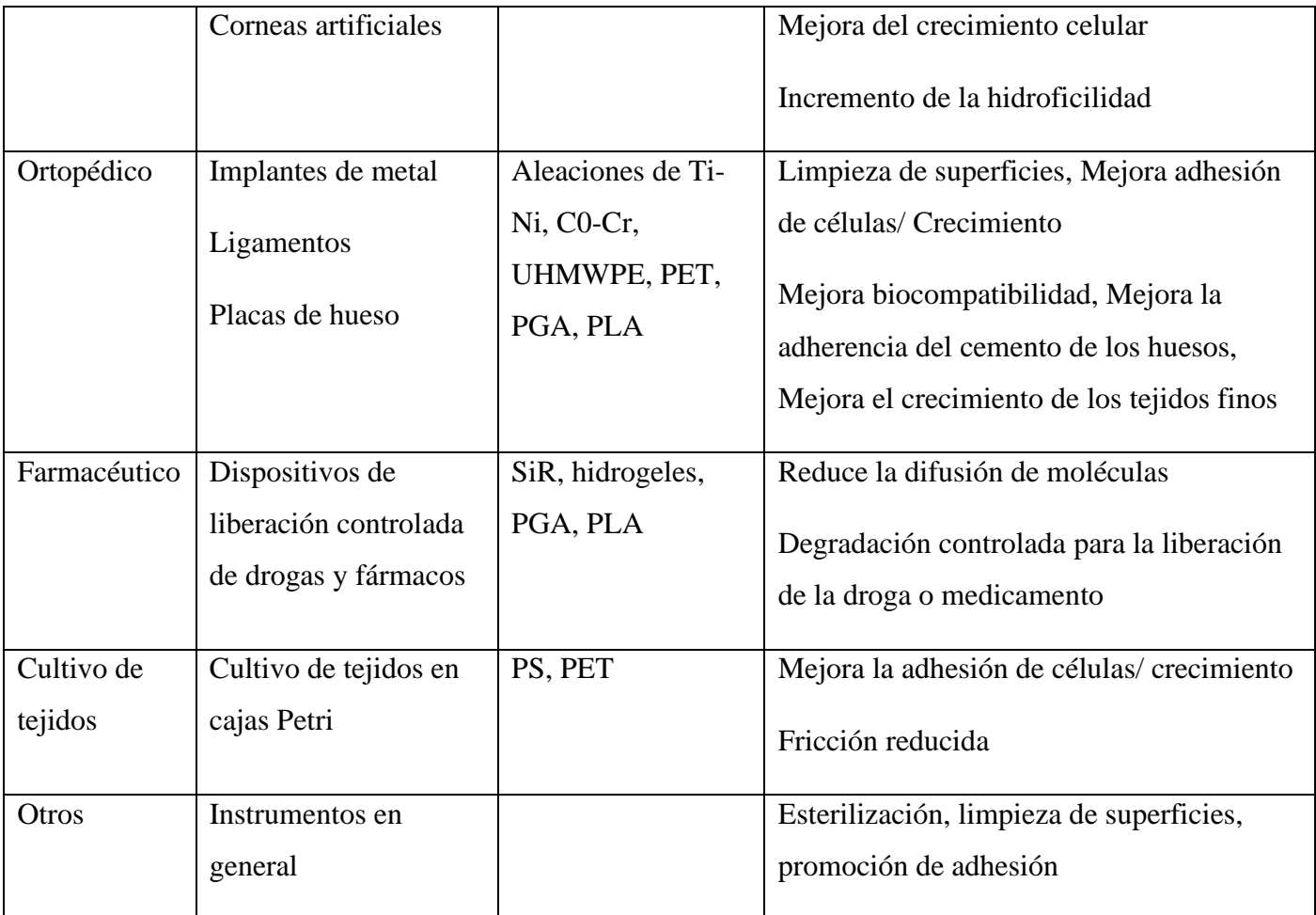

#### <span id="page-28-0"></span>**1.6.8. Herramientas de apoyo para el proceso de preproducción**

Se han desarrollado metodologías y herramientas que intervienen en las diferentes etapas de ingeniería del producto, con el fin de tener un control sobre el producto, disminuir la incertidumbre y los errores en las etapas, a partir de una revisión documental como parte del proceso de HAGEDI.

#### **Análisis de Riesgos y AMEF**

Las siglas AMEF definen la metodología desarrollada para evaluar la seguridad o aptitud funcional del producto, las consecuencias y efectos que pueden provocar los fallos. Por otro lado, el análisis de riesgos de un producto es una herramienta clave para determinados tipos de productos como: maquinaria, productos sanitarios, juguetes, etc.La aplicación del análisis de riesgos o del AMEF aporta información vital en el proceso de diseño y posterior desarrollo del producto, el resultado obtenido se centra en la aceptación o no del producto desde el punto de vista de la seguridad, dentro de las etapas del desarrollo. (Sonia Patricia Paredes Lopez, 2010)

#### **Pruebas de usabilidad**

La usabilidad de un producto define hasta que momento puede utilizarse un producto por los usuarios con la finalidad de alcanzar sus objetivos y su uso concreto, con eficacia y eficiencia

**El grado de usabilidad de un producto tiene dos características:** empírico y relativo. El empírico tiene su base en pruebas de usabilidad realizadas por los usuarios con datos registrados en trabajos de campo. El relativo depende de factores como los objetivos planteados o la comparación con sistemas similares. Las pruebas de usabilidad tienen un conjunto de ensayos con finalidad de localizar las carencias que presenta el producto y las causas que las originan, dichos ensayos son:

**Facilidad de aprendizaje de uso:** se presenta cuando se usa por primera vez el producto, su evaluación es solo cuantitativa.

**Facilidad de uso:** se refiere al grado de eficacia de uso una vez que el usuario ha aprendido a usar el producto. Para su valoración se tienen en cuenta las habilidades del usuario para utilizar las funciones que ofrece el producto.

**Grado de utilidad y de funcionalidad:** se evalúa comparando aspectos de adecuación al uso, de dimensiones, compatibilidad de uso con otros productos diferentes.

**Satisfacción de uso:** todo lo referente a la percepción que tiene el usuario del producto, desde un punto de vista subjetivo.

**Seguridad y durabilidad de uso:** se emplean en su cuantificación parámetros objetivos que permitan transcribir aspectos más demandados por los usuarios.

Estas pruebas se pueden implementar tanto en la fase de diseño, permitiendo realizar evaluaciones comparativas entre diferentes alternativas de diseño y su comparación con un estándar preexistente de usabilidad, como en la fase de ensayo y verificación. (Sonia Patricia Paredes Lopez, 2010)

#### **DFMA: Design for Manufacturing and Assembly**

La herramienta DFMA (Diseño para la Fabricación y el Montaje) es desarrollada por el Dr. Boothroyd y el Dr. Dewhurst en el año 1938. Se define como un conjunto de técnicas y metodologías que persiguen la optimización, tanto del rediseño del producto centrándose en la mejora de aspectos como la fabricación, montaje y costes asociados. Incluyen factores propios de la ingeniería que son:

**El propio producto:** atendiendo tanto a su ciclo de vida como a los costes y recursos necesarios para su fabricación y posterior montaje.

**Recursos humanos:** formados por equipos multidisciplinarios encargados de tareas relativas al asesoramiento y toma de decisiones.

**Recursos materiales:** referentes al conjunto formado por nuevas herramientas basadas en tecnologías de la información y comunicación (modelos 3D, prototipos, simulación y calculo).

La aplicación de herramientas DFMA permite obtener mayor rentabilidad a través del análisis de la cadena de costes de gestión, simplificando los productos, mejorando el nivel de calidad, reduciendo costos de fabricación y montaje. (Sonia Patricia Paredes Lopez, 2010)

#### **Diseño para seis sigma (DFSS)**

Esta metodología agrupa técnicas como el SPC (Statistical Process Control), QFD (Quality Function Deployment), diseño Robusto, DFMA, Ingeniería de valor, con el objetivo de garantizar el alto valor de un producto o proceso durante las etapas de su ciclo de vida. (Ahuett, 2006)

#### <span id="page-31-0"></span>**1.6.9. Características del reactor de plasma DBD**

El gab o región de descarga en la DBD está entre una o más capas dieléctricas colocadas entre los electrodos metálicos. En la Fig. 5 se muestran dos configuraciones específicas de DBD, plana y cilíndrica. (Eduin Yesid Mora Mendoza, 2014)

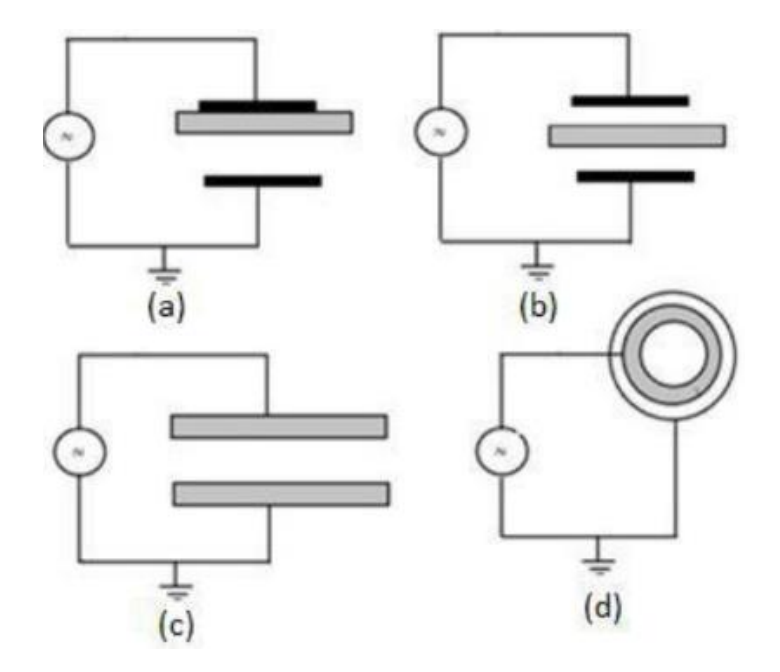

<span id="page-31-1"></span>*Figura 5 Diferentes configuraciones de la DBD: Plana (a),(b),(c) y Cilíndrica (d) (Eduin Yesid Mora Mendoza, 2014)*

Tomando en cuenta diferentes trabajos relacionaos al desarrollo de un reactor DBD para distintas aplicaciones o estudios, se podrán definir las características que tendrá el reactor que se pretende realizar en este proyecto. Mostrando dichas características en la siguiente tabla.

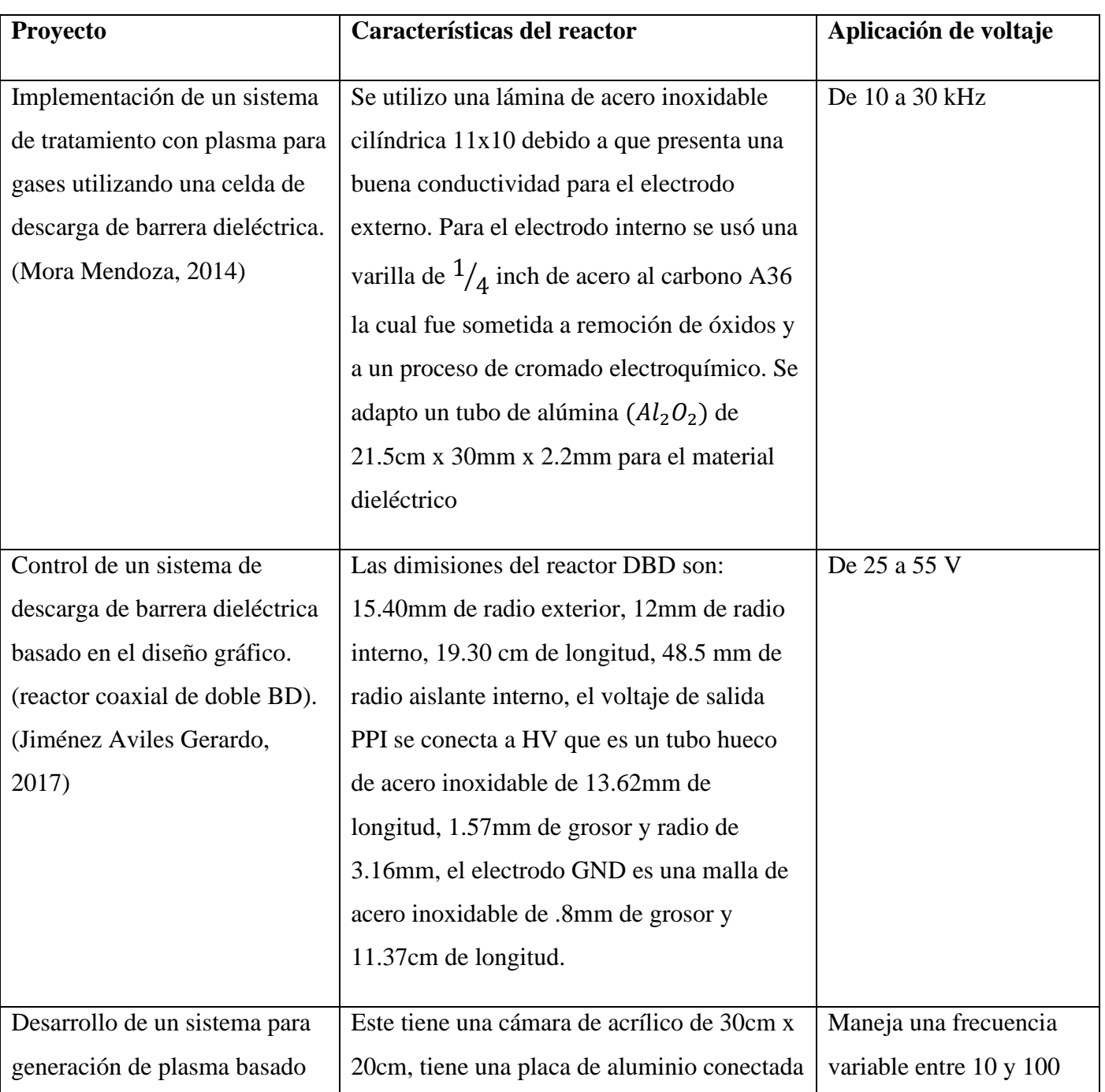

<span id="page-32-0"></span>*Tabla 2 Características del Reactor DBD (Elaboración Propia)*

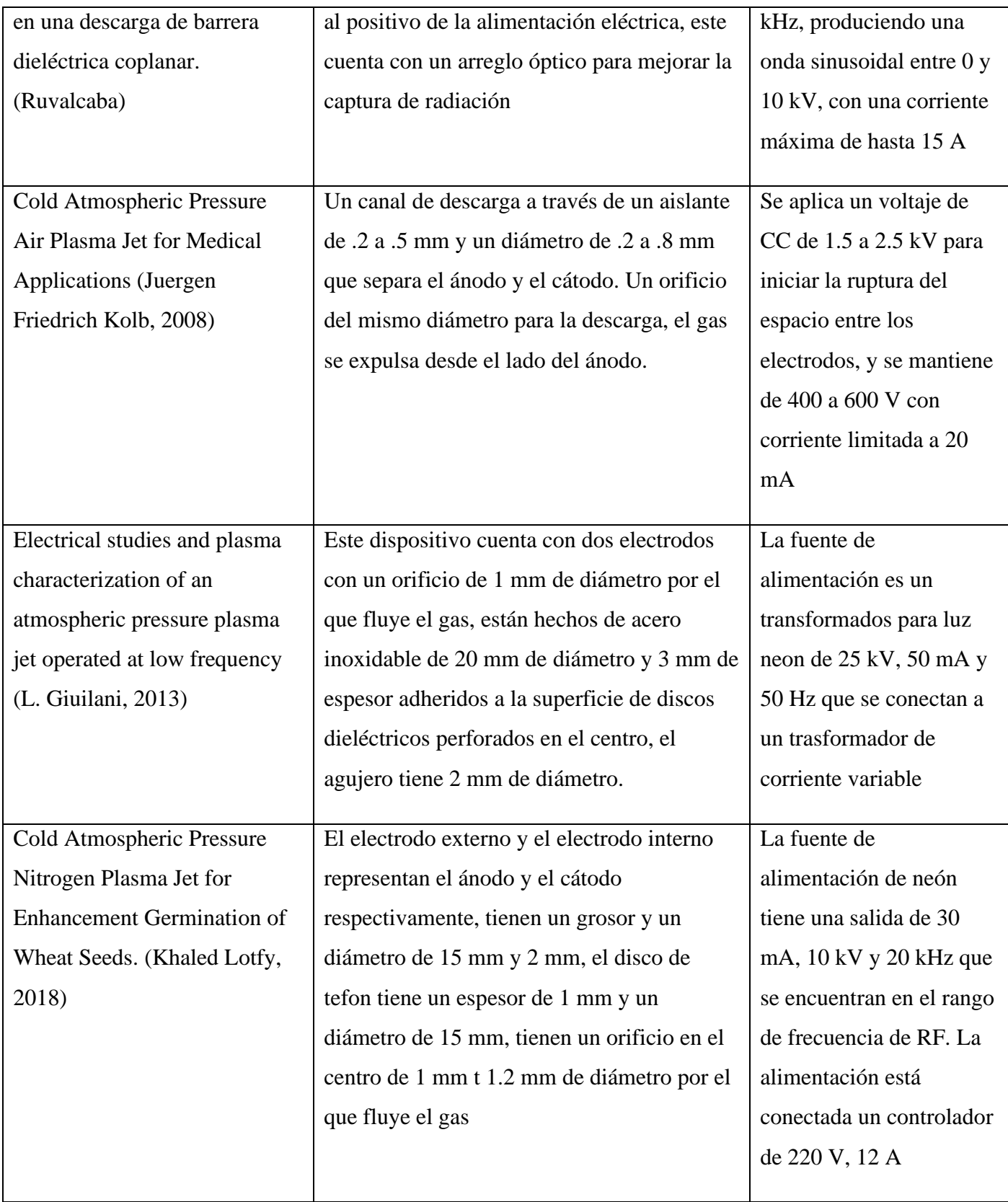

#### <span id="page-34-0"></span>**1.6.10. Manufactura**

#### **La Importancia de la Manufactura**

La producción global continuará aumentando y se acelerará con el crecimiento de los mercados globales. Esto constituye una gran oportunidad tanto a las economías emergentes como a las desarrolladas para impulsar la prosperidad a través de una producción industrial competitiva. A la inversa, los obstáculos del desarrollo económico industrial darán, como resultado final, la pérdida de competitividad en el mercado global. Para las economías emergentes los riesgos son mayores, puesto que inhibirá su cambio de estatus, de economía emergente a país industrializado. De hecho, la manufactura es esencial para la creación de riqueza, para elevar el nivel y la calidad de vida de la población. La importancia de la producción también se manifiesta en el vigor de los consumidores en los países en vías de desarrollo

Los objetivos de los sistemas de manufactura son:

- Aumentar los volúmenes de una producción de alto valor agregado.
- Producir bienes y servicios de alta calidad, económicamente y con rapidez.
- Producir artículos deseados y necesitados por los mercados.
- Reducir el uso de sistemas de producción que descargan gases de invernadero.
- Maximizar el reciclado, eliminar el desperdicio, conservar materias primas.
- Minimizar el consumo de energía durante la producción.
- Reducir el consumo de energía durante el uso del producto.

Aunque el mundo no tiene recursos ilimitados, las necesidades de la industrialización deben ser satisfechas, para cumplir este propósito, la manufactura deberá buscar la mejoría

constantemente, principalmente, administrando de la mejor manera el conocimiento. (México, 2017)

#### **¿Qué es manufactura?**

Históricamente la manufactura ha sido considerada estrechamente como la simple conversión de materia prima a productos terminados. El proceso de conversión requiere la aplicación de operaciones físicas y químicas para transformar las propiedades de los materiales y lograr la apariencia final. La combinación de maquinaria, herramientas, energía, herramientas de corte, y mano de obra se aplican para transformar la naturaleza de las partes y ensamblarlas hasta obtener el producto final.

Actualmente en el contexto de la supervivencia y prosperidad económica, es insuficiente tan solo procesar alguna materia prima a una forma de producto deseado. La transformación debe ser rápida, ágil, económica y eficiente, el producto no solo debe ser de calidad aceptable, sino deseado por el consumidor y que exceda sus expectativas. Es importante que la estructura de costos está basada en bajos costos fijos, se usen economías de escala y que llegue rápido al mercado para capturar la mayor participación porcentual. (México, 2017)

<span id="page-35-0"></span>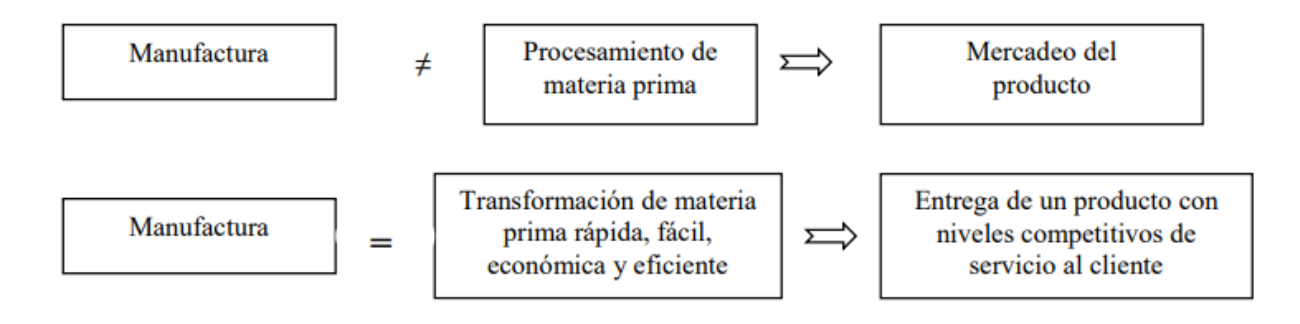

*Figura 6 Paradigmas de la Manufactura*
Los términos manufacturan y producción, aunque son utilizados indistintamente, con precisión, no son la misma cosa. La manufactura se refiere a operaciones de conversión de materia prima a producto terminado mediante la utilización de diversos procesos. Mientras que el término producción se asocia a la salida y se puede aplicar al producto de minas de carbón, centrales eléctricas y a operaciones agrícolas. Los productos manufacturados se pueden clasificar en dos grandes categorías, productos para el consumidor y bienes de capital, en la primera de ellas se pueden clasificar productos como automóviles, cafeteras, televisiones; en la segunda, máquinas-herramientas, vagones de ferrocarril, grúas. Los primeros son dirigidos al público consumidor en general, los segundos, son utilizados por empresas para la producción de bienes y servicios. Las empresas que producen bienes para el consumidor se denominan genéricamente como industrias de manufactura y las operaciones de transformación de materia prima a productos terminados, como son las de fresado, rectificado, soldado, pulido, se designan como procesos de manufactura.

La ingeniería de manufactura incluye las funciones de diseño, planeación, operación, control de los procesos de manufactura y la administración de la producción. Un sistema de manufactura es una organización que incluye los procesos de manufactura, las operaciones producción y otras funciones como son las de mercadeo, finanzas, recursos humanos, contabilidad para el propósito de producir un bien. (México, 2017)

#### **1.6.11. Tolerancias generales**

Para que las piezas que se fabrican puedan cumplir una determinada función, puedan montarse entre sí o funcionen correctamente, es necesario exigir a dichas piezas unas precisiones en sus dimensiones, en el acabado de sus superficies y en su forma.

El objetivo final de estas precisiones es conseguir la intercambiabilidad de diferentes piezas, bien para montar conjuntos con piezas fabricadas en distintas empresas o bien para prever un recambio rápido de una pieza estropeada. Lo cual no sería posible si no se fabricaran las piezas con unas variaciones mínimas entre ellas, que son las tolerancias dimensionales. tolerancias superficiales y tolerancias geométricas.

El sistema ISO determina una serie de valores de tolerancia para cada calidad y dimensión, valores que se reúnen en una tabla en la cual se muestran 20 calidades de tolerancia designadas como: IT01, IT-0, IT-1, IT-2, ..., IT-18.

*Tabla 3 Aplicación de las Tolerancias de Calidad (BIRTLH, s.f.)*

| <b>Calidades</b>       | <b>Aplicaciones</b>                                                   |
|------------------------|-----------------------------------------------------------------------|
| IT-01 - IT-5           | Construcción de instrumentos de control y mecánica de alta precisión. |
| $\vert$ IT-6 - IT-11   | Mecánica de precisión y ajustes mecánicos en general.                 |
| $\Gamma$ IT-12 - IT-18 | Trabajos de fabricación basta y piezas de fundición, forja, etc.      |

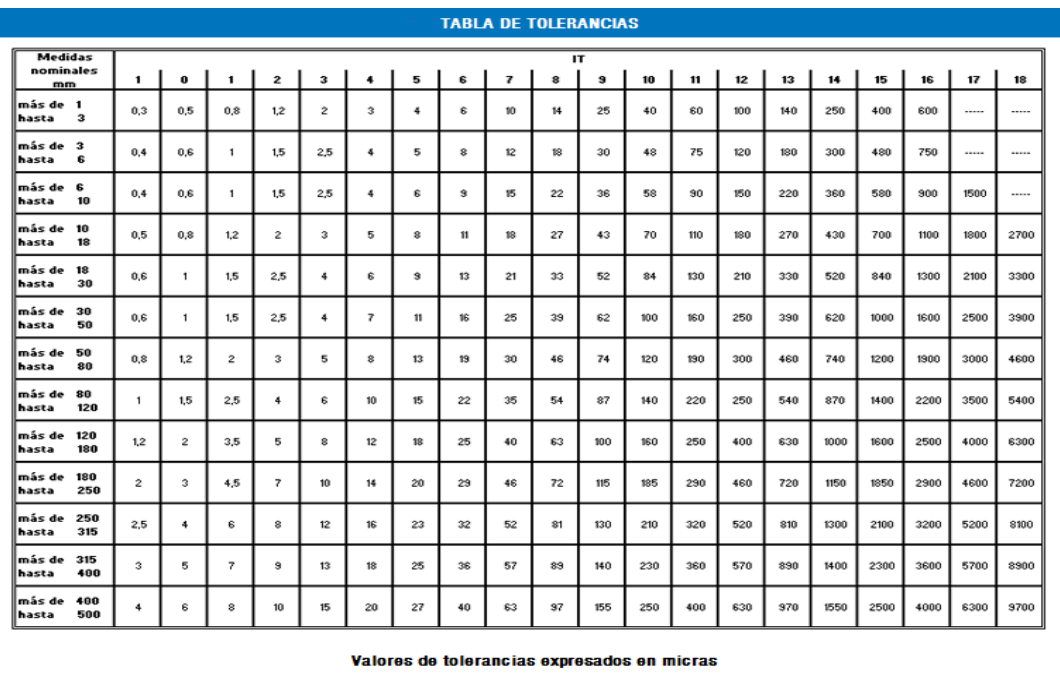

*Figura 7 Tabla de tolerancias IT (BIRTLH, s.f.)*

Estos sistemas tienen por objeto fijar el conjunto de tolerancias a emplear en los ajustes, reduciendo los valores de las tablas vistas hasta ahora y estableciendo dos sistemas fundamentales que la norma ISO recomienda utilizar se muestra en la Fig. 8

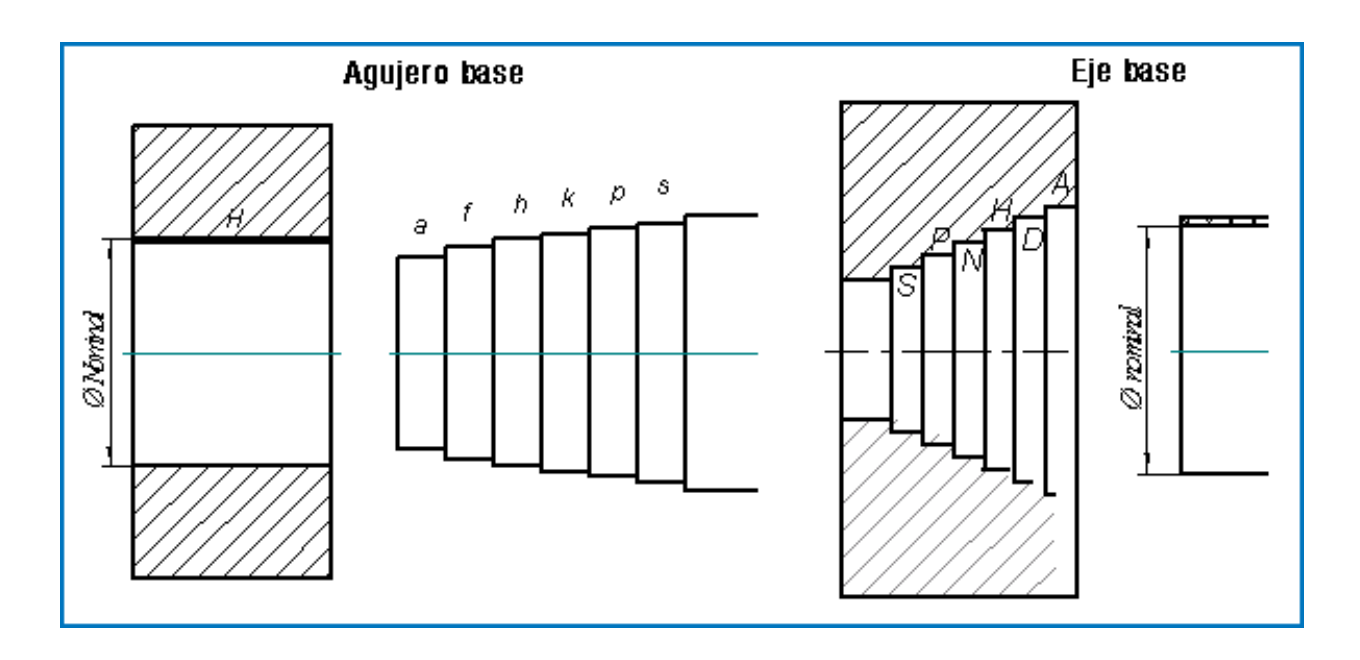

*Figura 8 Sistema de ajustes (BIRTLH, s.f.)*

La utilización de este sistema de ajustes aporta una serie de ventajas, tales como: independencia de la fabricación, posibilidad de fabricación en serie, intercambiabilidad, etc. En el siguiente enlace puedes ver una tabla de ajustes donde se presentan estos sistemas.

La norma que regula las tolerancias generales es la ISO 2768 (UNE\_EN 22768), y en esta norma se definen cuatro clases de tolerancias básicas: Fina (f), Media (m), Grosera (c), Muy Grosera (v), con lo cual se asegura que la definición del componente sea correcta y completa. En la imagen de la derecha puedes ver los valores de las tolerancias generales en función de la clase seleccionada. (BIRTLH, s.f.)

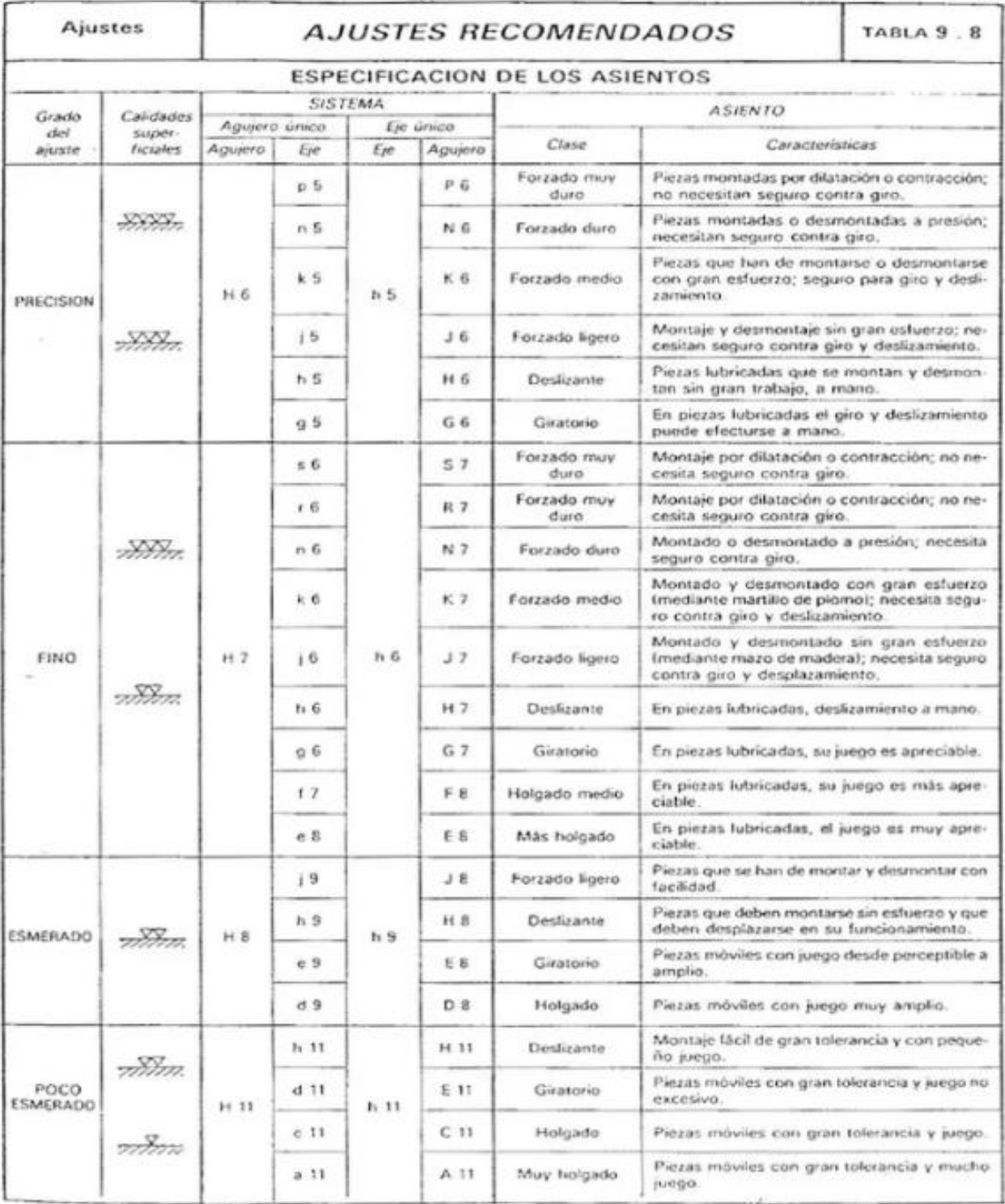

*Figura 9 Tabla de ajustes (BIRTLH, s.f.)*

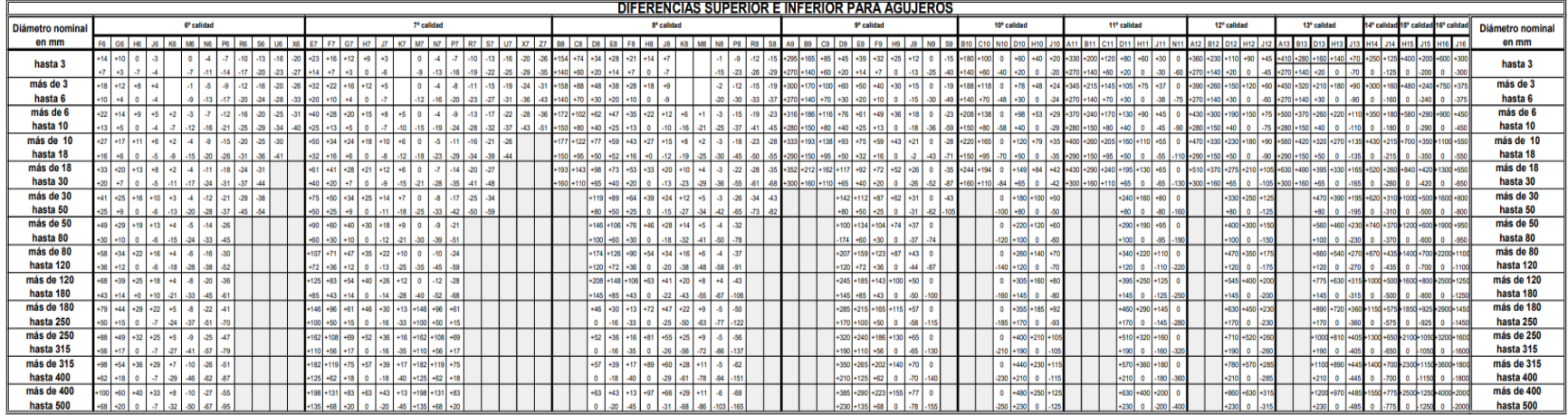

#### *Figura 10 Tabla de ajuste para agujeros*

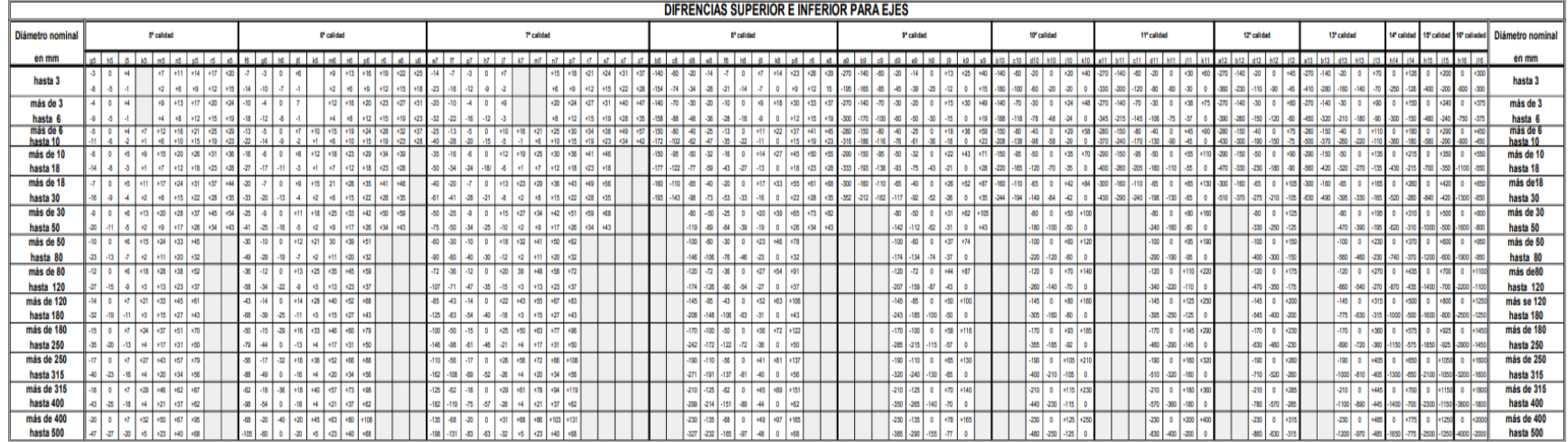

*Figura 11 Tabla de ajuste para ejes*

# **CAPÍTULO 3**

## **1.7.Metodología**

En la figura 12, se presenta el diagrama general de la metodología a seguir para la elaboración del diseño del reactor.

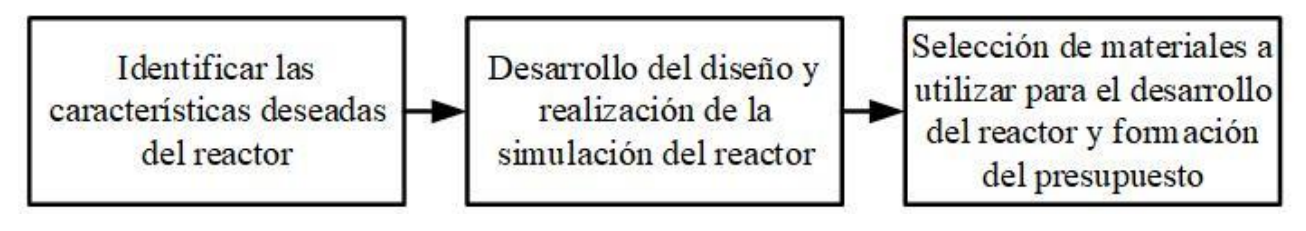

*Figura 12 Metodología (Elaboración propia)*

Identificar las características deseadas del reactor

• Definir las características del reactor tomando en cuenta trabajos relacionados al desarrollo de reactores DBD

Desarrollo del diseño y realización de la simulación del reactor

- Desarrollar el diseño de los componentes del reactor DBD a través del software SolidWorks, posteriormente se genera el ensamble de todos estos.
- Generar la simulación estructural de los componentes para el análisis de diseño, evaluar y en su caso mejorar las decisiones de diseño y calidad del reactor
- Hacer uso de herramientas para tener un control en las etapas de diseño y garantizar la conformidad con el producto

Selección de materiales a utilizar para el desarrollo del reactor y formación del presupuesto

- Definir los materiales que serán utilizados para producir el reactor DBD
- Se generará un presupuesto tomando en cuenta diferentes proveedores de dichos materiales para poder obtener un costo-beneficio

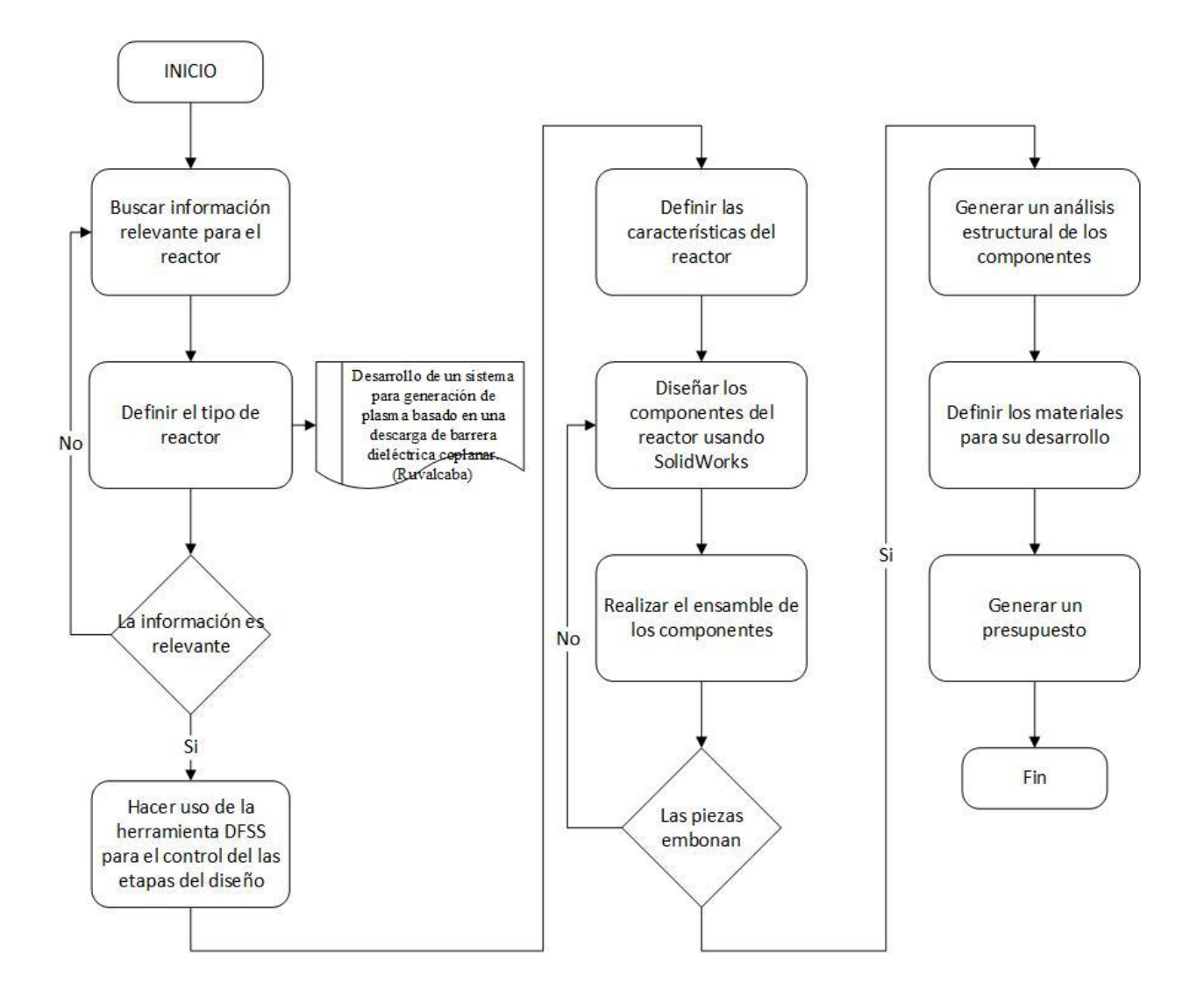

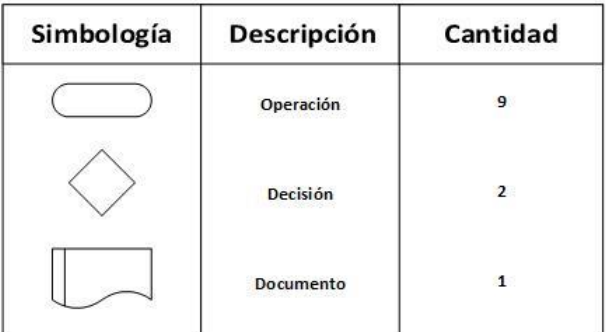

*Figura 13 Diagrama de operaciones de la metodología*

# **CAPÍTULO 4**

## **1.8.Resultados**

Con el objetivo de mejorar el valor del reactor DBD se utilizó la metodología DFSS (Desing For Six Siga). (Garro, 2010)

## **1.8.1. Voz del Cliente (VoC)**

La VoC como parte del DFSS (Desing For Six Sigma) tiene la finalidad de obtener las necesidades potenciales o reales de un consumidor, respecto a las características de un producto o servicio. Como se muestra en la siguiente Fig. 14, en la que se traduce la necesidad del cliente con respecto al reactor de plasma en "elementos críticos para la calidad (CTQ)", que son requerimientos medibles.

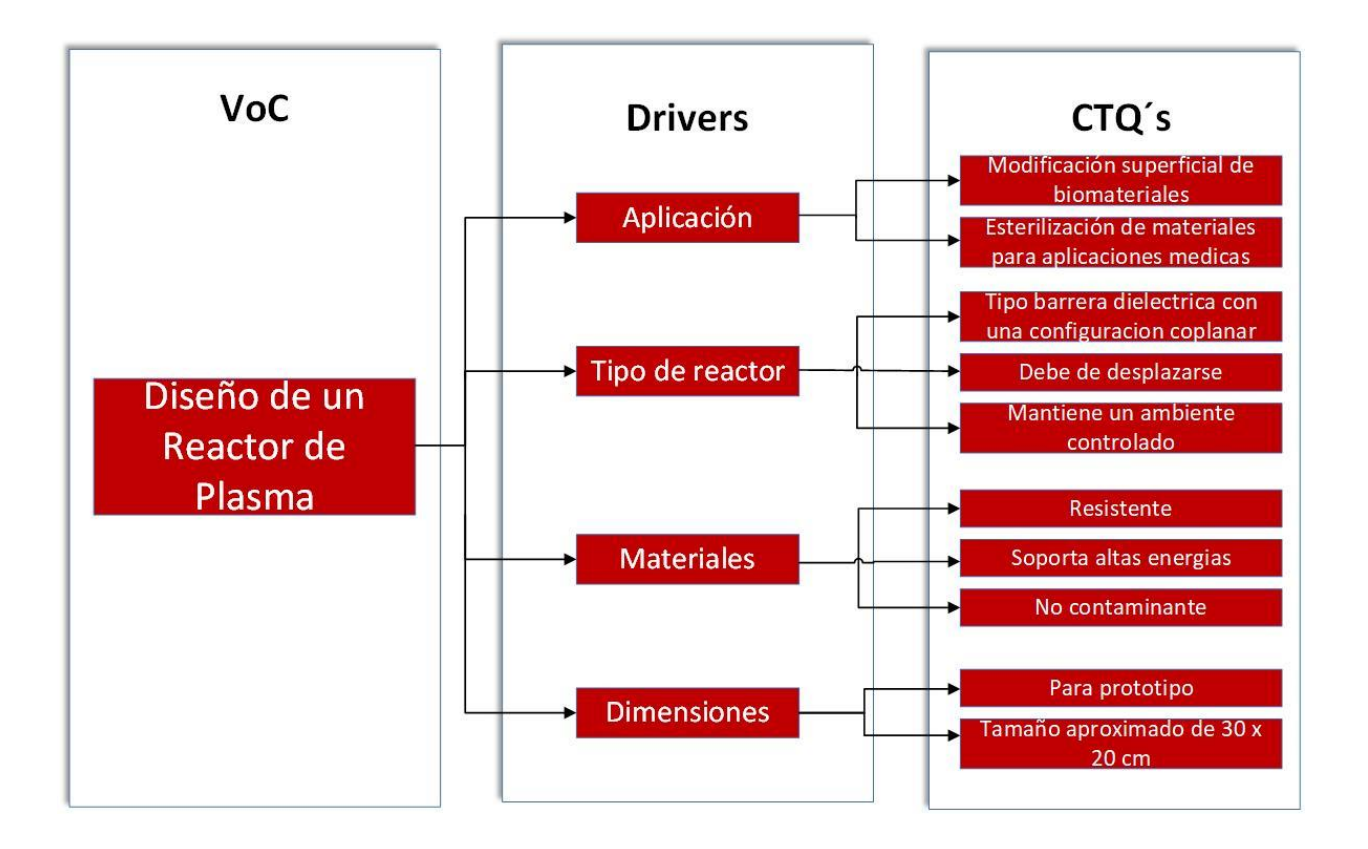

*Figura 14 VoC para el reactor*

## **1.8.2. QFD (Quality Function Deployment)**

QFD es una de las técnicas más útiles para mantener las fases de diseño y su transición a manufactura u operaciones de una forma ordenada, enfocada y clara.

Las características de diseño se convierten en el "qué" de la siguiente matriz, y el equipo se hace de nuevo la pregunta "¿cómo?" lograrlo o alcanzarlo. Para esta segunda matriz el equipo se concentra en funciones para lograr cumplir con los requerimientos de diseño, como se muestra en la siguiente Fig. 15.

En la parte de arriba de la Casa de la Calidad se hace una matriz para valorar la relación de los Como´s. como se muestra en la siguiente Fig. 15.

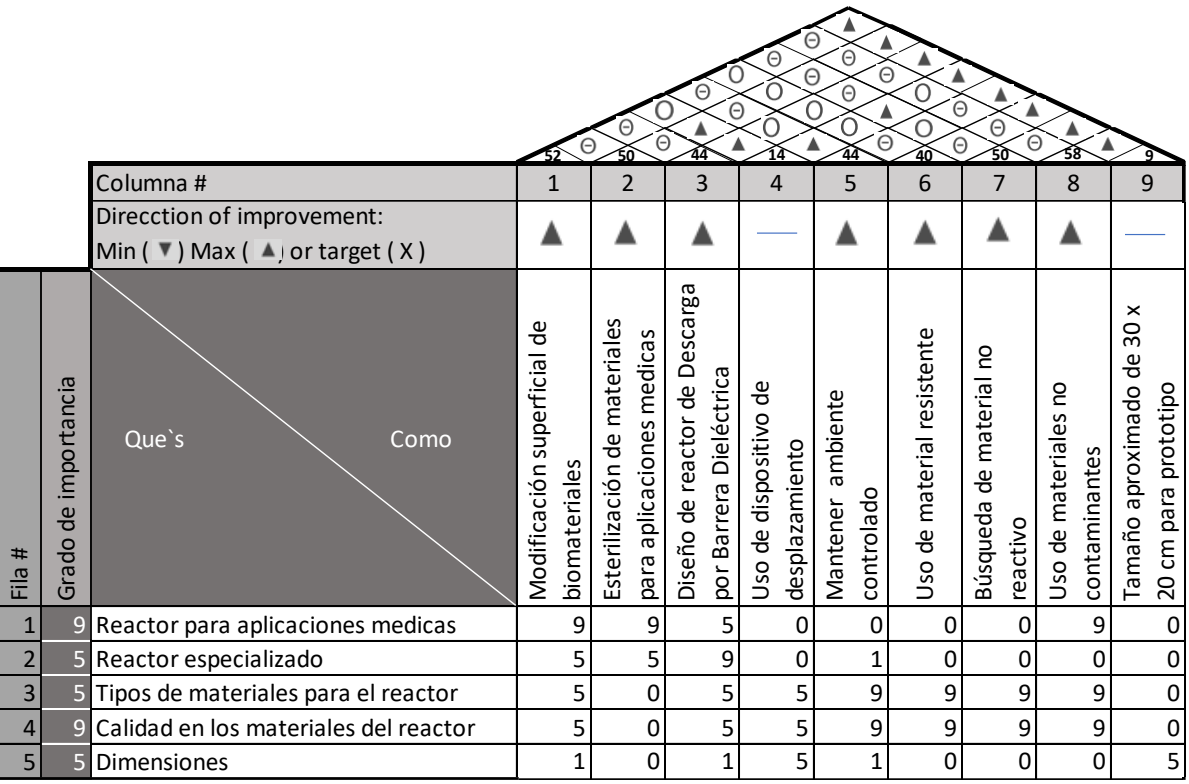

*Figura 15 Matriz QFD, "Casa de la Calidad". Relación entre los Como´s*

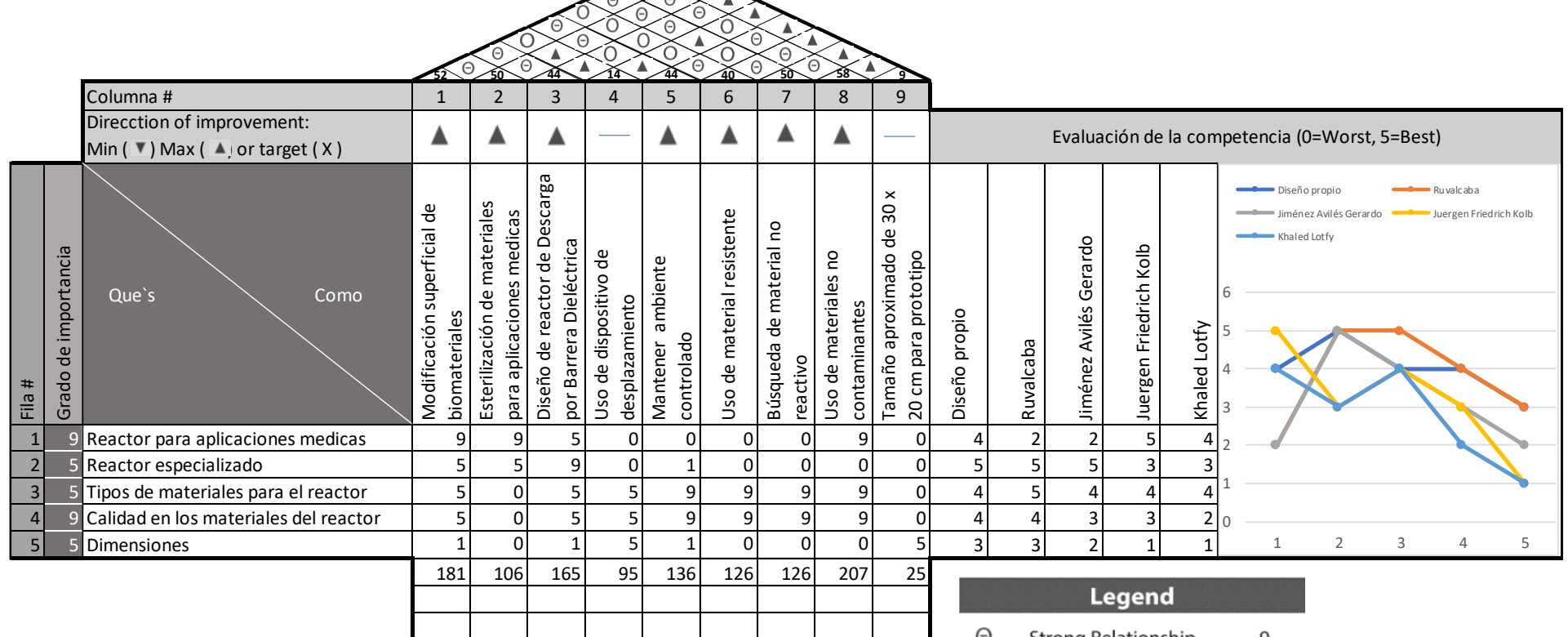

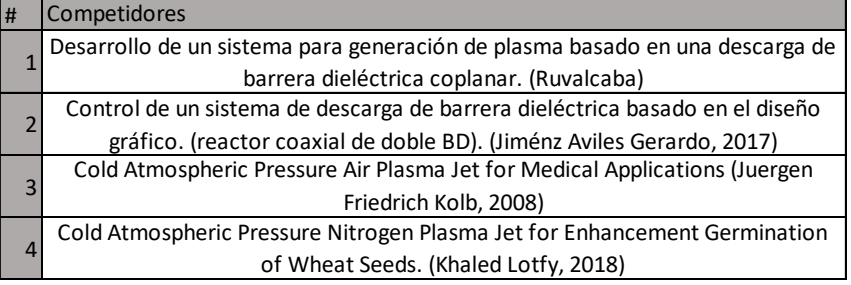

*Figura 16 Matriz QFD "Casa de la Calidad "Requerimientos del VOC´s para el reactor*

- Strong Relationship Θ 9
- $\bigcirc$ Moderate Relationship 3

 $\mathbf{1}$ 

- Weak Relationship  $\blacktriangle$
- $+$ **Strong Positive Correlation**
- $+$ Positive Correlation
- $-$ Negative Correlation
- **Strong Negative Correlation**  $\blacktriangledown$
- Objective Is to Minimize  $\blacktriangledown$
- Objective Is to Maximize  $\blacktriangle$
- Objective Is to hit target x

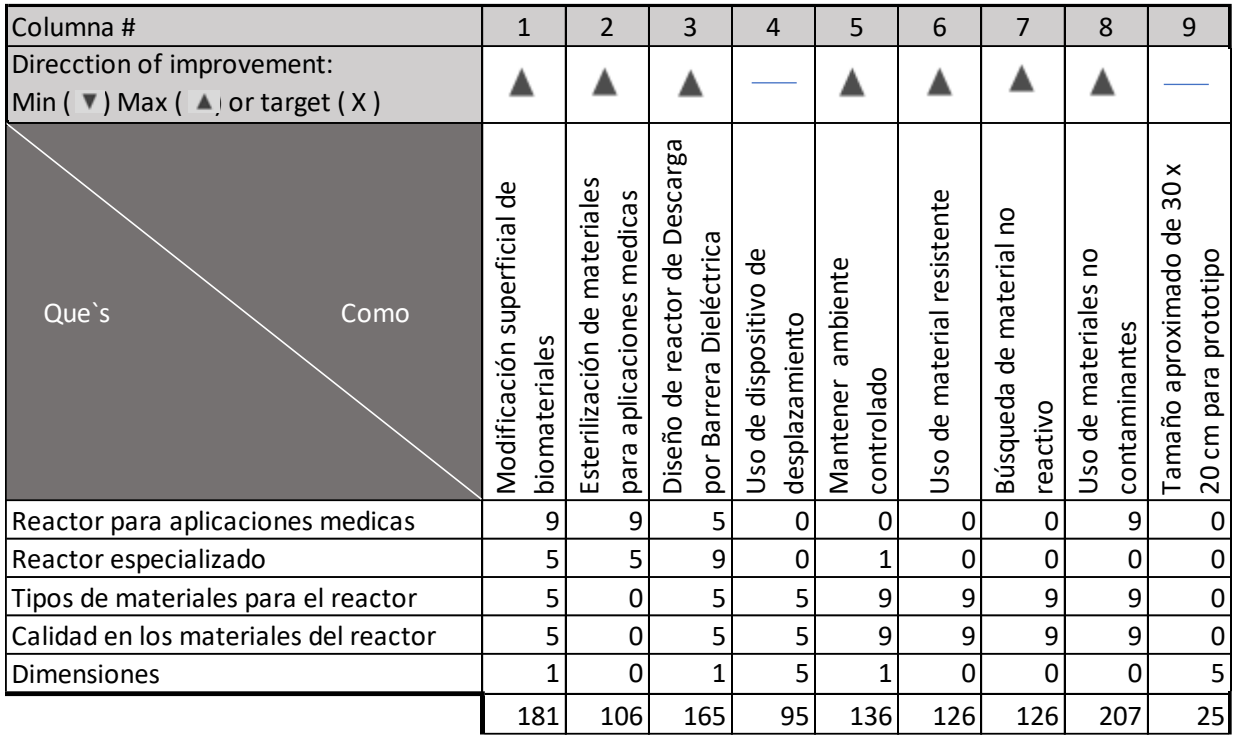

En la siguiente Fig. 17 se aprecian mejor los detalles entre las funciones y los parámetros de los requerimientos.

*Figura 17 Matriz QFD, "Casa de la Calidad". Detalle de la relación entre funciones y parámetros del diseño*

En la matriz que se muestra en la Fig. 17, se observa la relación de los Que´s y los Como´s, dando como resultado la característica del diseño a la que se le dará mayor importancia para el prototipo. Como se observa el de mayor valor es el uso de materiales no contaminantes, esto para no causar la contaminación de los materiales que serán tratados.

En la parte de arriba de la matriz QFD dio como resultado que el uso de materiales no contaminantes es el aspecto al que se le dará mayor valor, así mismo, usar materiales no reactivos para que el reactor no genere ningún problema al tratar los biomateriales.

#### **1.8.3. Diseño del reactor**

De acuerdo a los datos obtenidos sobre las características del reactor de DBD, se tomará como referencia a un diseño coplanar, como el usado por (Ruvalcaba)

#### **1.8.4. Materiales**

Para el reactor DBD de necesitan de 2 placas paralelas de aluminio para el acoplamiento capacitivo, el material dieléctrico de cuarzo el cual recubre uno de los electrodos, así mismo, se realizará una cámara de acrílico que permita tener un ambiente controlado.

La parte superior del reactor tiene una placa de aluminio conectada al dispositivo de alimentación eléctrica, esta tiene una forma rectangular de forma que se sujete fácilmente, también debe ser mayor a la placa inferior para que el plasma generado tenga mayor área posible. La parte inferior llevará una placa de aluminio sujeta a un dispositivo de desplazamiento vertical que permita modificar la distancia entre las dos placas, esta placa estará conectada al común negativo de la alimentación eléctrica por lo que tendrá un borne para la conexión de la misma. Como se muestra en la Fig. 18. El material dieléctrico es de forma redonda para que embone sobre la placa inferior de aluminio.

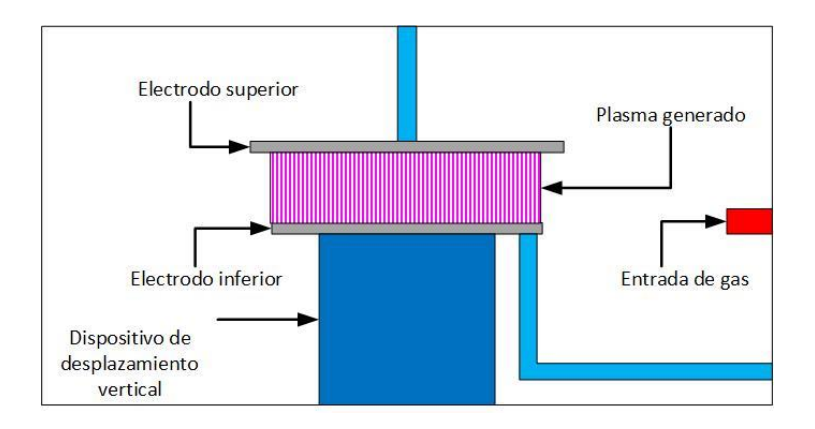

*Figura 18 Reactor Coplanar (Elaboración propia)*

Para tener una atmosfera controlada se diseñará una cámara cubica fabricada de acrílico, la cámara cuenta con dos orificios para la alimentación del gas, y dos para la entrada de la alimentación eléctrica. La tapa para la cámara tendrá un canal de forma que la orilla superior de la caja embone de forma justa dentro del canal, colocando puntos de ajuste a presión por medio de tornillos en las cuatro esquinas, esta lleva un orificio para la alimentación eléctrica positiva, esta se conecta a un carbón el cual hará contacto directo con la placa de aluminio.

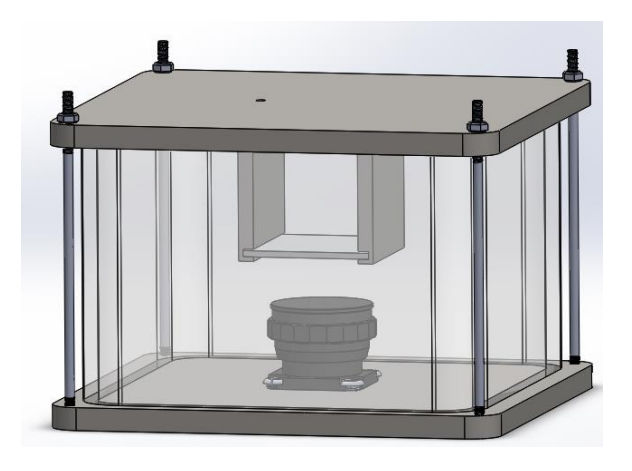

*Figura 19 Reactor DBD*

Para el dispositivo del desplazamiento vertical se utilizará como referencia el METRIC LAB

JACK 25mm TRAVEL de THORLAB

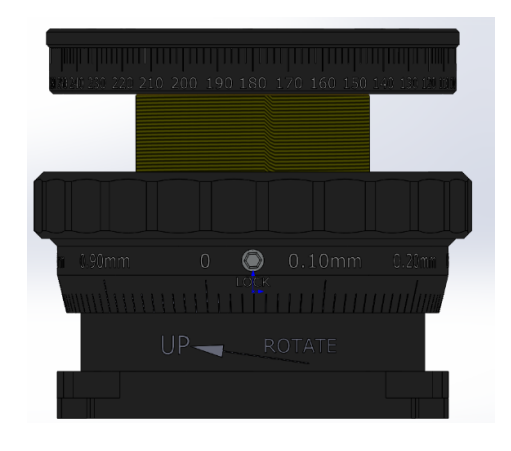

*Figura 20 METRIC LAB JACK 25mm TRAVEL (THORLAB.com, s.f.)*

## **1.8.5. Cálculo de las tolerancias en el diseño**

En el cálculo de las tolerancias se usó la norma ISO 2768 (UNE\_EN 22768) para regular las tolerancias en e diseño del reactor. Por lo que se usa la tabla de ajustes recomendados (Fig. 9) y la tabla de tolerancias de agujeros y ejes (Fig. 10 y 11).

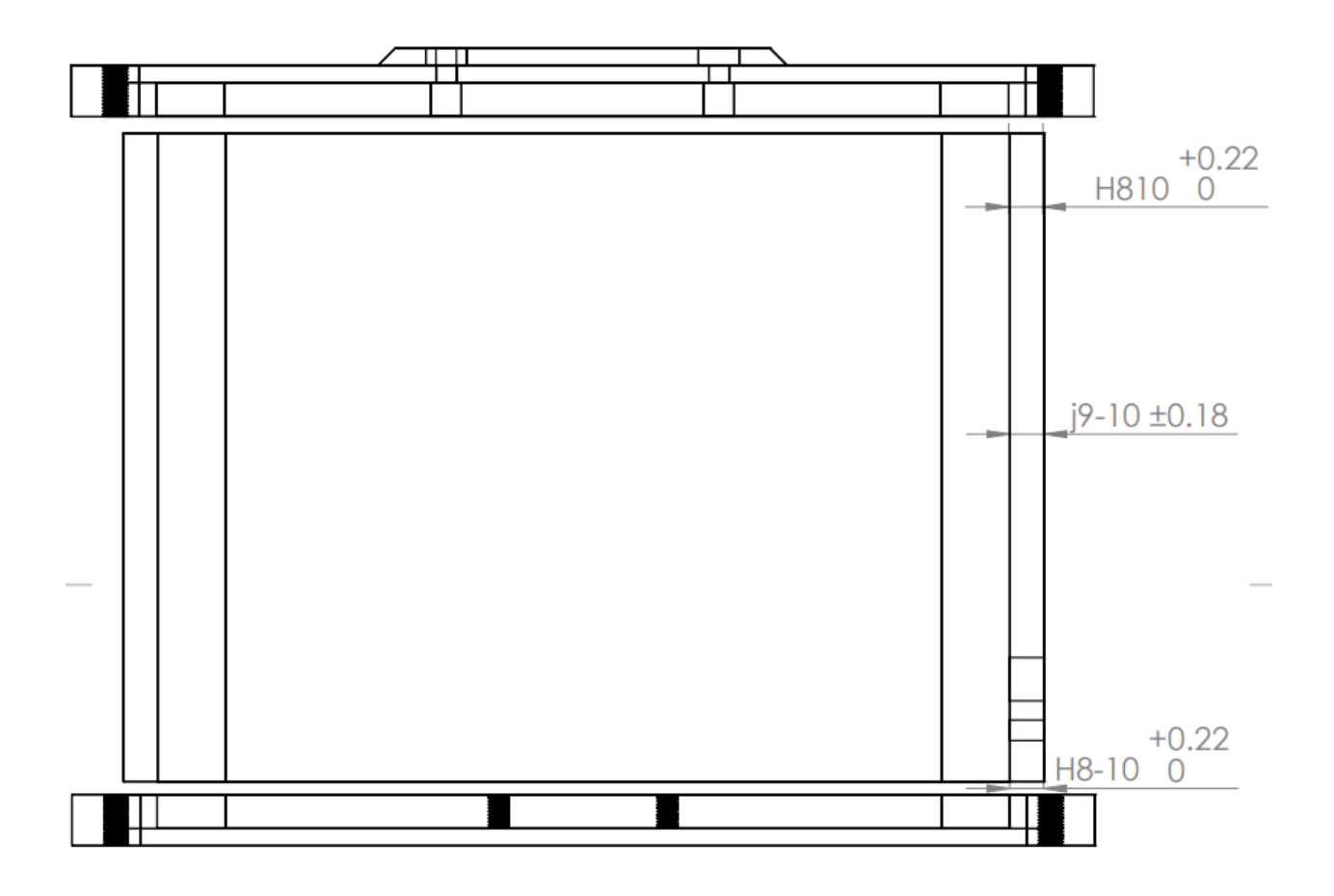

*Figura 21 Calculo de las tolerancias de componentes externos*

Como se muestra en la Fig. 20, se hace un ajuste en el agujero de la tapa y la base el cual queda como 10H8 y en la cámara un ajuste de 10h9.

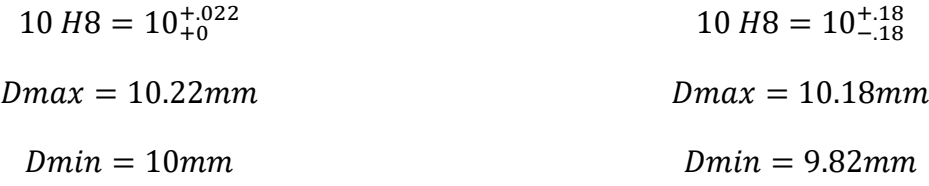

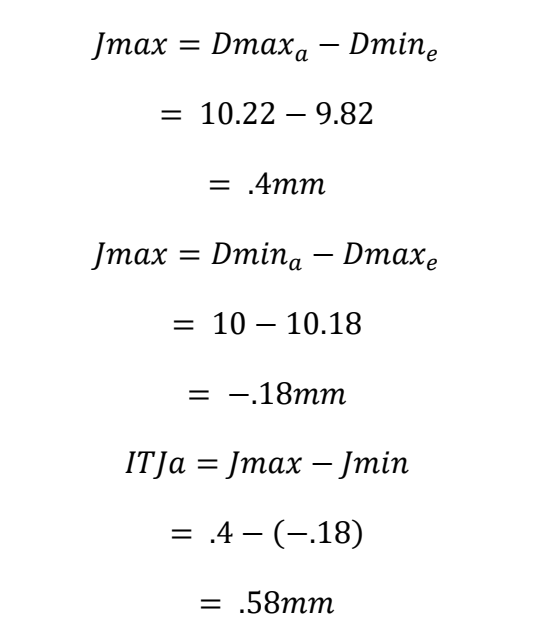

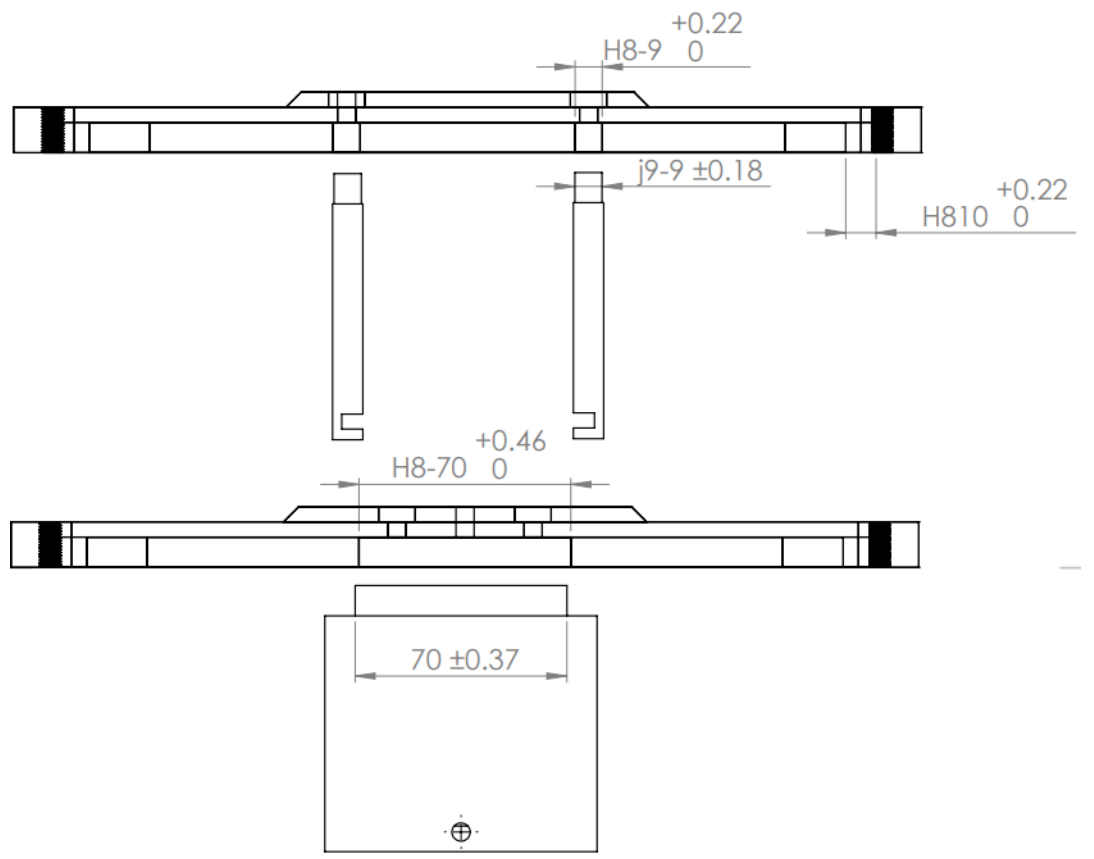

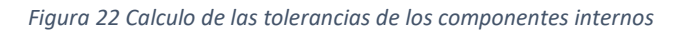

En la Fig. 21 se muestra el ensamble del aislante de la tapa y la tapa los cuales se ajustan y queda el agujero de la tapa en 70 H8, el eje del aislante se ajusta en 70 j9.

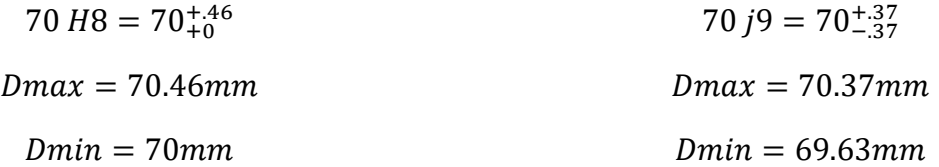

$$
Jmax = Dmax_a - Dmin_e
$$
  
= 70.46 - 69.63  
= .83mm  

$$
Jmax = Dmin_a - Dmax_e
$$
  
= 70 - 70.37  
= -.37mm  

$$
ITJa = Jmax - Jmin
$$
  
= .83 - (-.37)  
= 1.2mm

En la Fig. 22 se muestra el ensamble de la placa y el aislante los cuales se ajustan y la placa queda en 81.8 j9 y el agujero del aislante 82 H8.

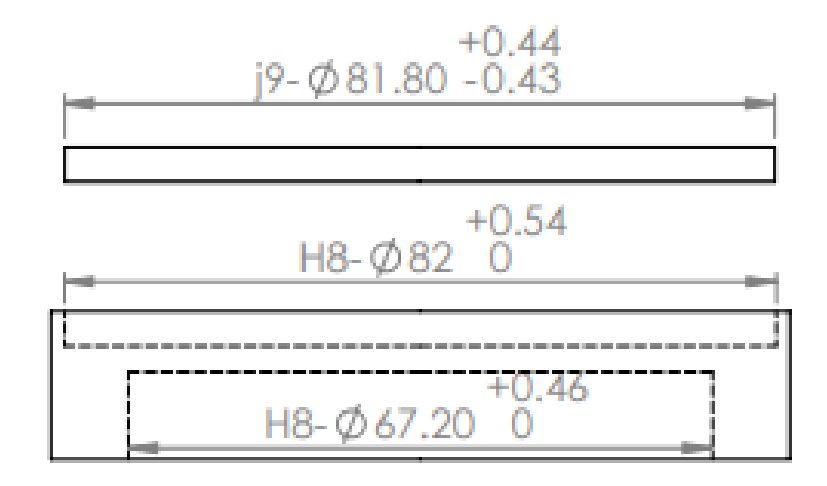

*Figura 23 Calculo d las tolerancias de la placa y el aislante*

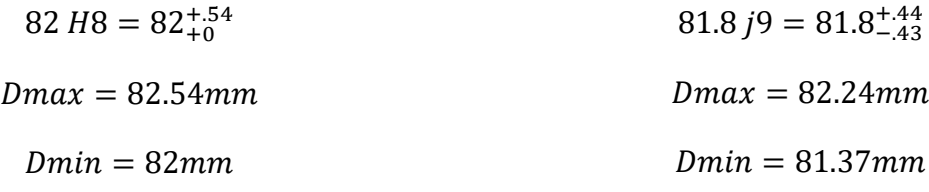

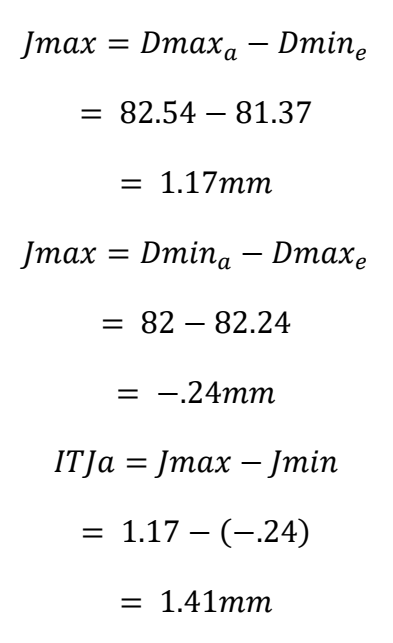

En la Fig. 23 se muestra el ensamble del aislante y la parte A los cuales se ajustan y el agujero del aislante queda en 67.20 H8 y el eje de la parte A queda en 67.10 j9.

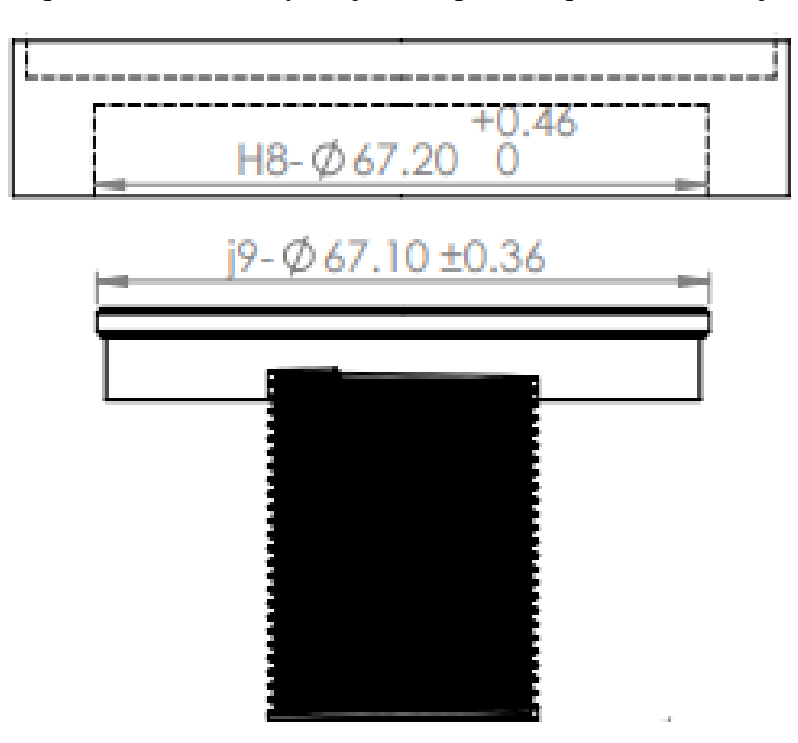

*Figura 24 Calculo de las tolerancias de la parte B y el aislante*

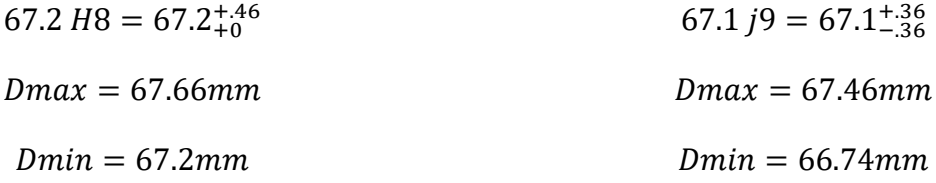

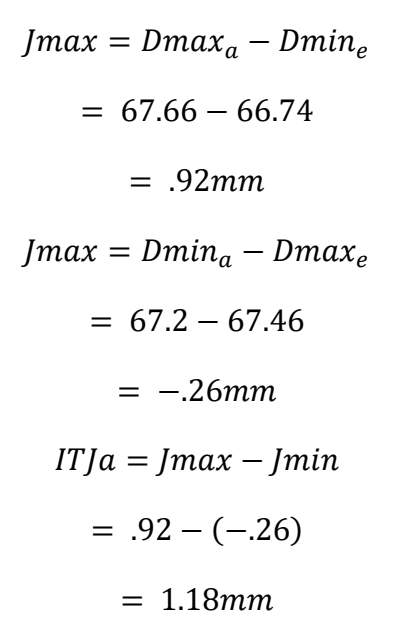

En la Fig. 24 se muestra el ensamble de la parte A y de la parte B los cuales se ajustan y el eje de la parte B queda en 29.5 e9 y el agujero de la parte A queda en 30 H8.

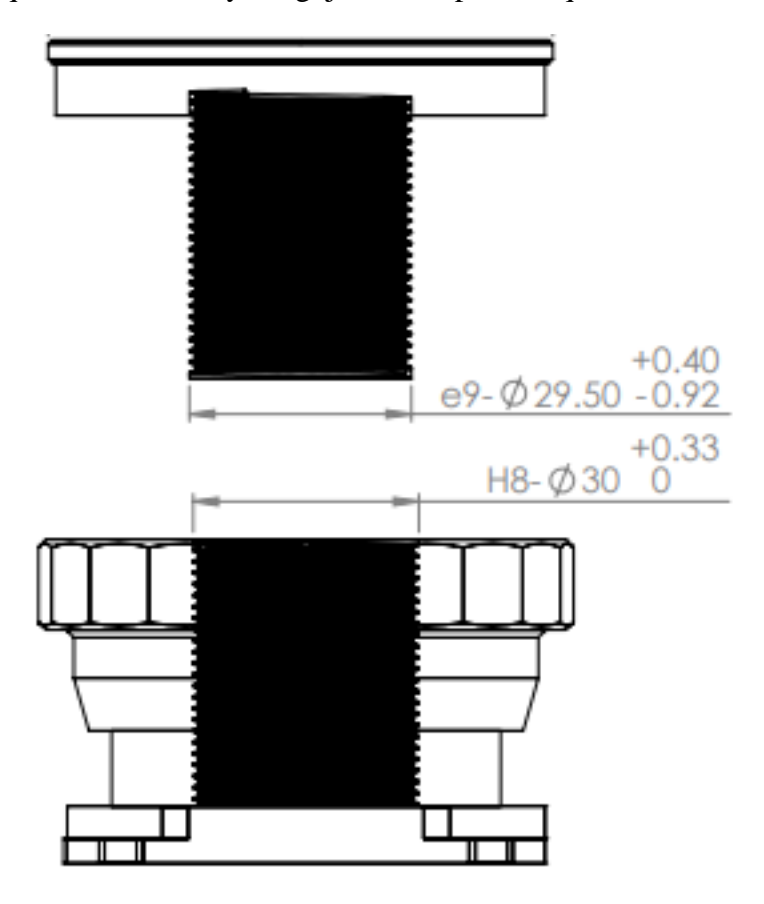

*Figura 25 Calculo de las tolerancias de la Parte A y la B*

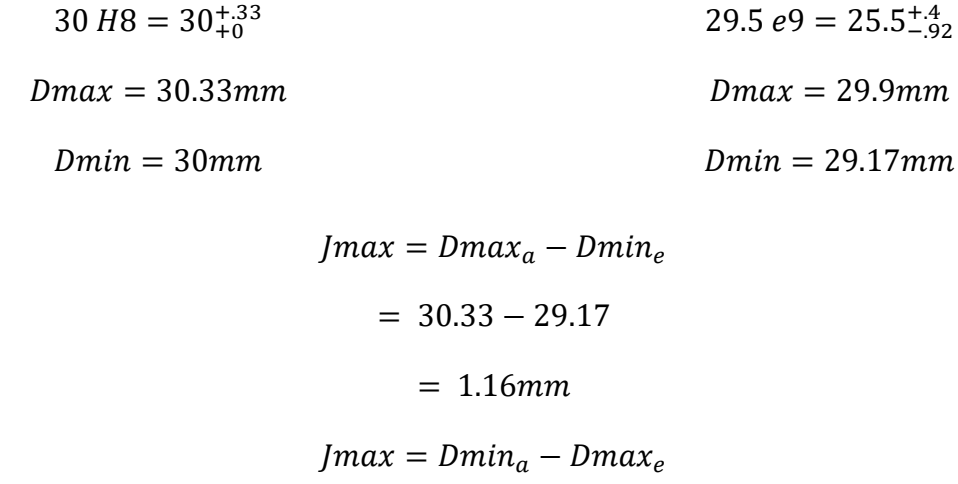

 $= 30 - 29.9$ 

 $= .1mm$ 

$$
ITJa = Jmax - Jmin
$$

$$
= 1.16 - (.1)
$$

 $= 1.06mm$ 

## **1.8.6. Medidas de los componentes**

### **Ensamble del reactor**

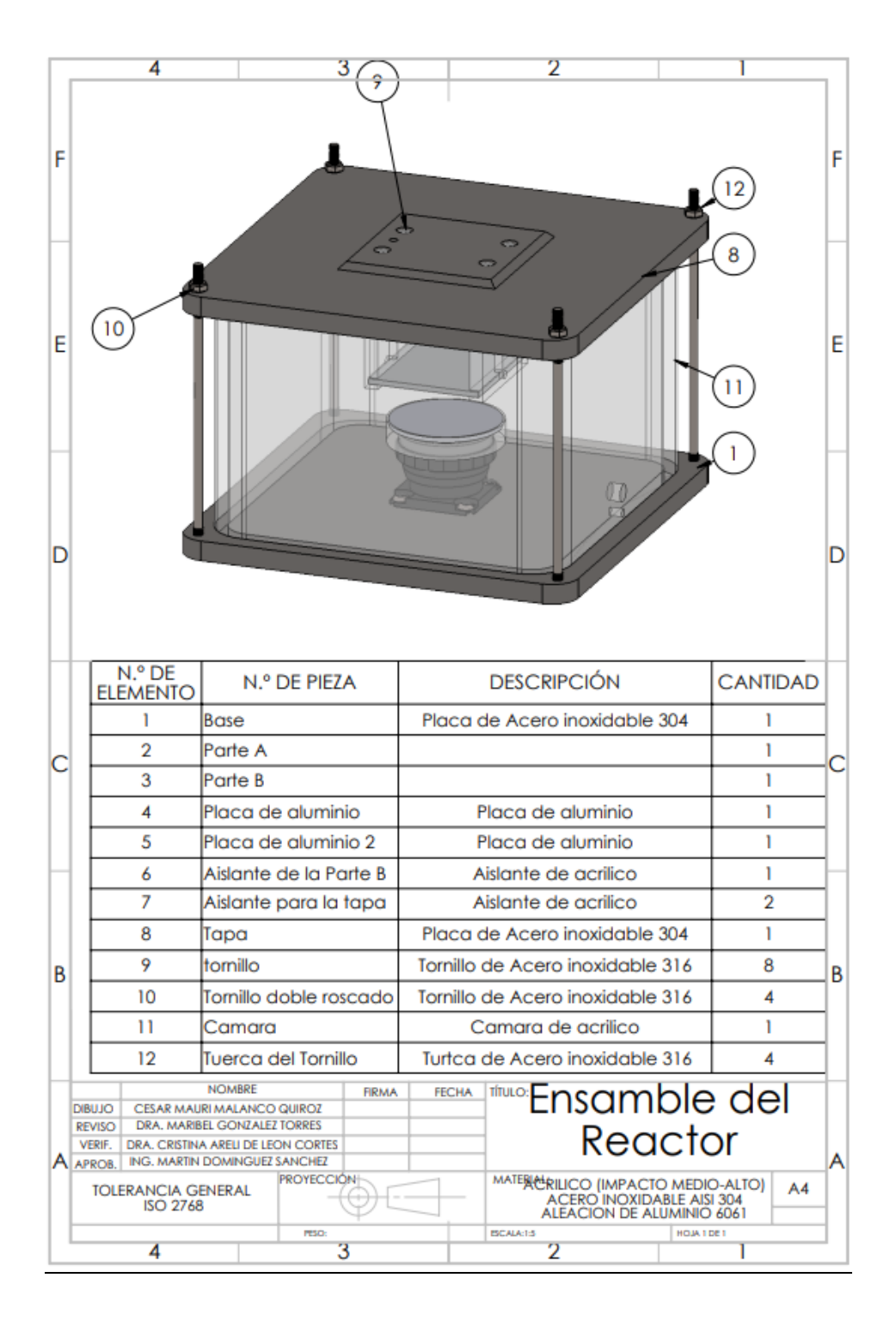

*Figura 26 Reactor DBD ensamble (Elaboración propia)*

## **Vista explosionada del reactor**

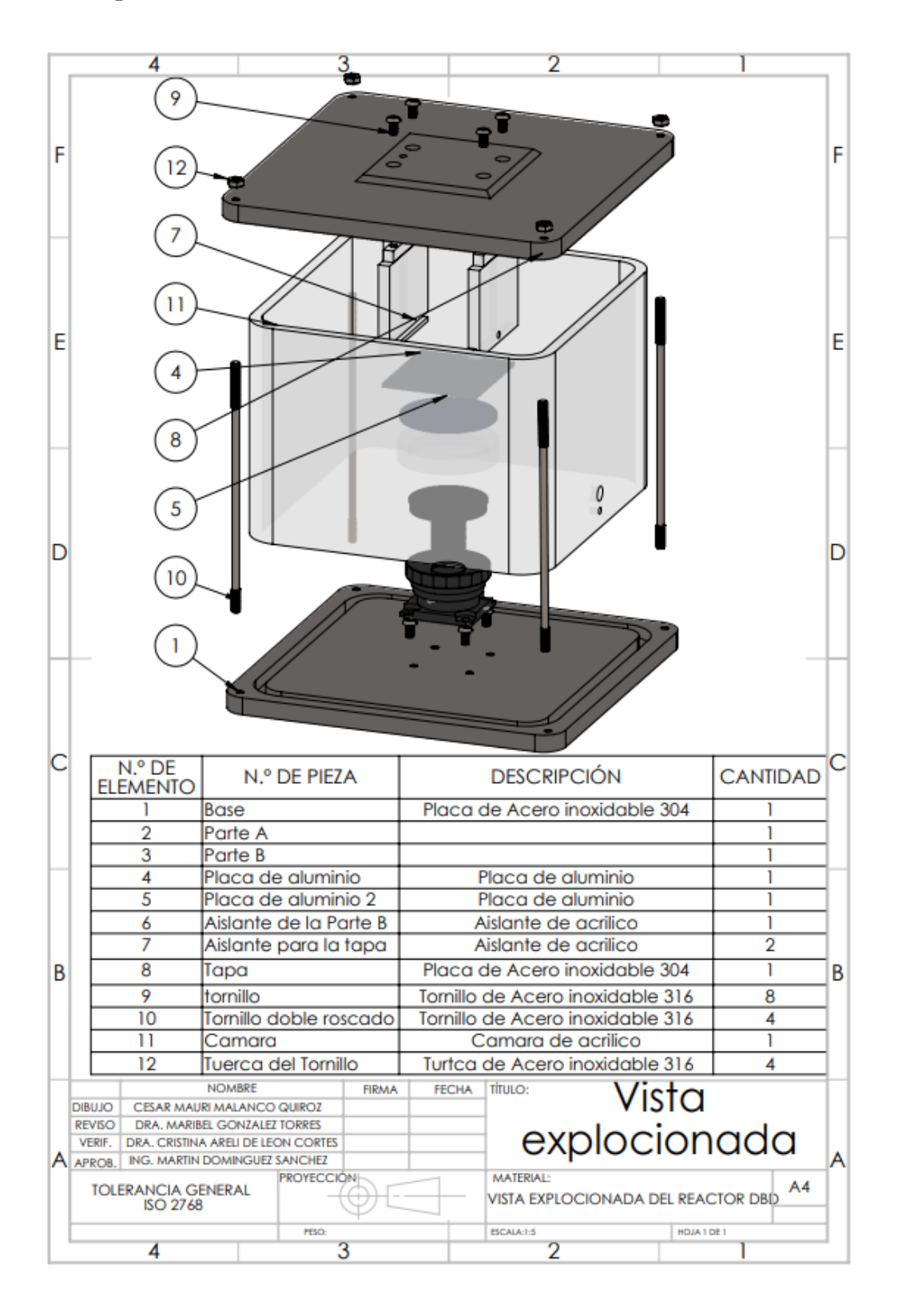

*Figura 27 Vista explosionada*

**Base**

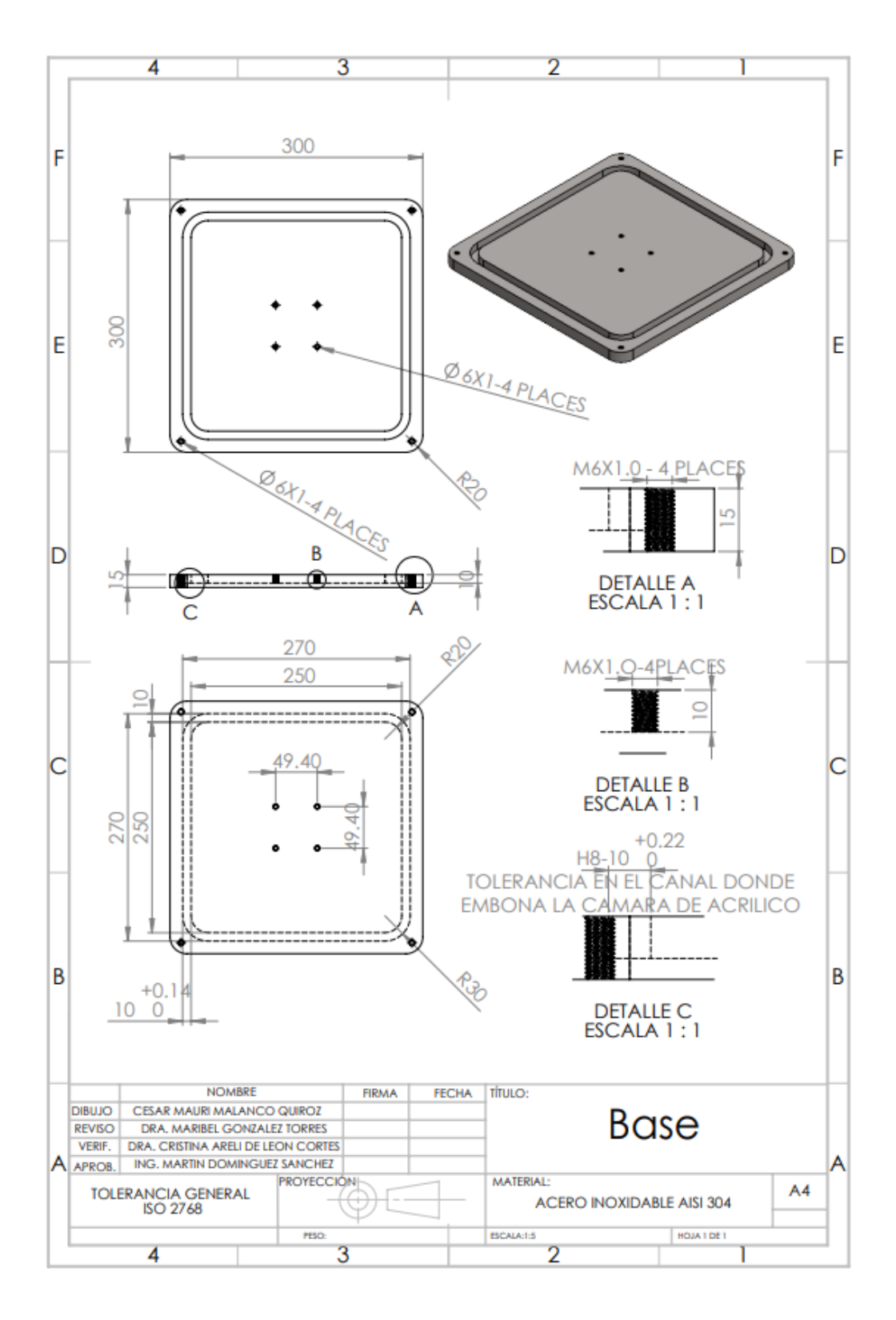

*Figura 28 Base (Elaboración propia)*

# **Cámara de acrílico**

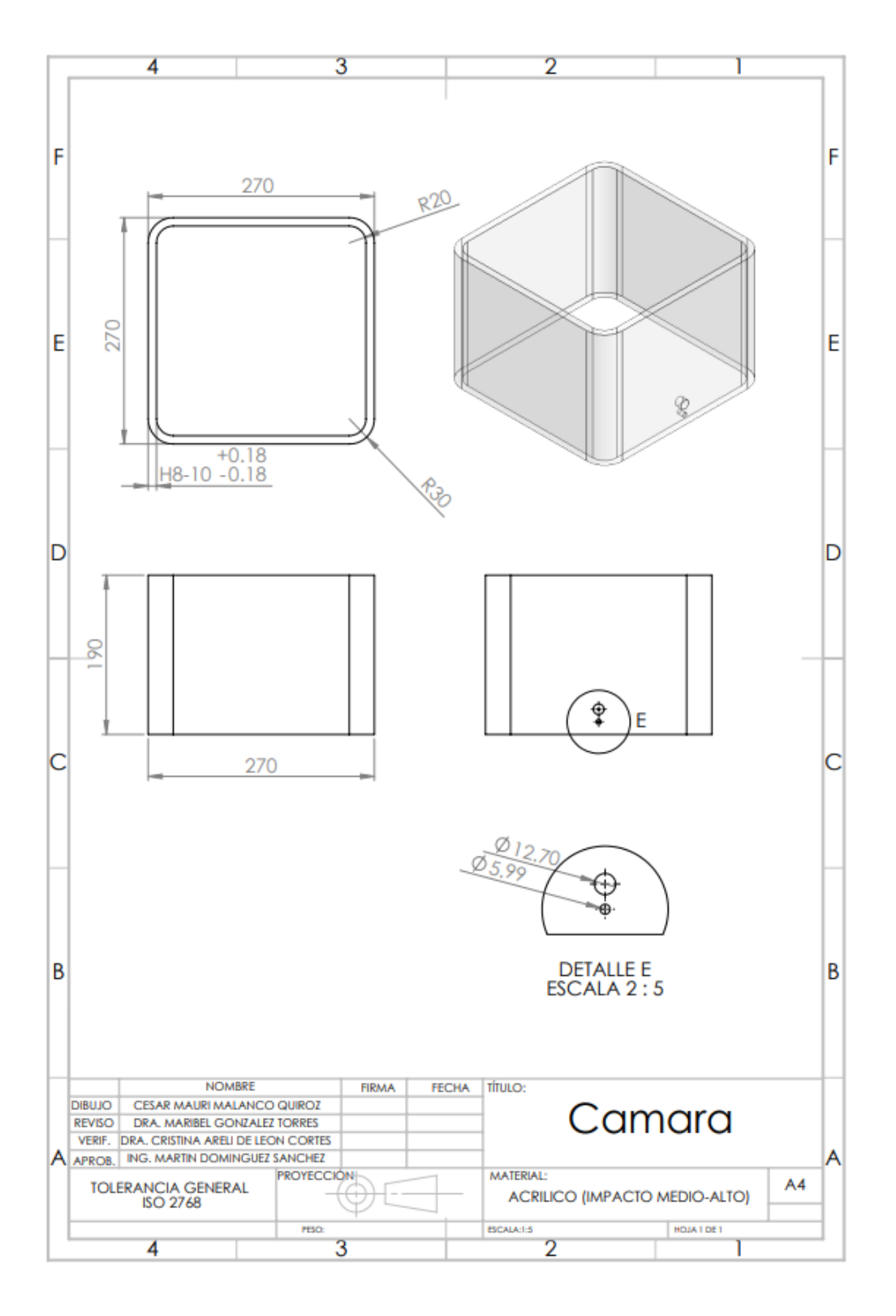

*Figura 29 Cámara de acrílico (Elaboración propia)*

**Tapa**

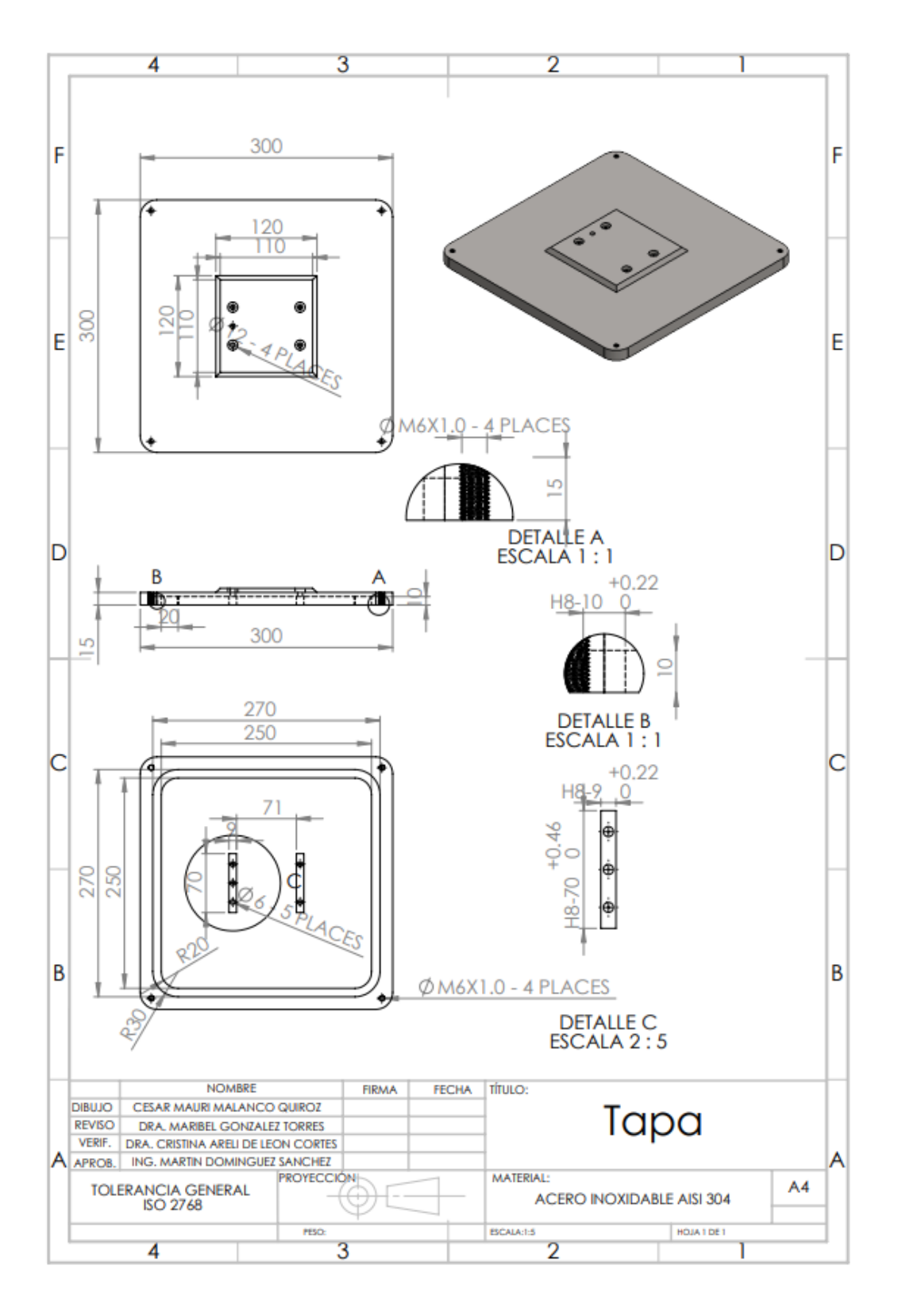

*Figura 30 Tapa (Elaboración propia)*

# **Aislante de la tapa**

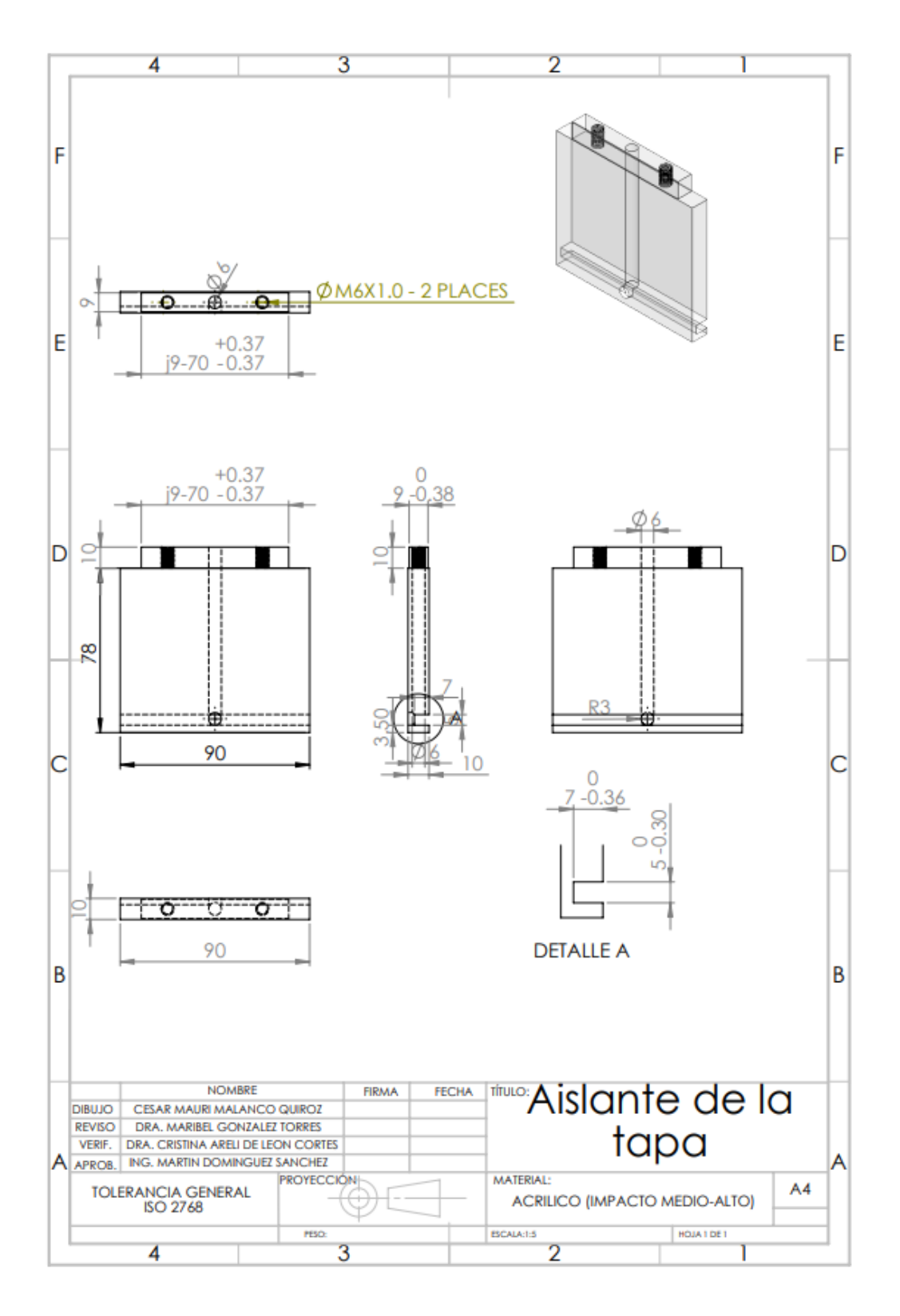

*Figura 31 Aislante de la Tapa*

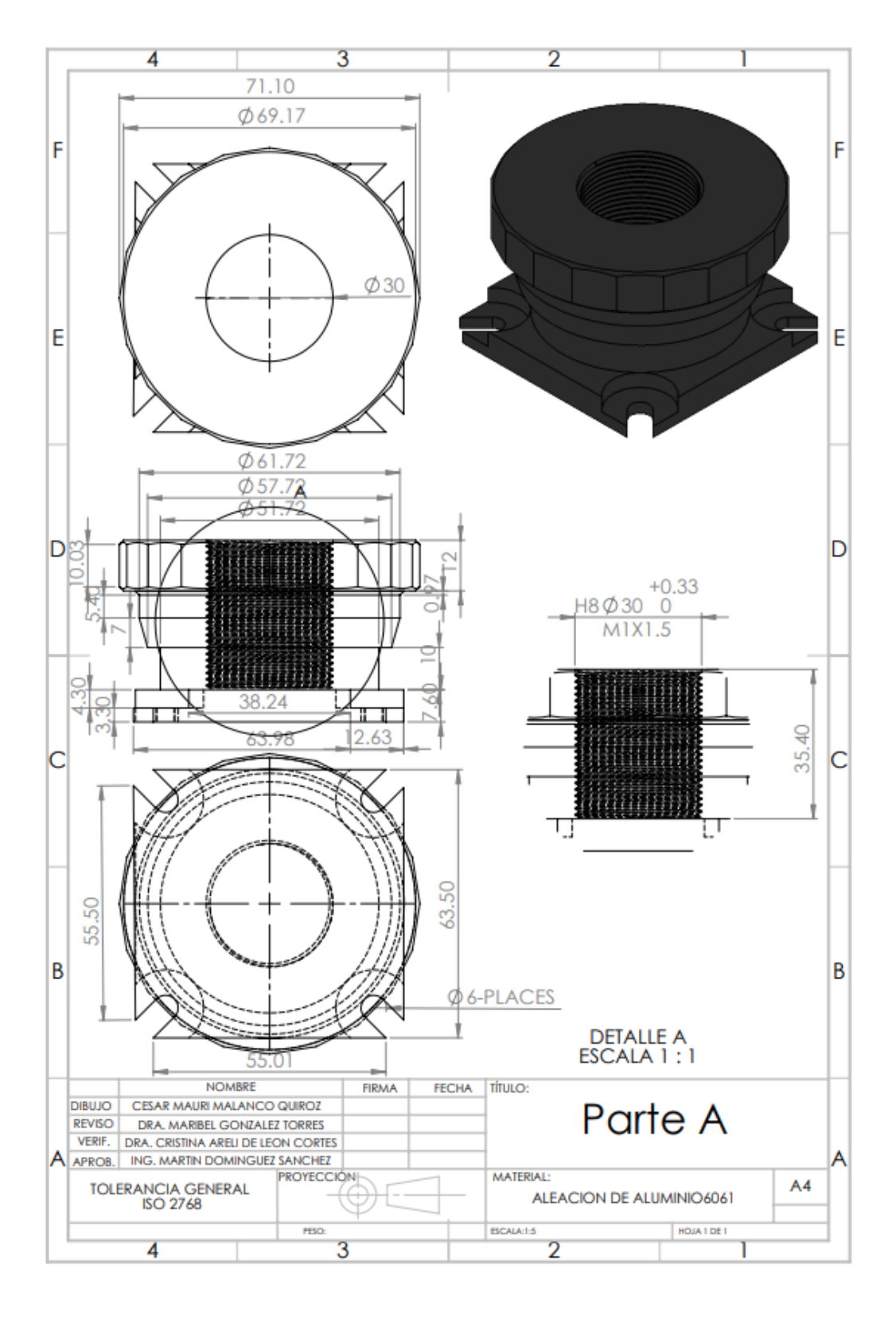

**Parte A del dispositivo de desplazamiento**

*Figura 32 Parte A del dispositivo de desplazamiento (Elaboración propia)*

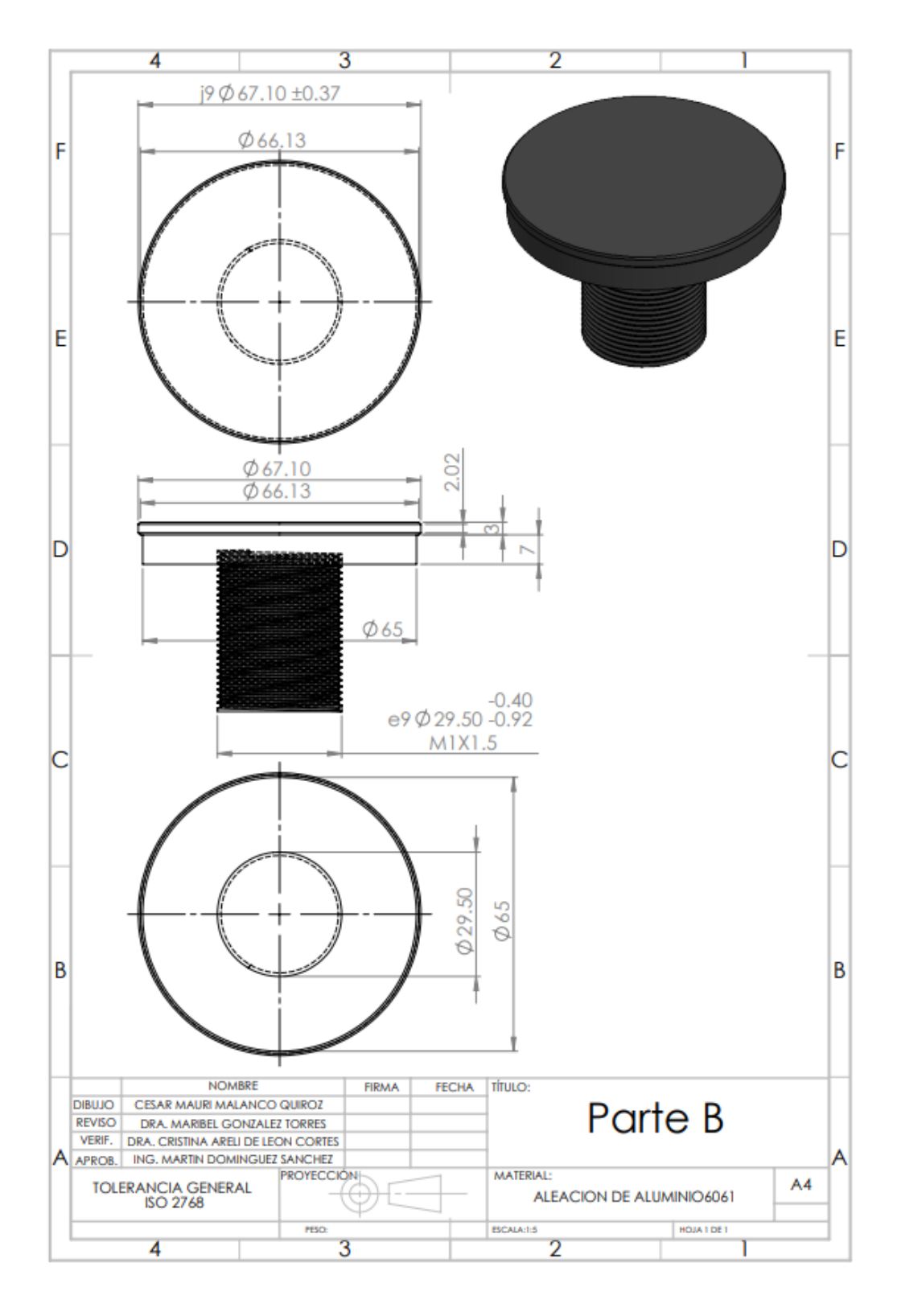

# **Parte B del dispositivo de desplazamiento**

*Figura 33Parte B del dispositivo de desplazamiento (Elaboración propia)*

# **Aislante del dispositivo de desplazamiento**

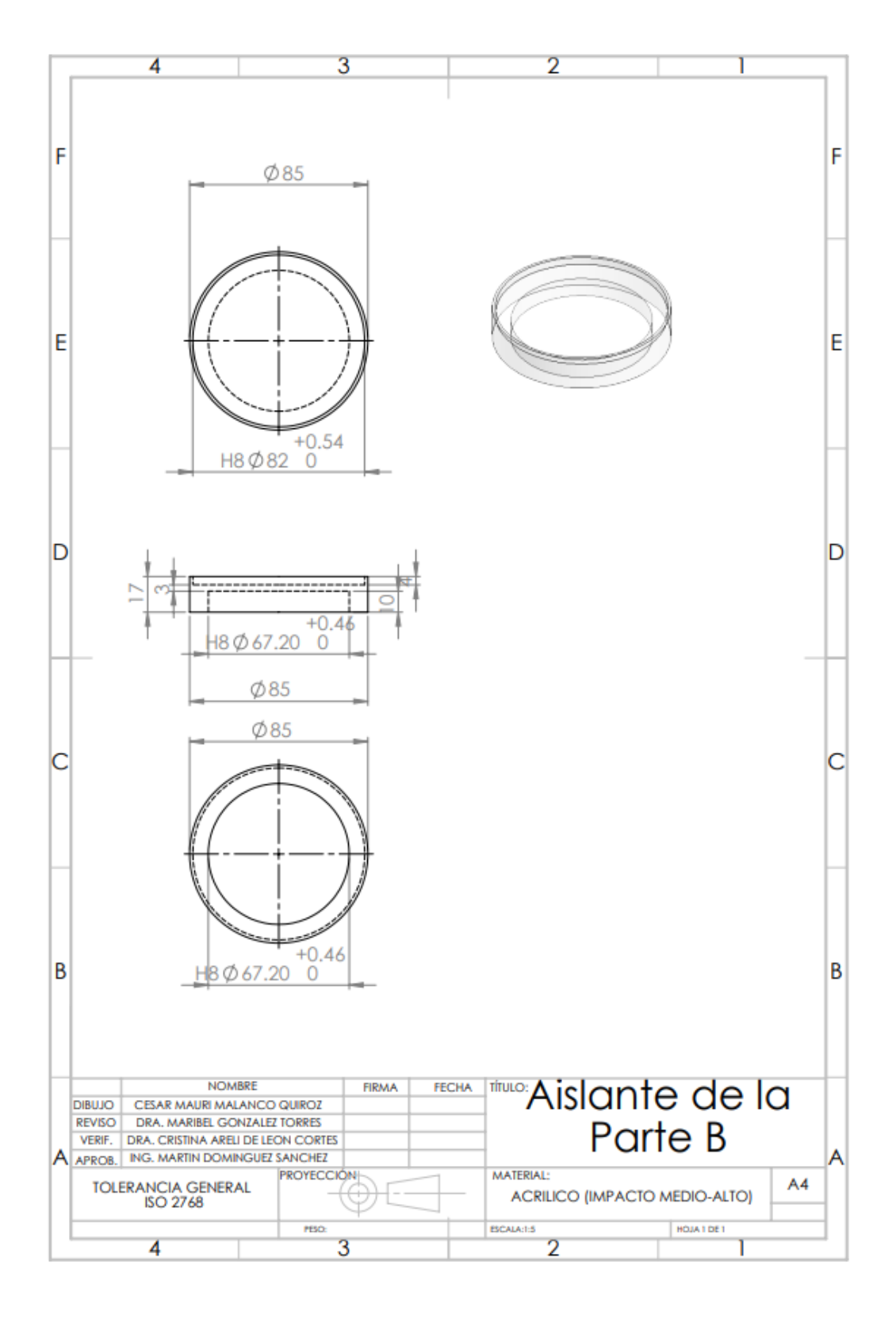

*Figura 34 Aislante del dispositivo de desplazamiento (Elaboración propia)*

# **Placa de aluminio**

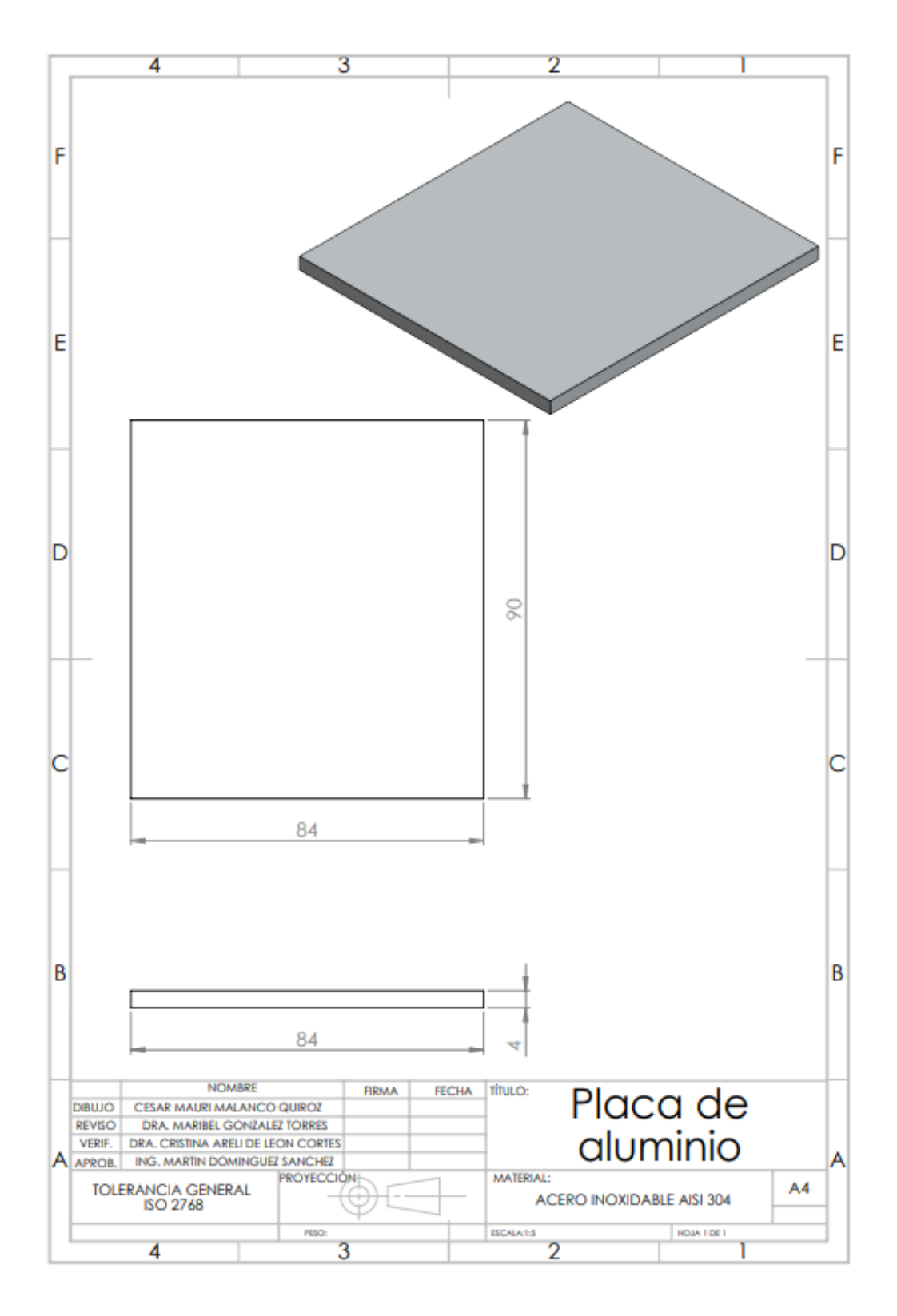

*Figura 35 Placa de aluminio de la tapa (Elaboración propia)*

# **Placa de aluminio del aislante**

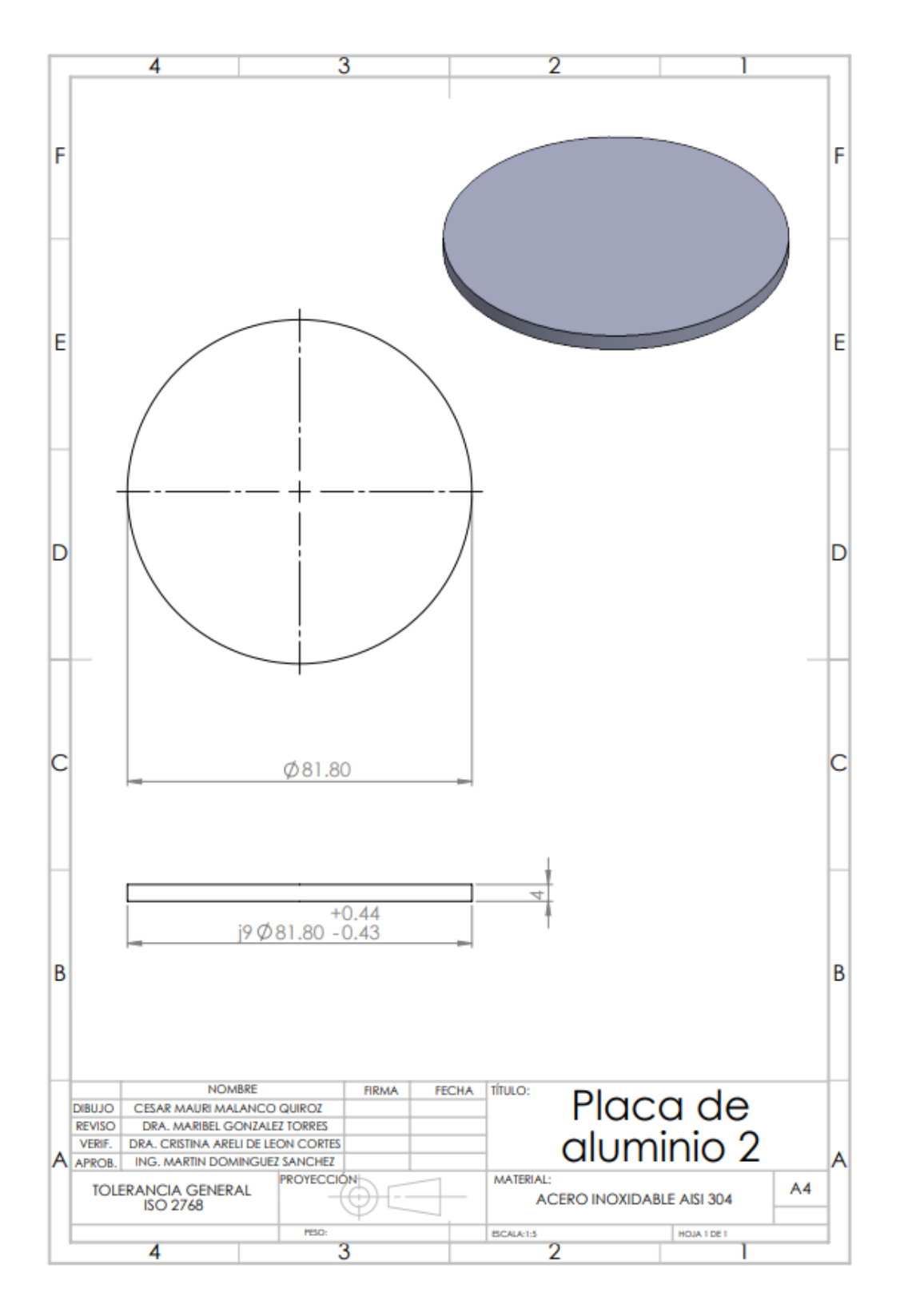

*Figura 36 Placa de aluminio del aislante (Elaboración propia)*

#### **1.8.6. Análisis térmico de los componentes**

El análisis térmico se hizo a través del software SolidWorks en el cual se utilizó una temperatura de 3l8 º K seleccionando las caras que estarán expuestas dentro de la cámara del reactor, y una convección de calor de 1 W/m^2 con una temperatura ambiente de 303 K seleccionando las caras expuestas al medio ambiente.

## **Simulación de la Base**

La información sobre lavase se muestran en la siguiente Tabla 4. Como se observa el material de la base es un acero inoxidable para evitar contaminantes dentro de la cámara.

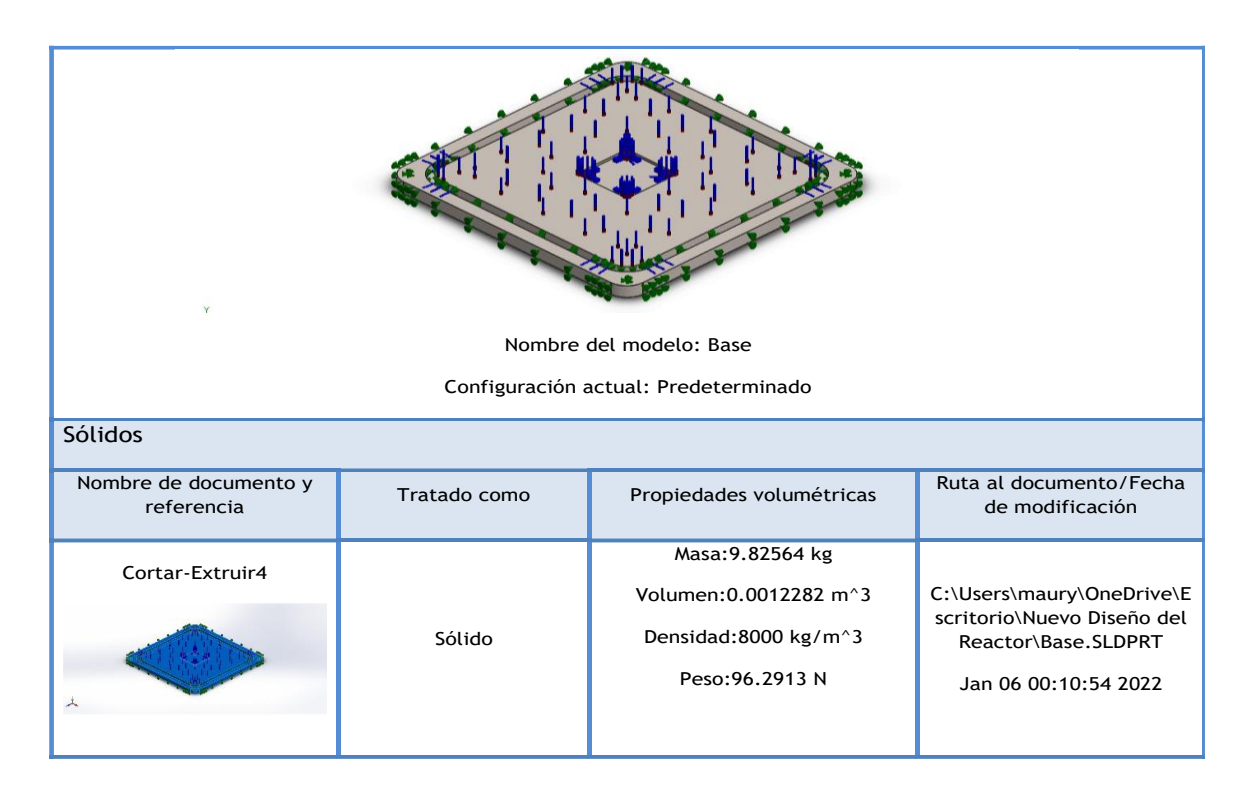

*Tabla 4 Información de la Base (Elaboración propia)*

#### **Cargas térmicas**

Las cargas térmicas aplicadas a la base se muestran en la siguiente Tabla 5.

*Tabla 5 Cargas térmicas de la Base (Elaboración propia)*

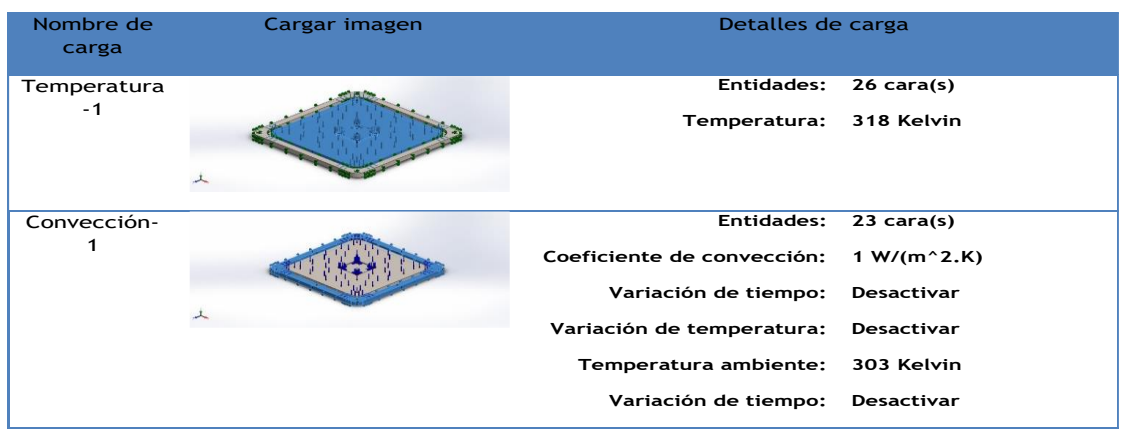

## **Resultados del estudio**

El resultado del análisis térmico se muestra en la Tabla 6, en la que se observa que la

parte central de la base es la que presenta un cambio de temperatura.

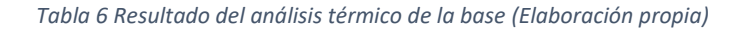

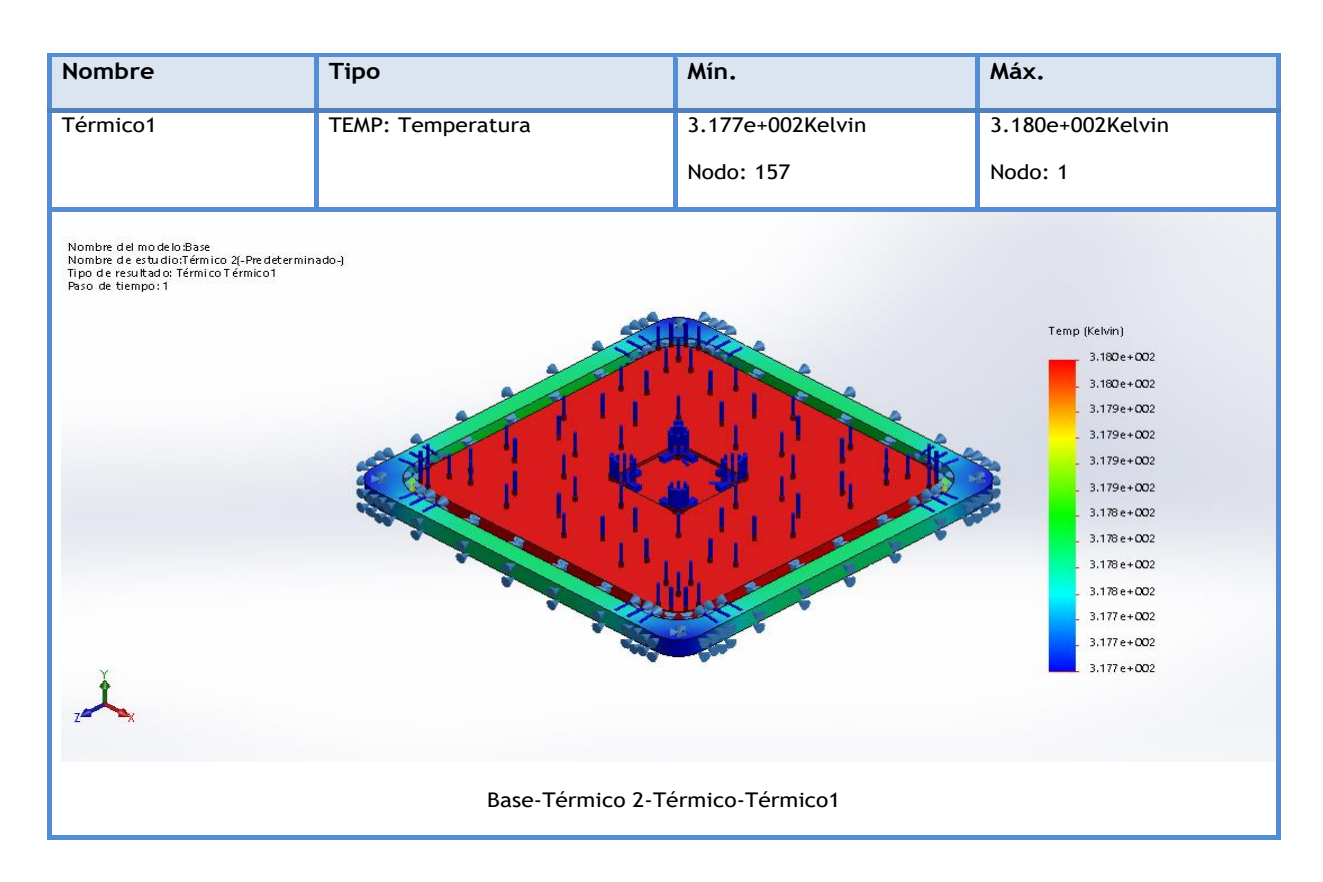

# **Simulación de la cámara**

La información sobre lavase se muestran en la siguiente Tabla 7. El material seleccionado para la cámara es el acrílico ya que es más resistente que el vidrio.

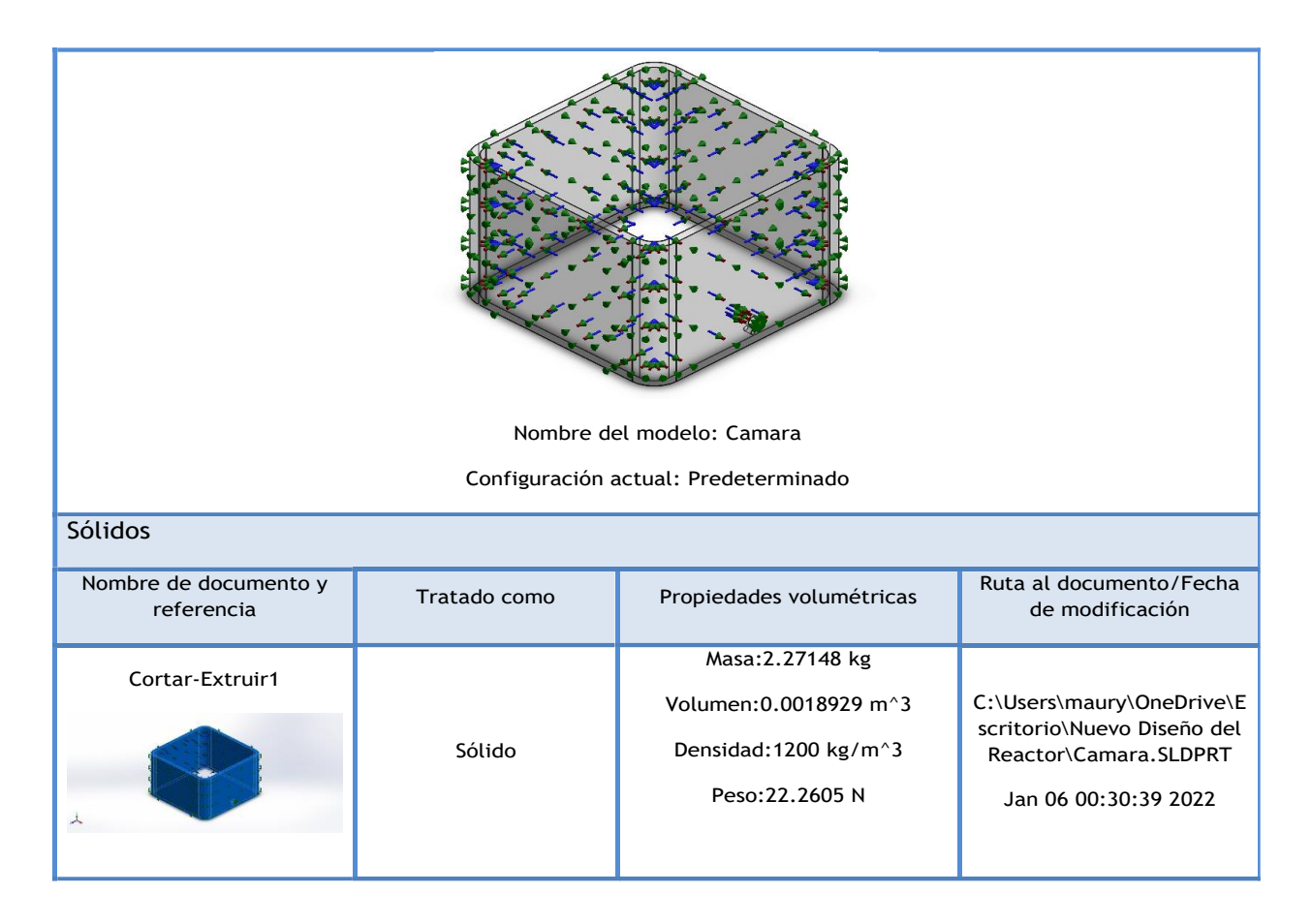

*Tabla 7 Información de la cámara (Elaboración propia)*

### **Cargas térmicas**

Las cargas térmicas aplicadas a la cámara se muestran en la siguiente Tabla 8.

#### *Tabla 8 Cargas térmicas de la cámara (Elaboración propia)*

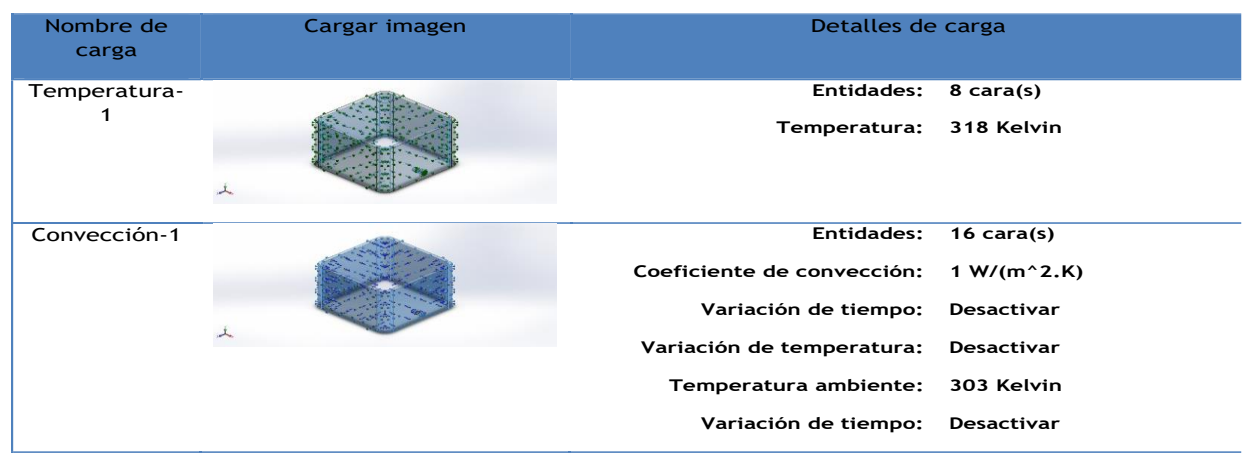

## **Resultados del estudio**

*Tabla 9 Resultados del análisis térmico de la cámara (Elaboración propia)*

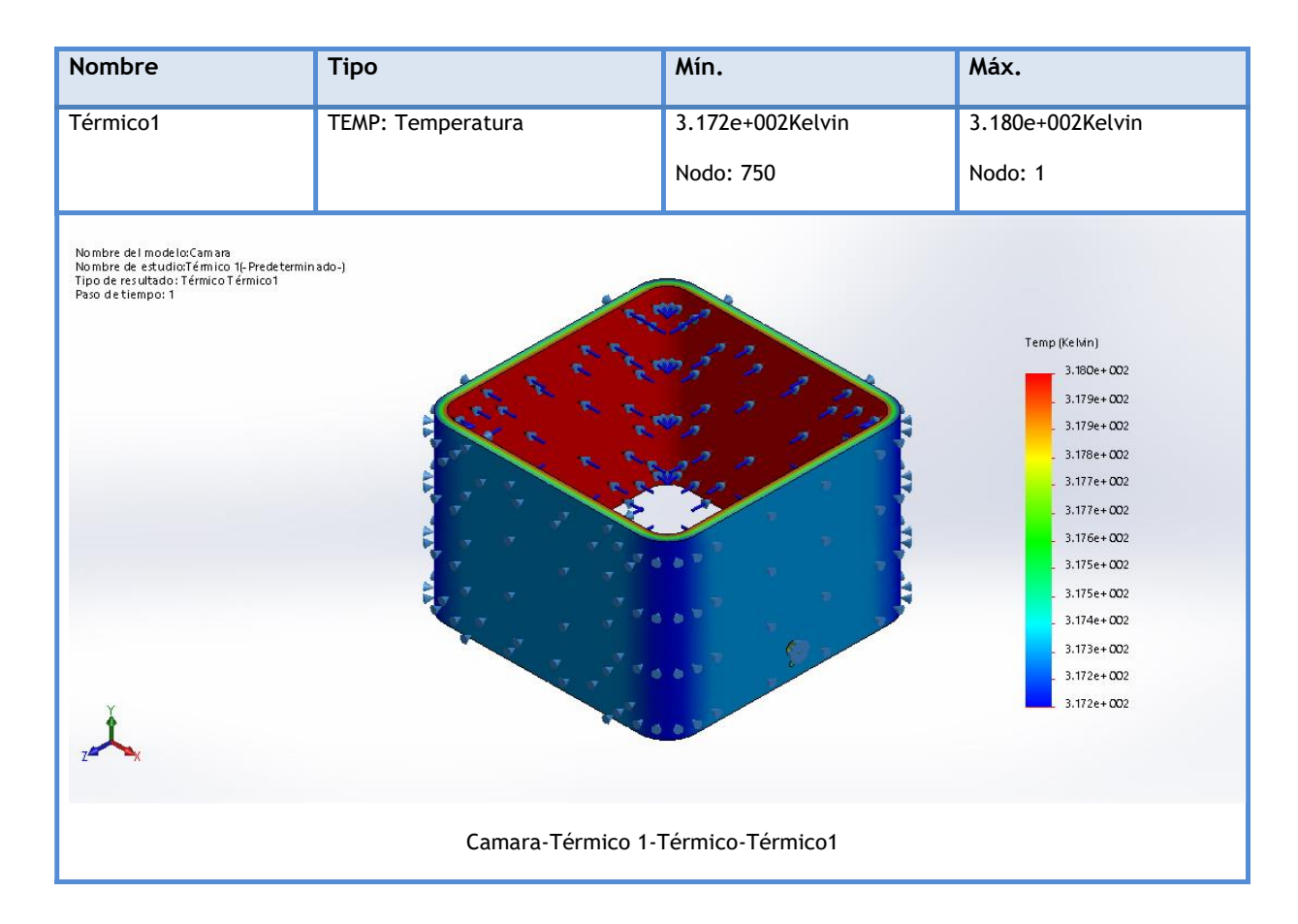
El resultado del análisis térmico de la cámara se muestra en la Tabla 8, en la que se observa que la parte de interna de la cámara es la que presenta un cambio de temperatura.

## **Simulación de la Tapa**

La información sobre la tapa se muestra en la siguiente Tabla 10. Como se observa el material de la base es un acero inoxidable para evitar contaminantes dentro de la cámara.

*Tabla 10 Información sobre la Tapa (Elaboración propia)*

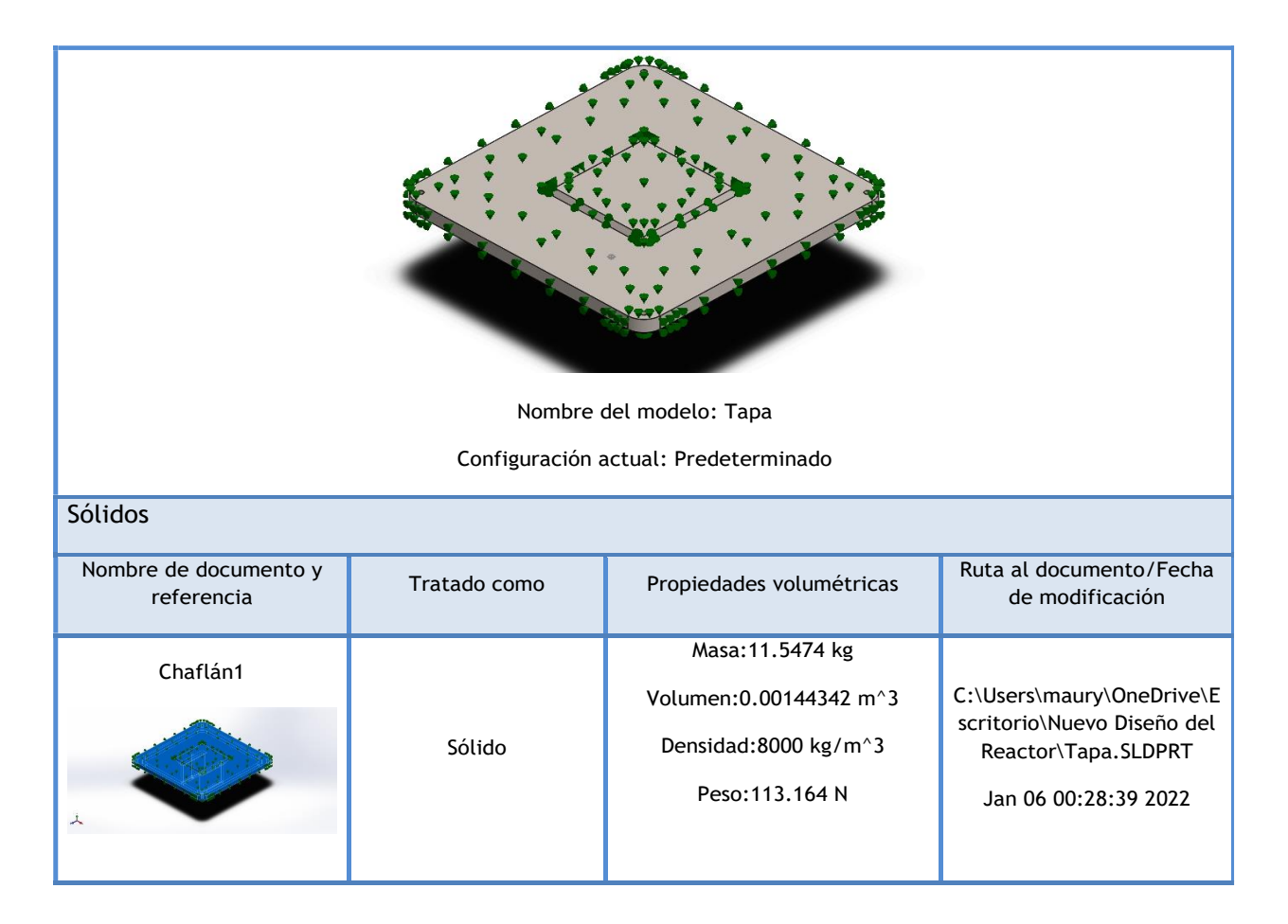

# **Cargas térmicas**

Las cargas térmicas aplicadas en la tapa se presentan en la siguiente Tabla 11.

#### *Tabla 11 Cargas termias de la tapa (Elaboración propia)*

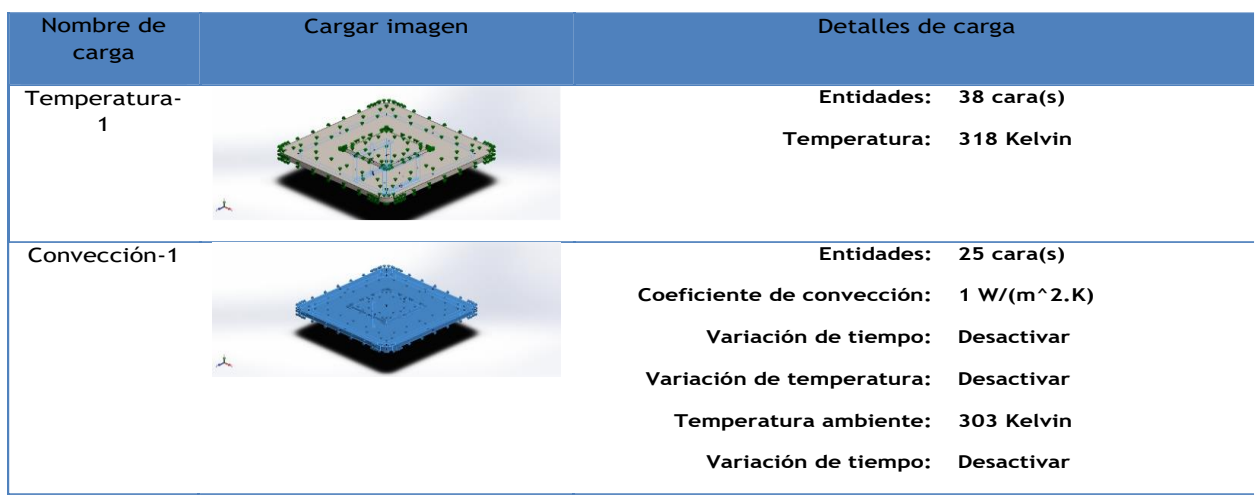

# **Resultados del estudio**

*Tabla 12 Resultado del análisis térmico de la Tapa (Elaboración propia)*

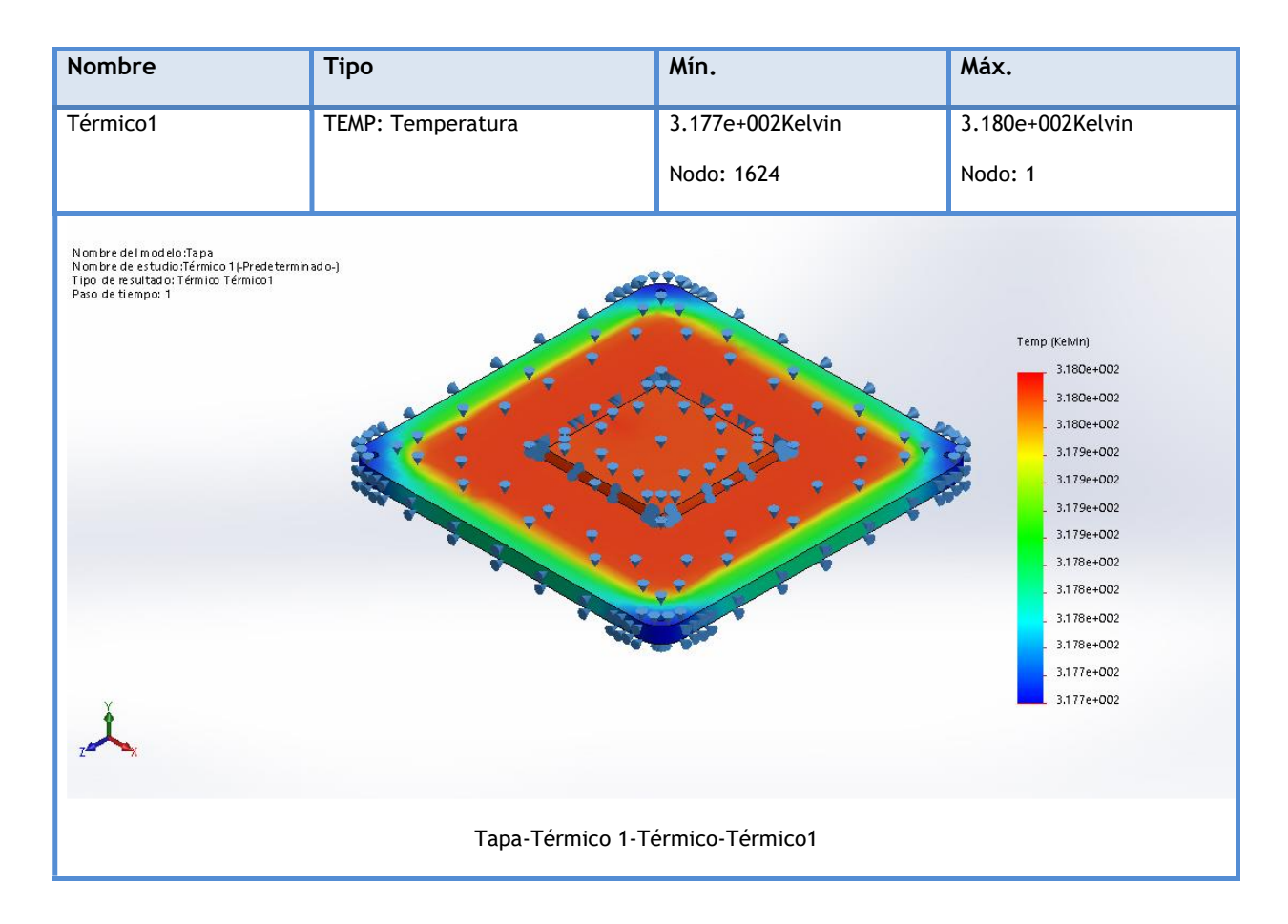

El resultado del análisis térmico de la tapa se muestra en la Tabla 12, en la que se observa que la parte central de la tapa, así como el soporte para la placa son los que presenta un cambio de temperatura.

Como resultado del análisis térmico de la cámara del reactor mediante una simulación en SolidWorks, la generación de plasma del reactor DBD no afectará los componentes ya que al ser un plasma no térmico la temperatura se mantiene a 303º K, es decir, que se mantiene a una temperatura ambiente.

### **1.8.7. AMEF de Diseño**

Se realizo un AMEF de Diseño para identificar y poder evaluar los posibles fallos potenciales del reactor DBD para reducir la probabilidad de que ocurran los fallos potenciales, como se muestra en la siguiente tabla 13.

Como se puede observar en el AMEF se tomaron en cuanta cada uno de los componentes que conforman el diseño del reactor DBD ya que es necesario hacer un análisis detallado del prototipo para poder identificar las posibles fallas y evitar problemas al momento de maquinarlo.  $\overline{a}$ 

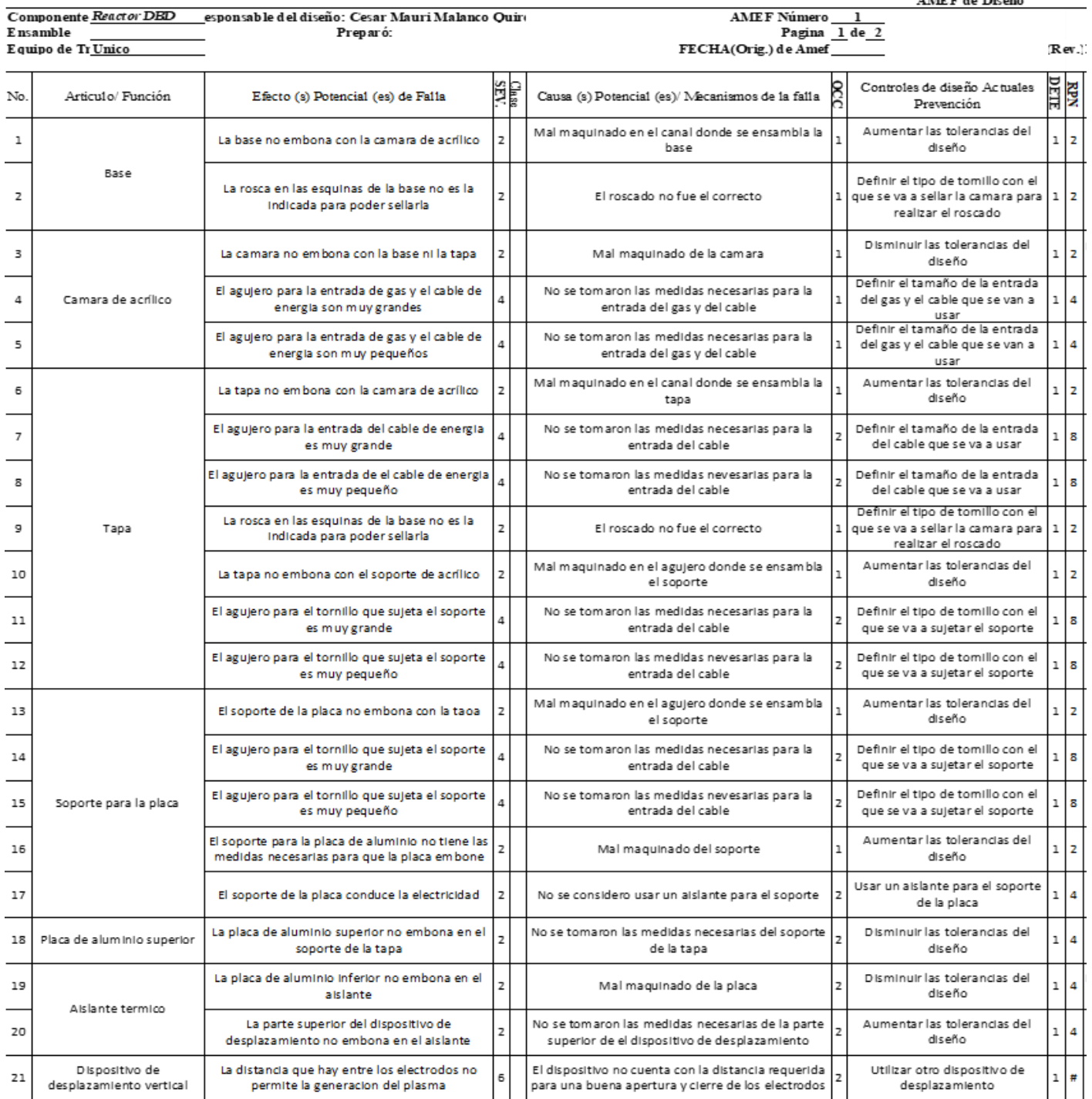

AMEF de Diseño

÷

Como se observa en la siguiente tabla 14 del AMEF se ha completado con las acciones recomendadas y las acciones tomadas

que se llevaran a cabo para mejorar el diseño del prototipo del reactor DBD.

# *Tabla 14 AMEF de Diseño terminado (Elaboración propia)*

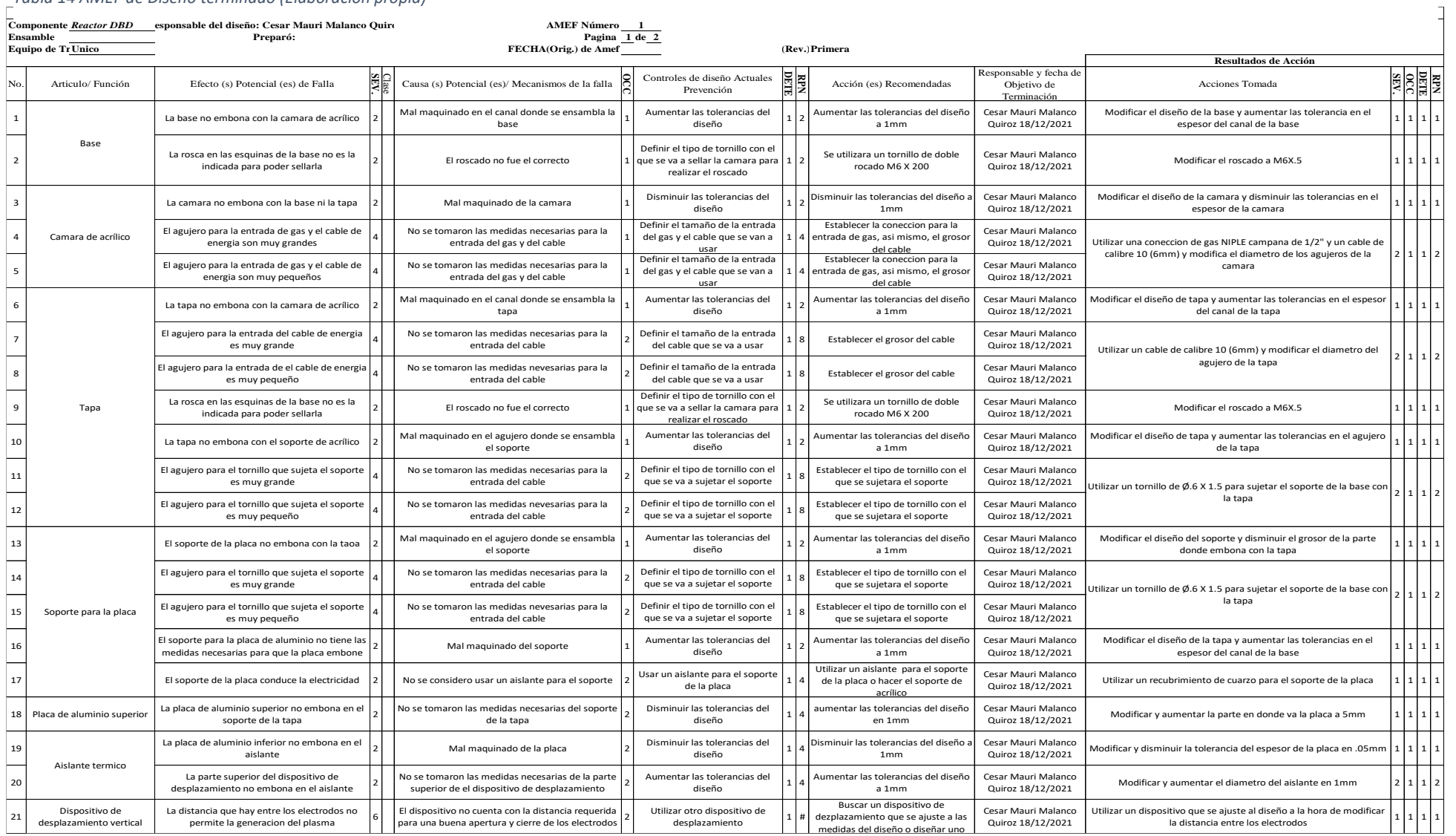

# **1.8.8. Prototipo**

Una vez terminado el diseño, se comienza a trabajar en el prototipo del reactor DBD, para comenzar se exportó el diseño a formato STL para su tratamiento por medio del programa para impresión Creality Slicer, para posteriormente exportarlo a formato GCode, lenguaje de la impresora 3D. El diseño fue impreso para corroborar las posibles fallas presentes en el diseño.

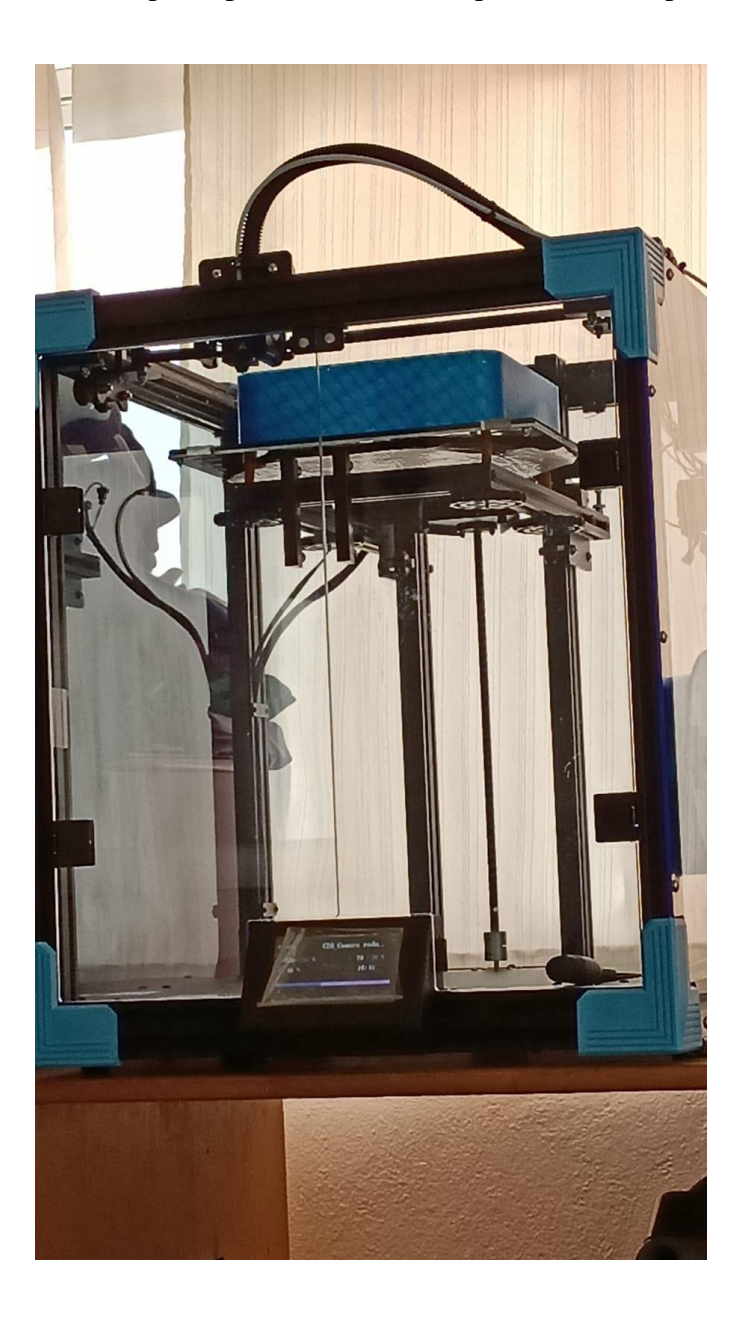

*Figura 37 Impresora tipo FDM (Fused Deposition Modeling) Creatility Ender-6*

La impresora usada es del tipo FDM (Fused Deposition Modeling) Creatility Ender-6 Fig.37, con las siguientes características (CREALITY, s.f.):

- Tecnología de Modelación: (Fused Deposition Modeling)
- Resolución:  $\pm 0.1$  mm
- Formato de los archivos: STL-Gcode
- Material de impresión: PLA con fibra de carbono.

Para el primer prototipo se imprimió con resolución de  $\pm$  0.6 mm con densidad de relleno del 30%, patrón de relleno giroide, los patrones de relleno giroide cubico o cubico bifurcado cambian entre capa y capa de modo que distribuyen la fuerza equitativamente en cada dirección ver Figura 38.

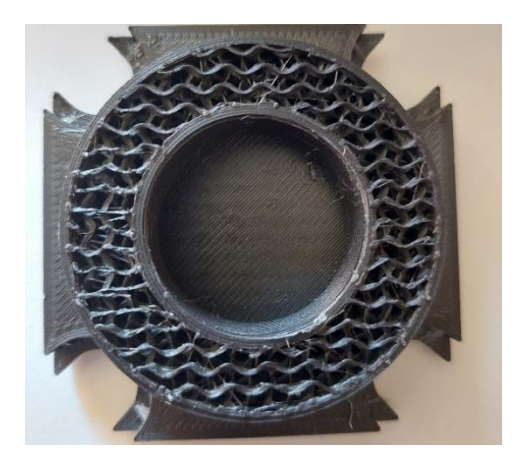

Figura 38 Relleno giroide de la pieza.

En la figura 38, se muestra una impresión de pantalla de los ajustes en el programa Creality Slicer para realizar la segmentación.

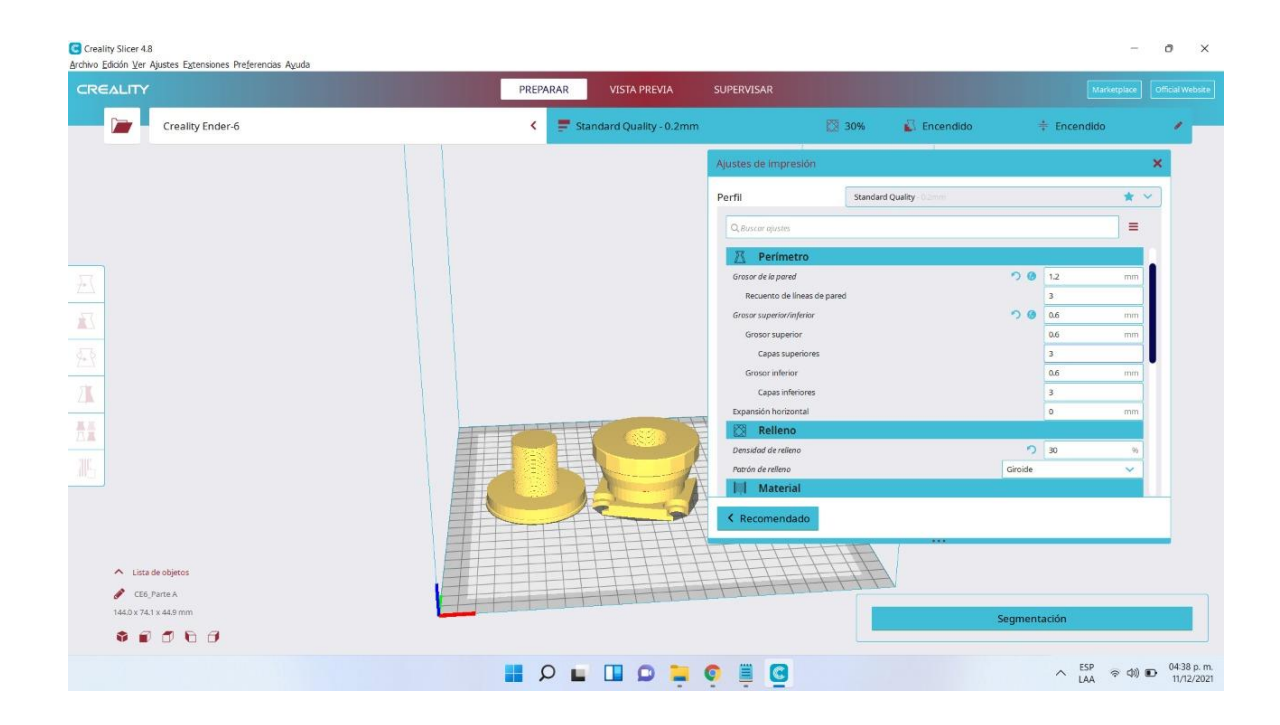

Figura 39 Ajustes de impresión del prototipo.

Como se observa en las Fig. 40, 41 el prototipo presenta algunos detalles estéticos en los

acabados de las piezas.

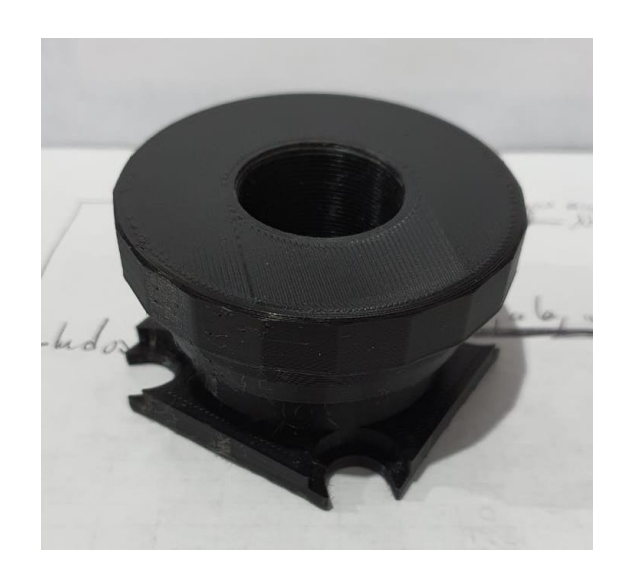

Figura 40 Impresión en 3D del dispositivo de desplazamiento parte A

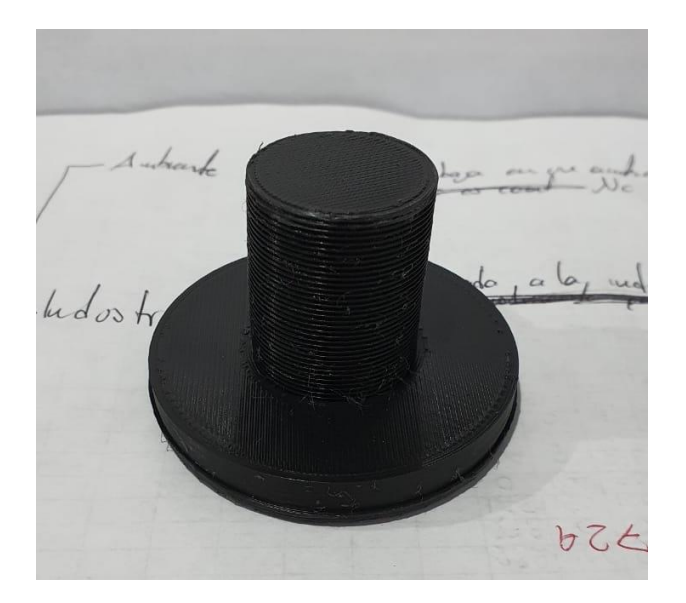

Figura 41 Impresión en 3D del dispositivo de desplazamiento parte B

A la hora de realizar el ensamble de los componentes a y b se observa que las cuerdas no coinciden, esto puede ser debido a una falla en las tolerancias geométricas ver Figura 42.

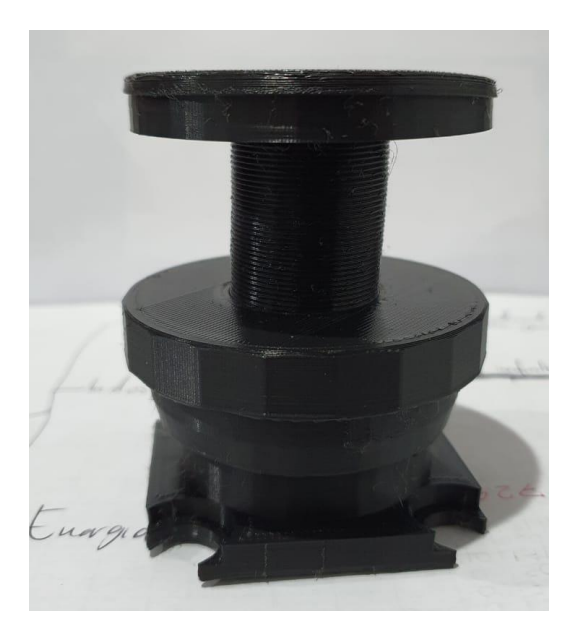

Figura 42 Ensamble del dispositivo de desplazamiento

Con el objetivo de descartar posibles fallos en la impresión por el material y la resolución seleccionados se realizó una nueva impresión con las siguientes características: resolución  $\pm$  0.4 mm con densidad de relleno del 30% y patrón de relleno triangular ver Figura 43.

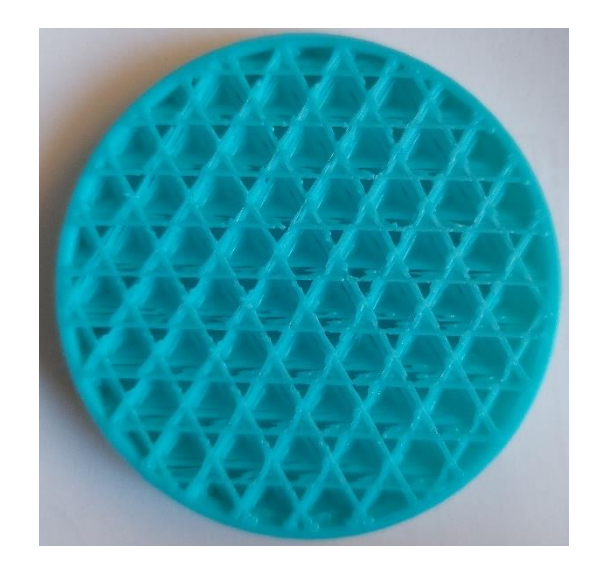

Figura 43 Relleno triangular del prototipo

La figura 43 muestra la parte A, del prototipo del reactor, mientras que en la Fig. 45 se muestra la parte B del prototipo.

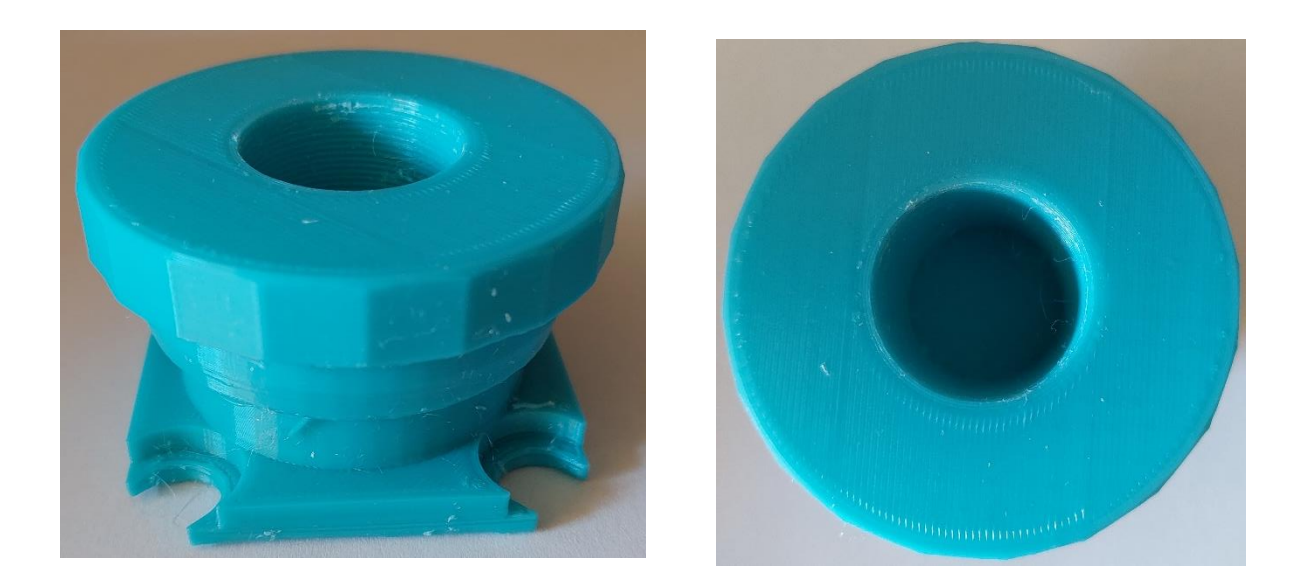

Figura 44 Impresión en 3D del dispositivo de desplazamiento parte A

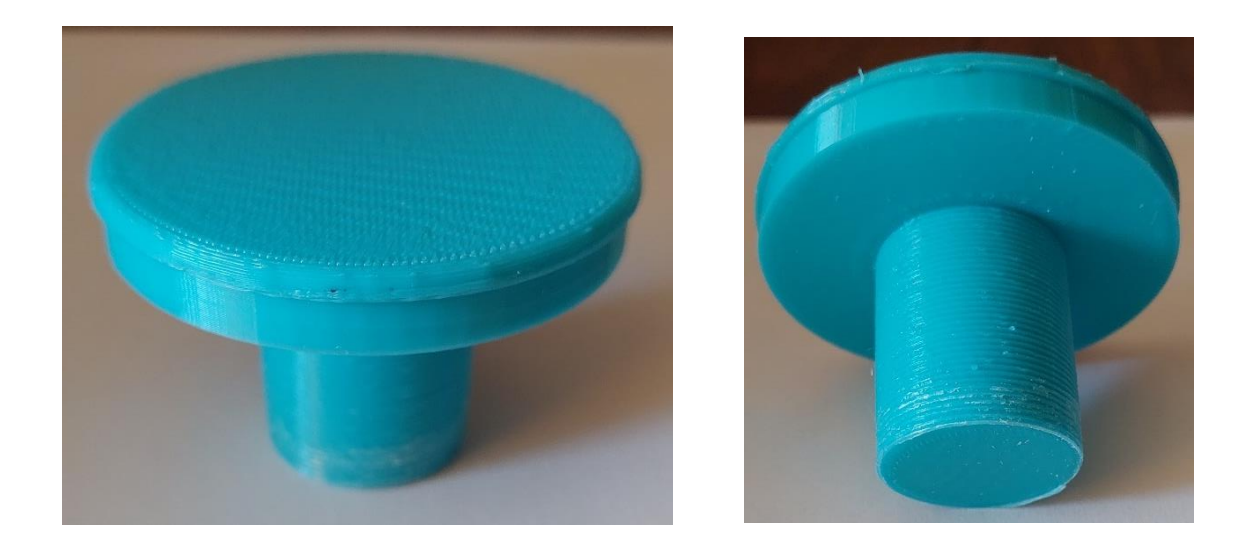

Figura 45 Impresión en 3D del dispositivo de desplazamiento parte B

Como se observa en la Figura 46 el problema de ensamble persiste a pesar del cambio en la resolución y material, por lo que se deberán realizar ajustes en las dimensiones nominales y tolerancias geométricas.

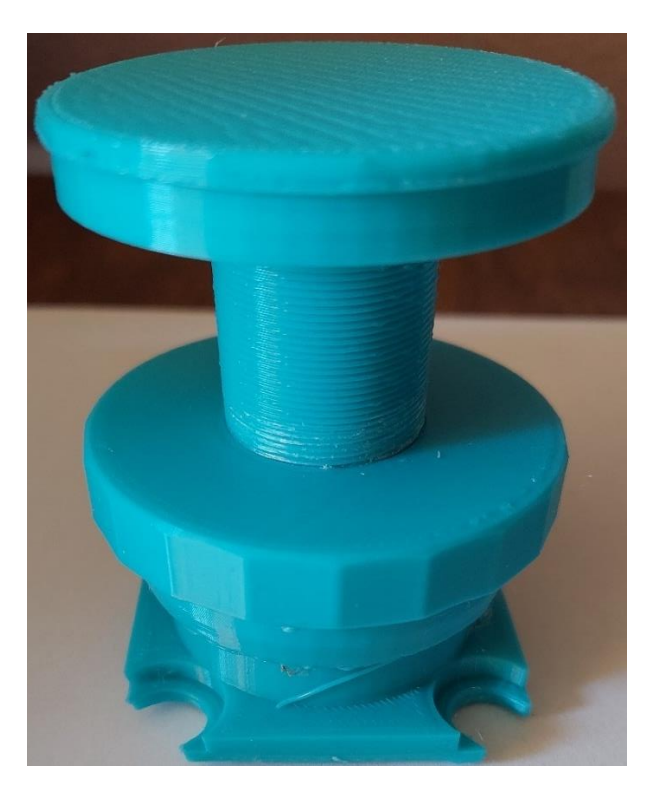

Figura 46 Ensamble del dispositivo de desplazamiento

Para corregir los fallos en el diseño se modificó la cuerda inicial a una con las siguientes características de M1x1.5 tanto en la parte A como en la B.

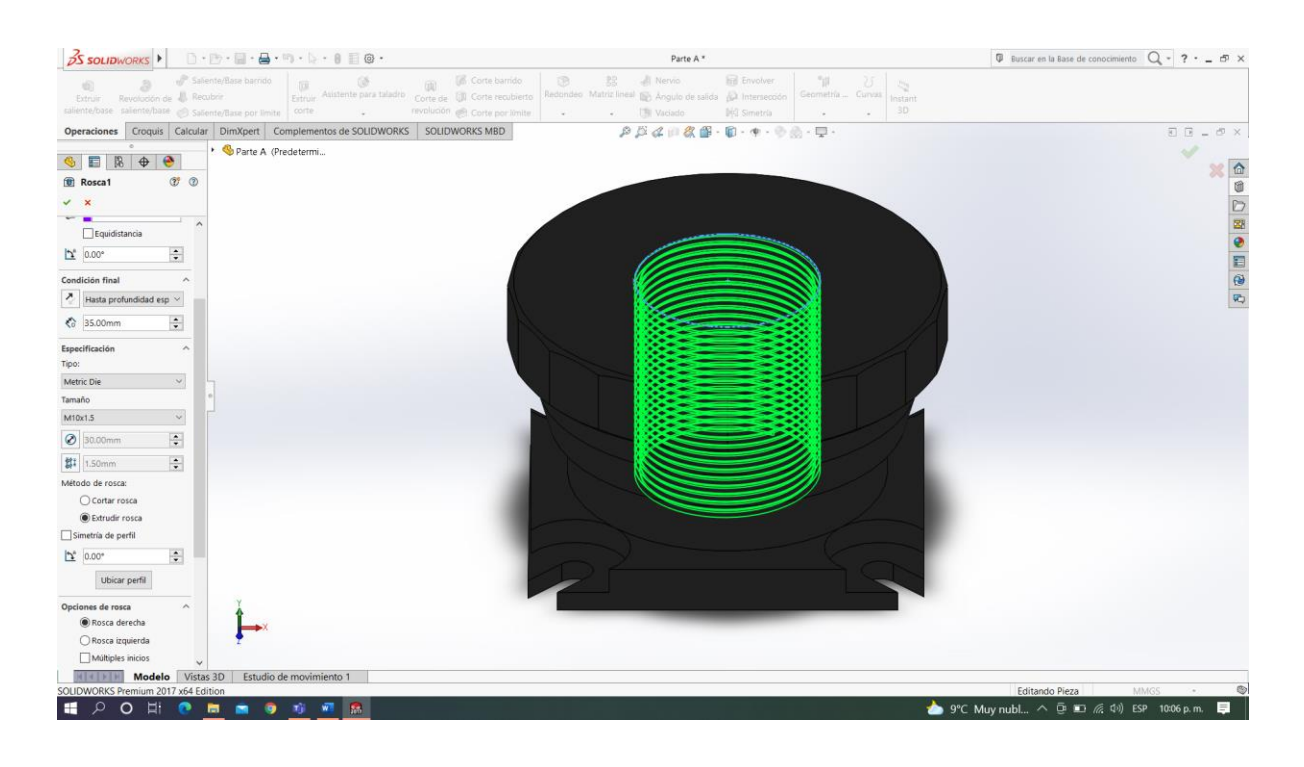

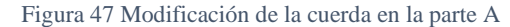

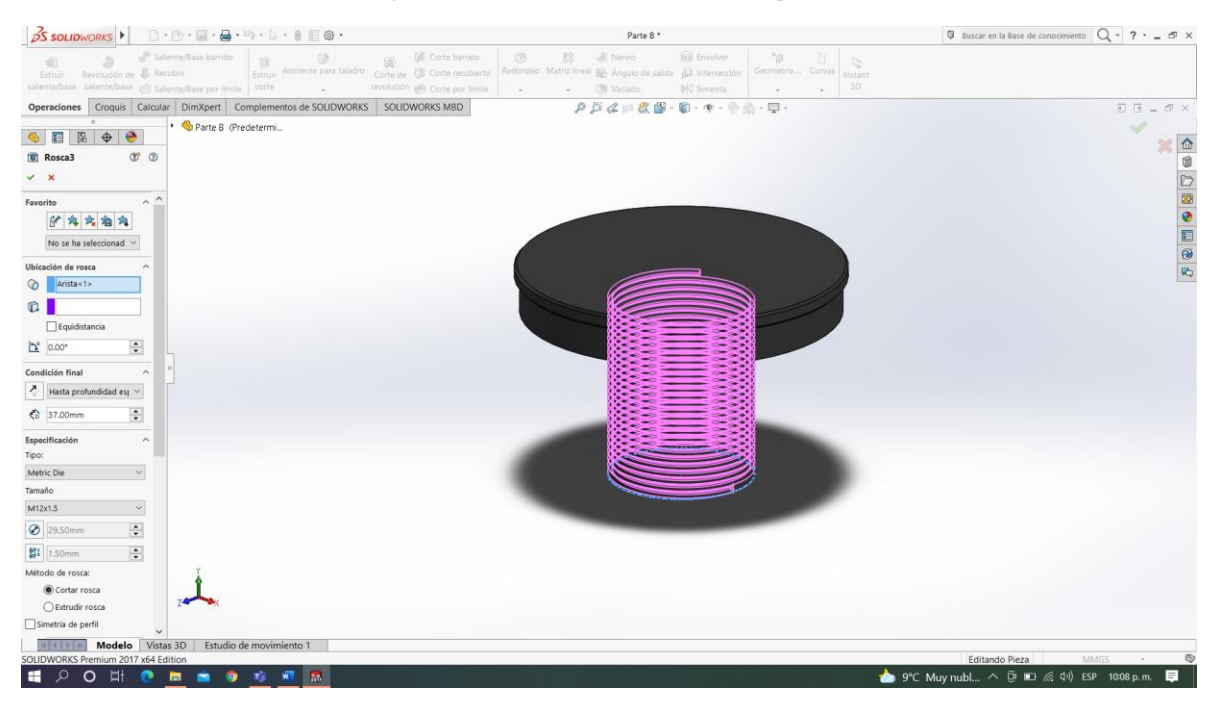

Figura 48 Modificación de la cuerda en la parte B

Una vez realizada esta modificación, se imprimió nuevamente con las siguientes características: resolución  $\pm$  0.2 mm, con densidad de relleno del 40% y patrón de relleno giroide ver Figura 49. Se usó como material PLA.

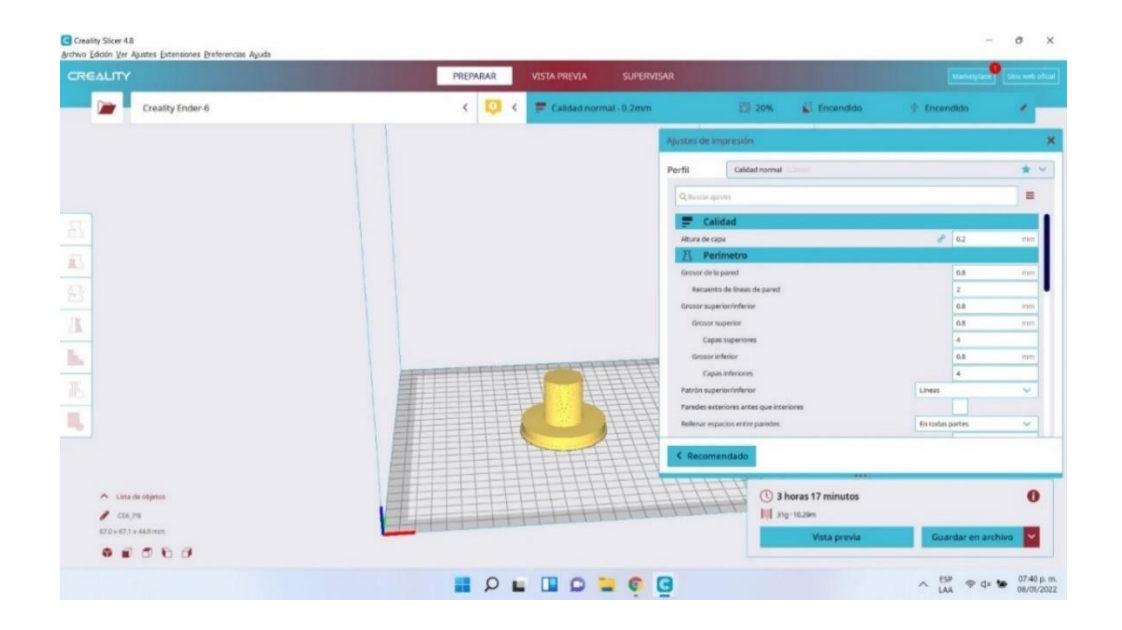

#### a)

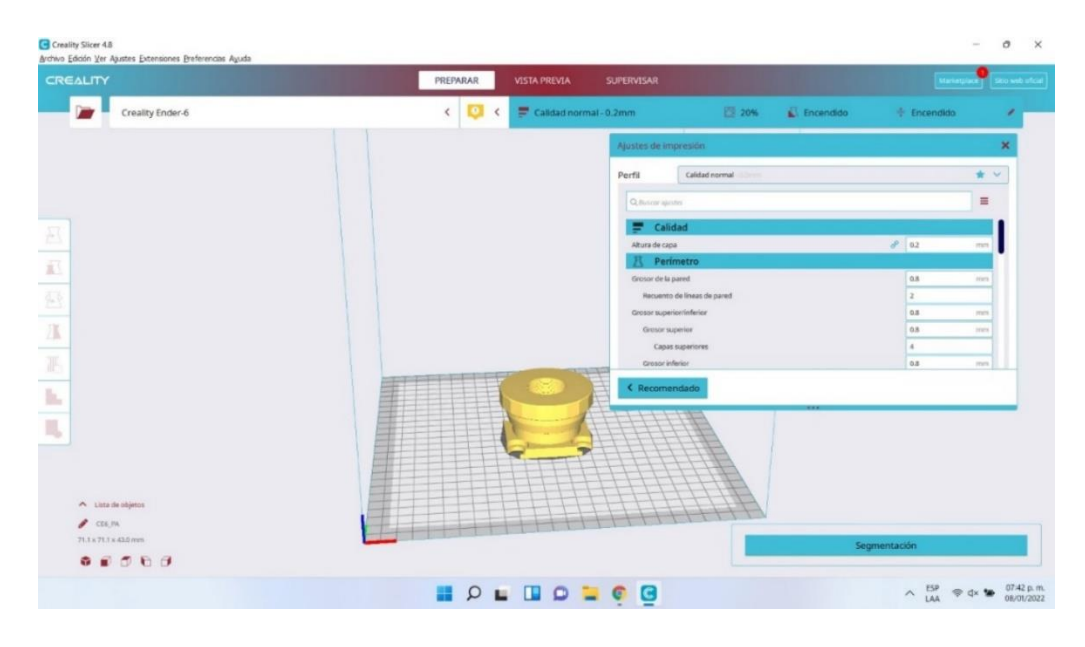

b)

Figura 49. Ajustes de impresión del nuevo prototipo. a) Parte superior, b) Parte Inferior

La figura 50 muestra la parte A, del prototipo del reactor y en la figura 51 se muestra la parte B.

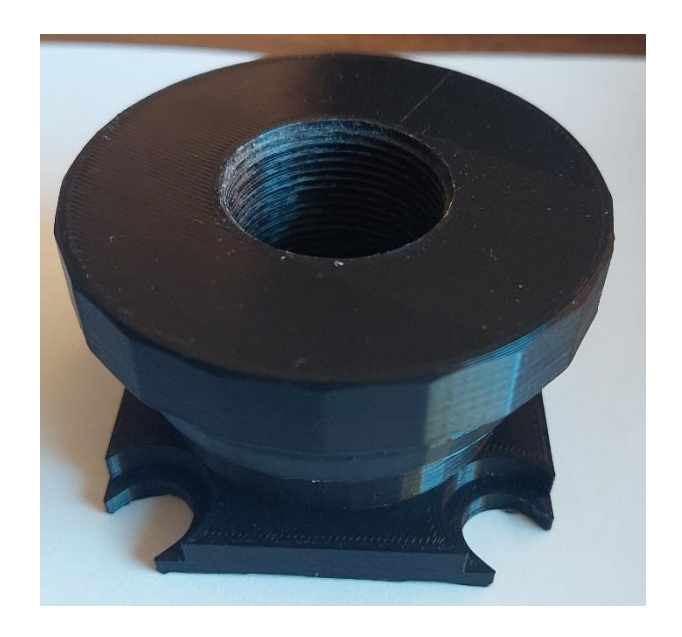

Figura 50 Impresión en 3D del dispositivo de desplazamiento parte A

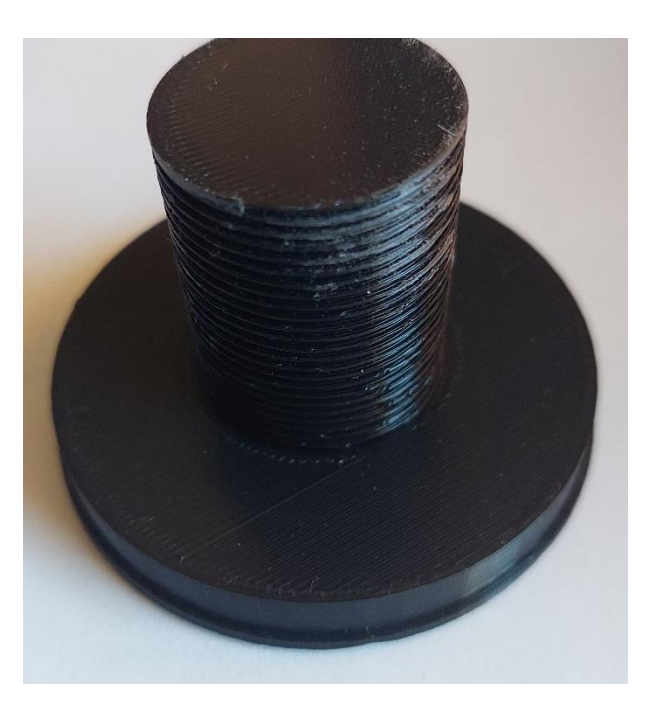

Figura 51 Impresión en 3D del dispositivo de desplazamiento parte B

Se realiza el ensamble de los componentes A y B se observa que el problema que se tenía con las cuerdas ha quedado solucionado, por lo que el ensamble puede llegar al final ver Figura 52.

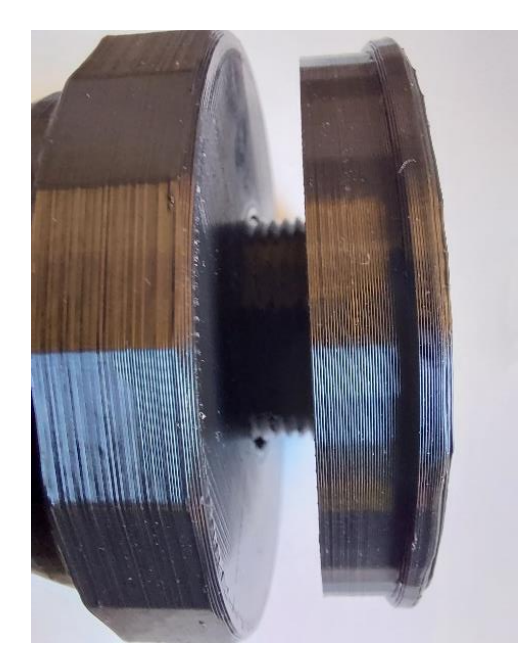

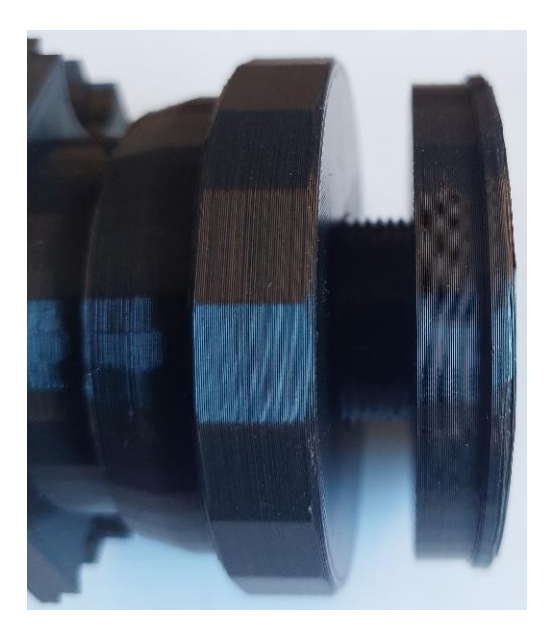

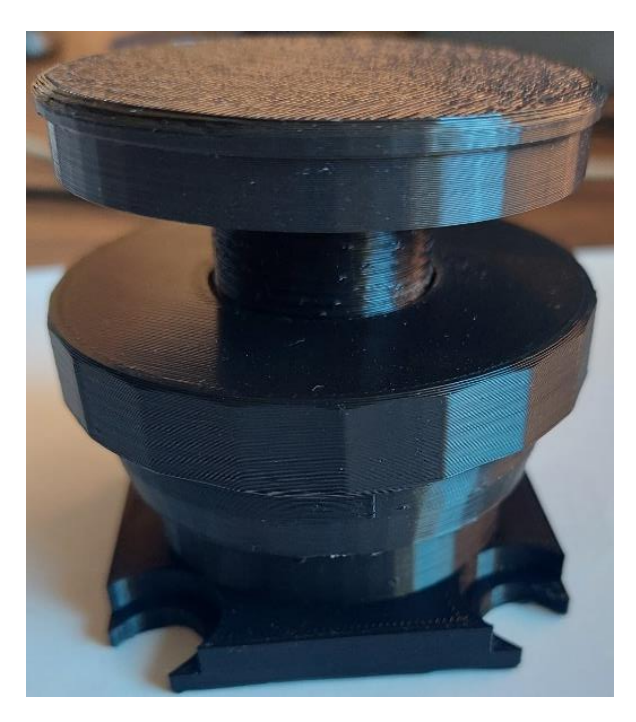

*Figura 52 Ensamble del prototipo*

Después de realizar la primera impresión de prueba de uno de los componentes del reactor se procede a imprimir las piezas faltantes para el prototipo como lo es la base, la tapa, la cámara, etc. Se comienza por la base, en la Fig. 53 se muestra el proceso que hace la impresora al imprimir la base y la tapa la cual duro 5:40 min

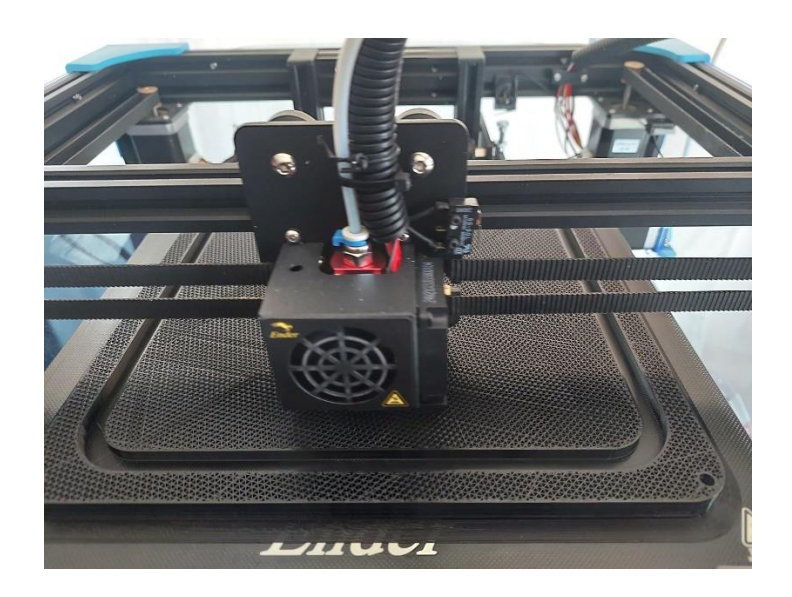

*Figura 53 Impresión de la Base/Tapa*

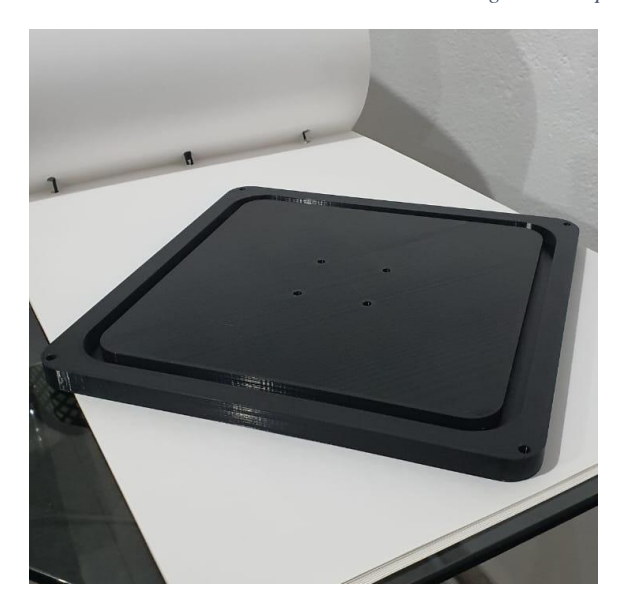

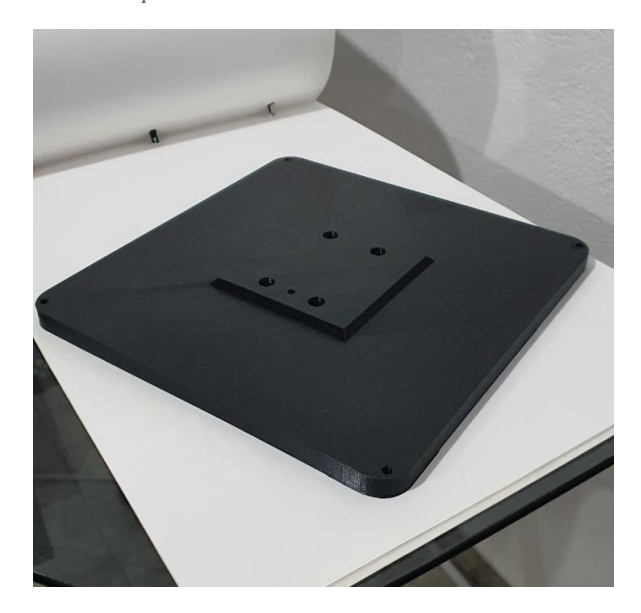

*Figura 54 Base impresa Figura 55 Tapa impresa*

En la Fig. 54 y 55 se muestra el resultado de la impresión de la base y la tapa terminadas.

En la Fig. 56 se muestra el proceso de la impresión de la cámara la cual llevo mas tiempo porque esta ocupaba gran parte de la impresora y en la Fig. 57 se observa el resultado obtenido.

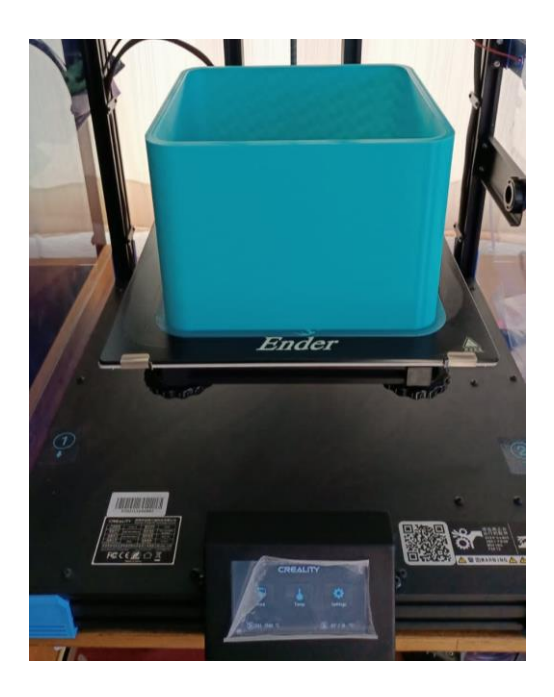

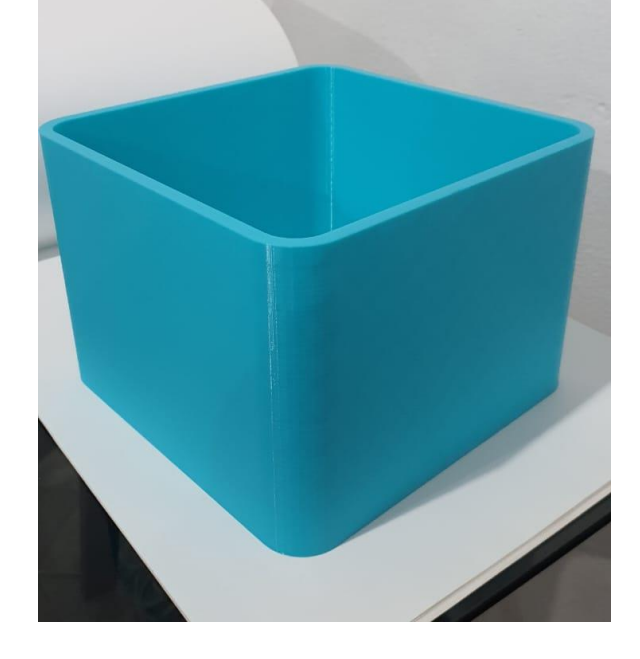

*Figura 56 Impresión de la cámara Figura 57 Cámara impresa*

En la Fig. 58 se muestra la impresión del soporte de la base

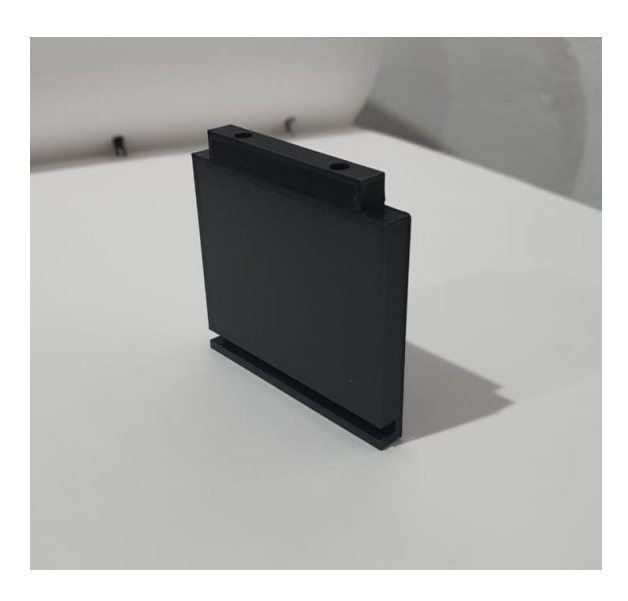

*Figura 58 Soporte de la placa impreso*

Se realiza el ensamble de los componentes externos que son la base, cámara y tapa los cuales embonan perfectamente como se muestra en la Fig. 59.

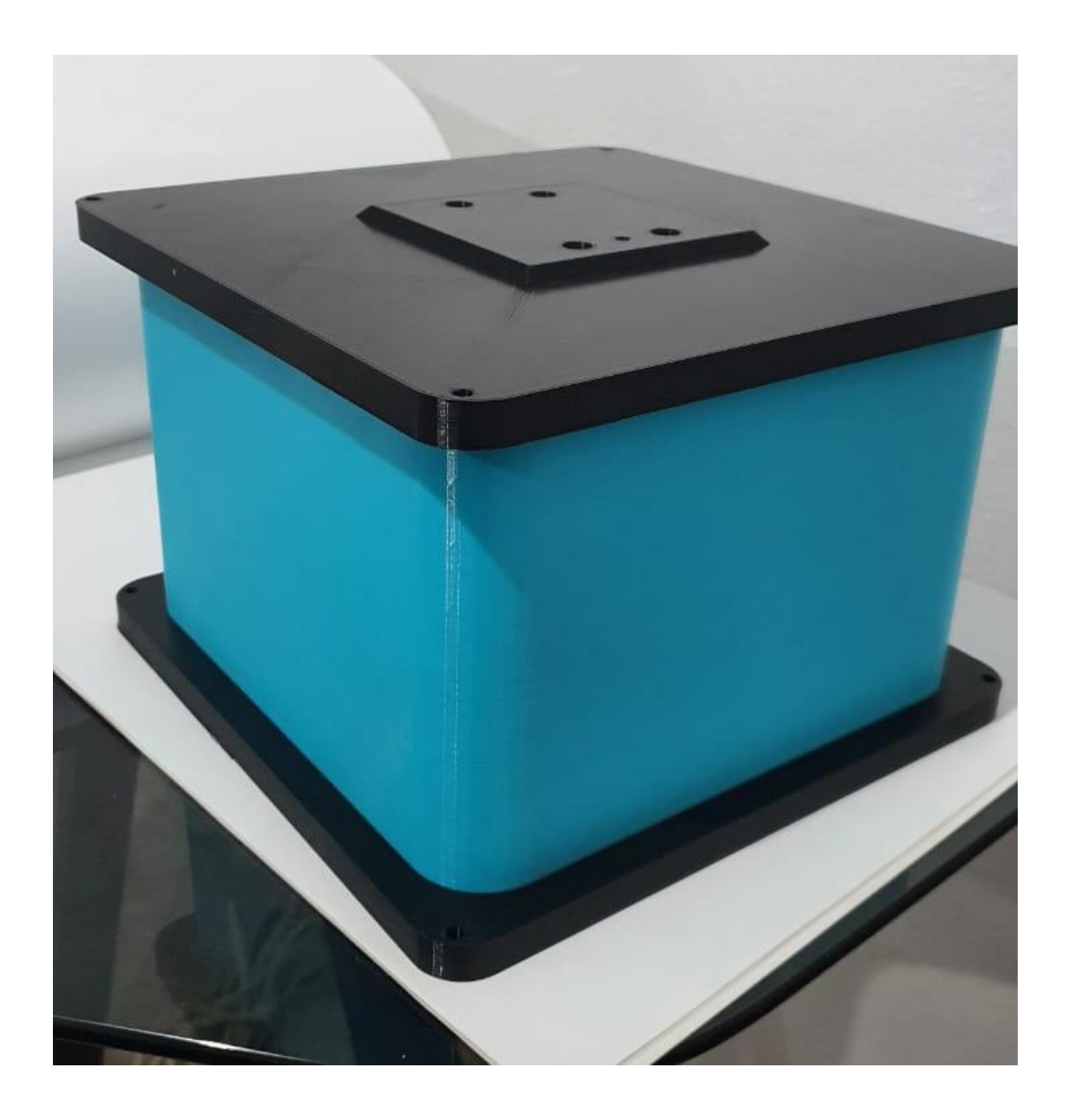

*Figura 59 Ensamble de los componentes exteriores*

En la Fig. 60 se muestra la imprecion del aislante que se ensambla con la parte B y la placa de aluminio 2.

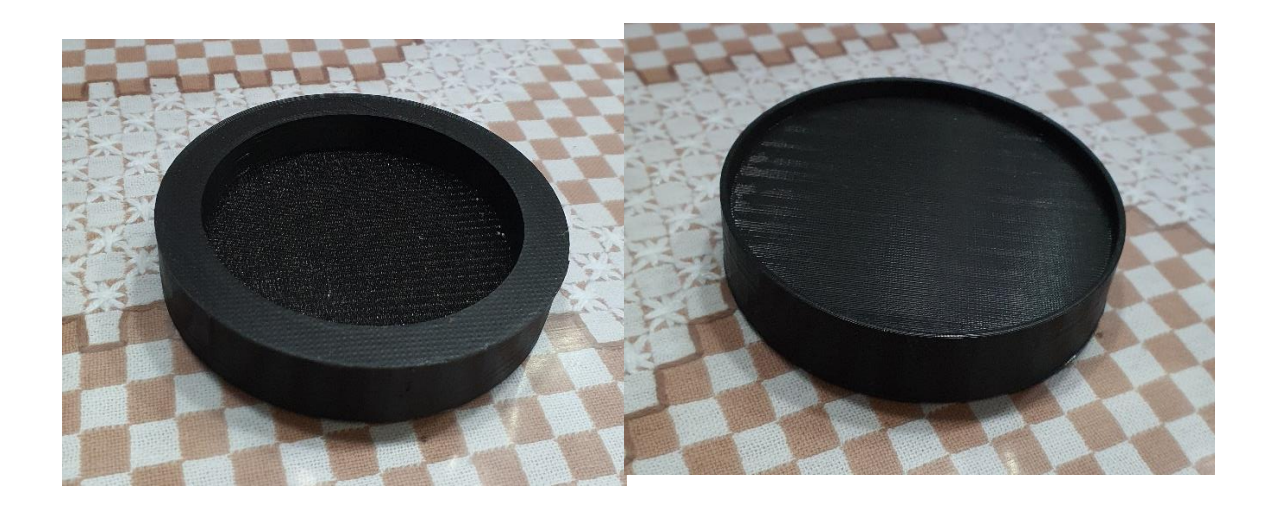

#### *Figura 60 Soporte para la placa*

En la Fig. 61 se muestran la imprecion de las placas de aluminio que serviran para la presentacion del prototipo

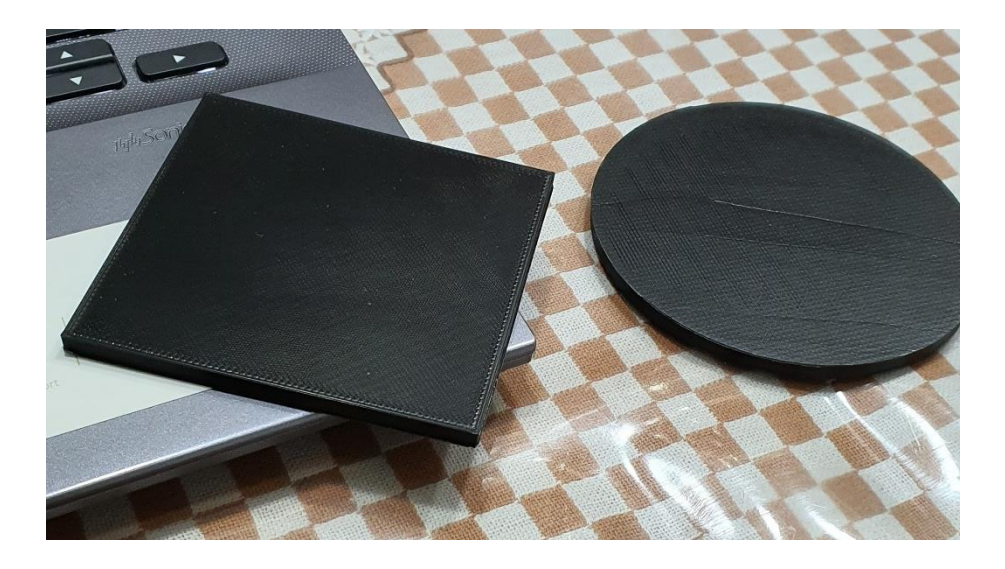

*Figura 61 Impresión de las placas de aluminio*

## **1.8.9. Presupuesto**

## **Materiales para la manufactura del reactor**.

Base y Tapa: Se busca que estos componentes no sean contaminantes y sean resistentes a la erosión por lo que el material seleccionado es el acero inoxidable 6061. Estas placas tendrían que manufacturarse en un CNC para obtener la pieza deseada para el reactor.

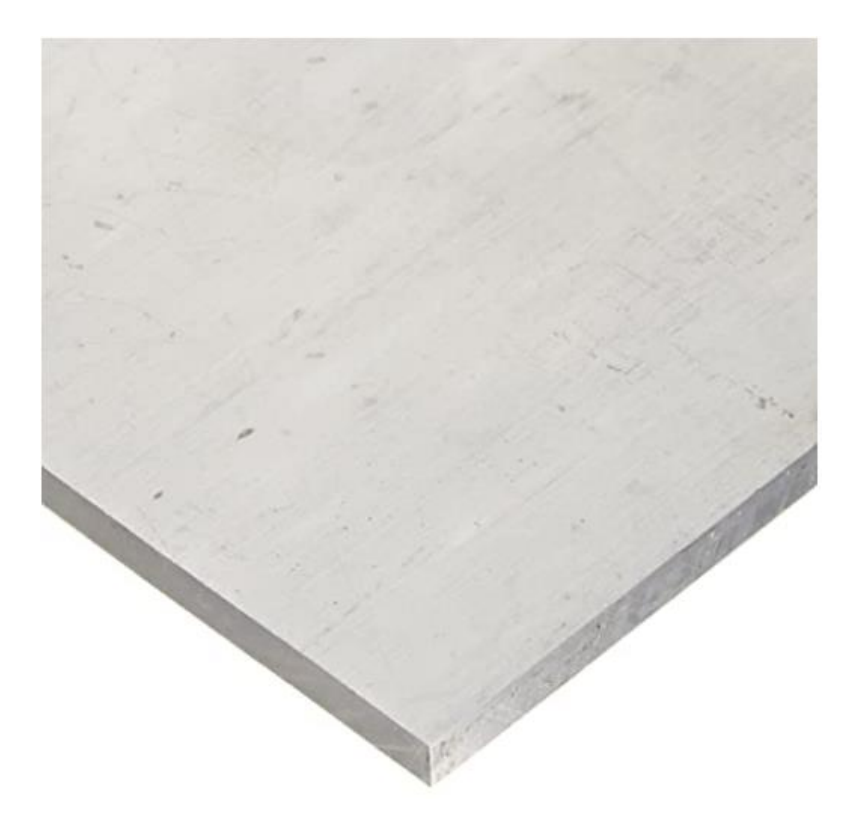

*Figura 62Placa de aluminio para la Base y la Tapa*

Dispositivo de desplazamiento (Parte A y Parte B): al ser un prototipo se imprimieron estos 2 componentes por lo que el material es un polímero, sin embargo, dicho dispositivo puede comprarse.

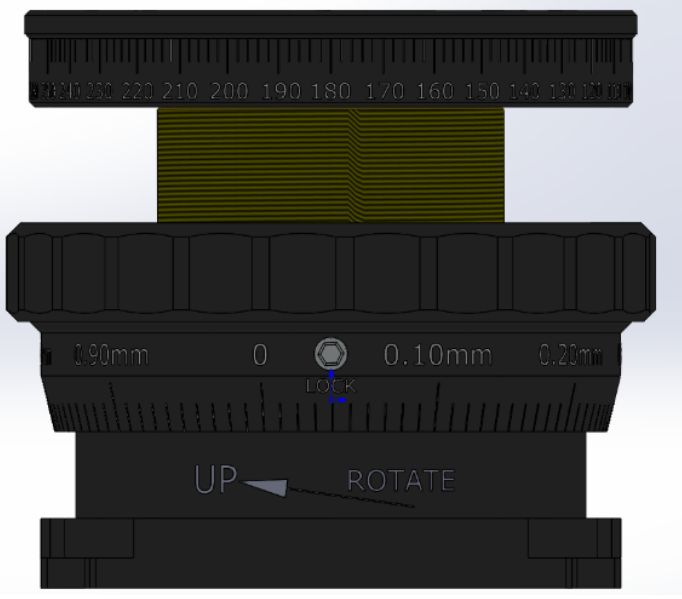

*Figura 63 Dispositivo de desplazamiento*

Tornillo para sujeción: se requieren de 8 tornillos para sujetar la parte A por lo que se utilizara un tornillo de cabeza hexagonal de .6x1.2 cm

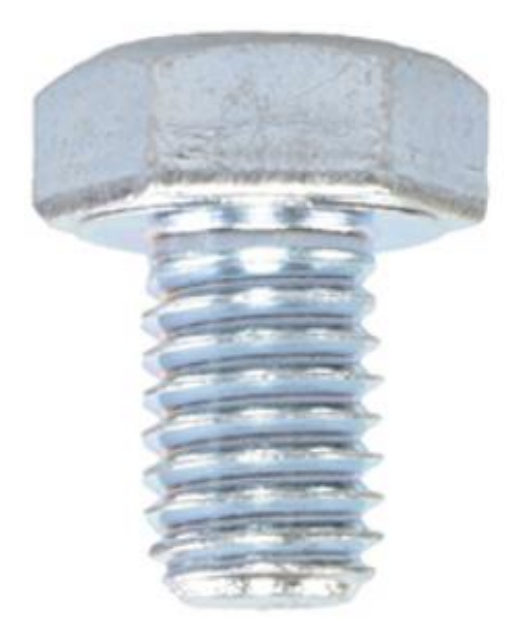

*Figura 64 Tornillo cabeza hexagonal de 1.25 x .6 cm (HomeDepot.com, s.f.)*

Cámara: La cámara será a base de acrílico ya que es una materia resistente no genera contaminantes.

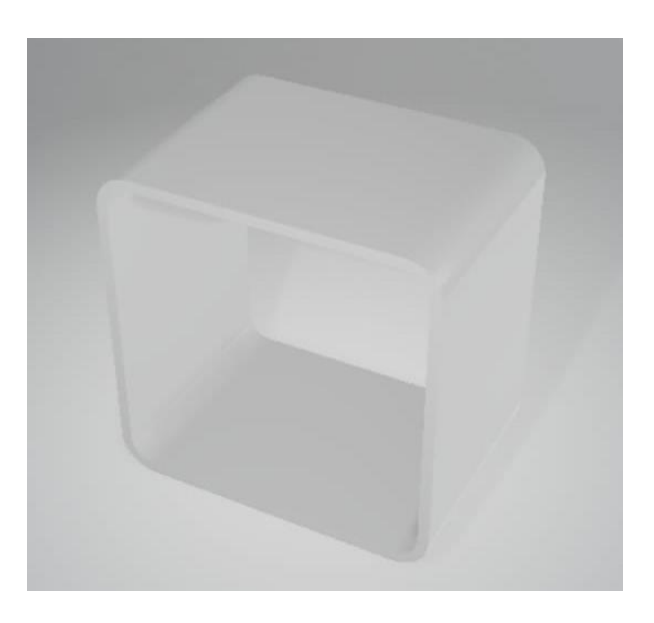

#### *Figura 65 Cámara de Acrílico*

Aislante para la Tapa de Acrílico: el material deseado para la tapa será echas de acrílico

para que este no genere partículas corrosivas y sirva de aislante para la placa de aluminio

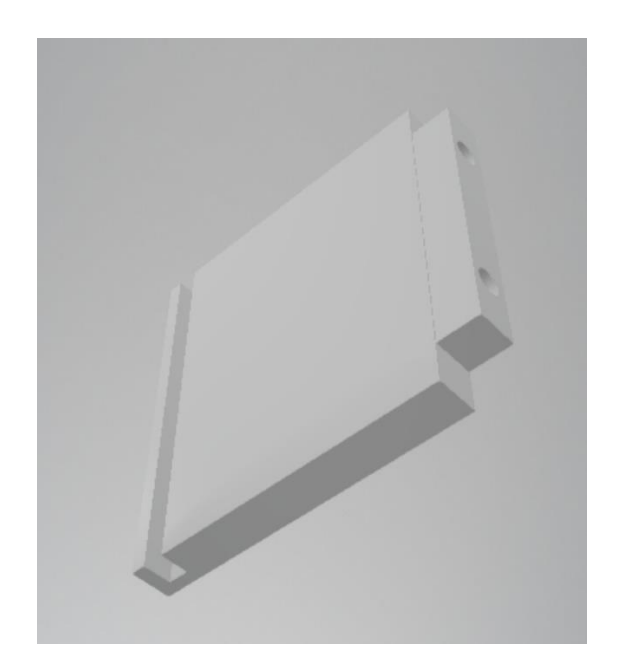

*Figura 66 Aislante para la Tapa*

Placas de aluminio: las placas utilizadas para generar el cátodo y el ánodo serán echas de aluminio. Dichas placas aun tendrían que manufacturarse para obtener la forma deseada para su aplicación en el reactor.

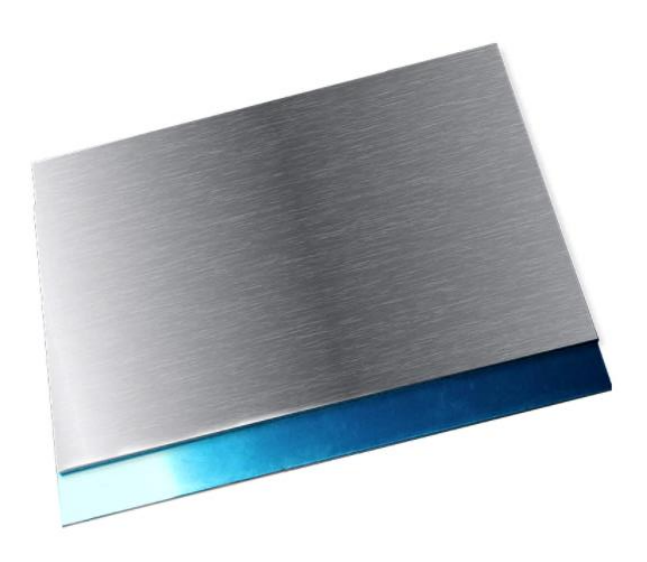

*Figura 67 Placa de aluminio para el ánodo y cátodo*

Tornillo de doble roscado o varilla roscada: Se utilizará una varilla roscada de .63x25cm

y unas tuercas de ¼ para la sujeción de la base con la tapa.

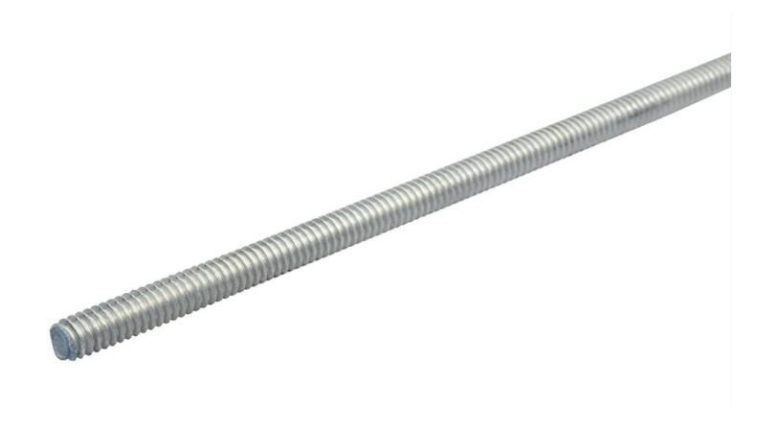

*Figura 68 Varilla Roscada*

Aislante: El aislante de la Parte B tiene que ser de acrílico dicho componente evitara que la placa de aluminio interactúe directamente con el dispositivo de desplazamiento.

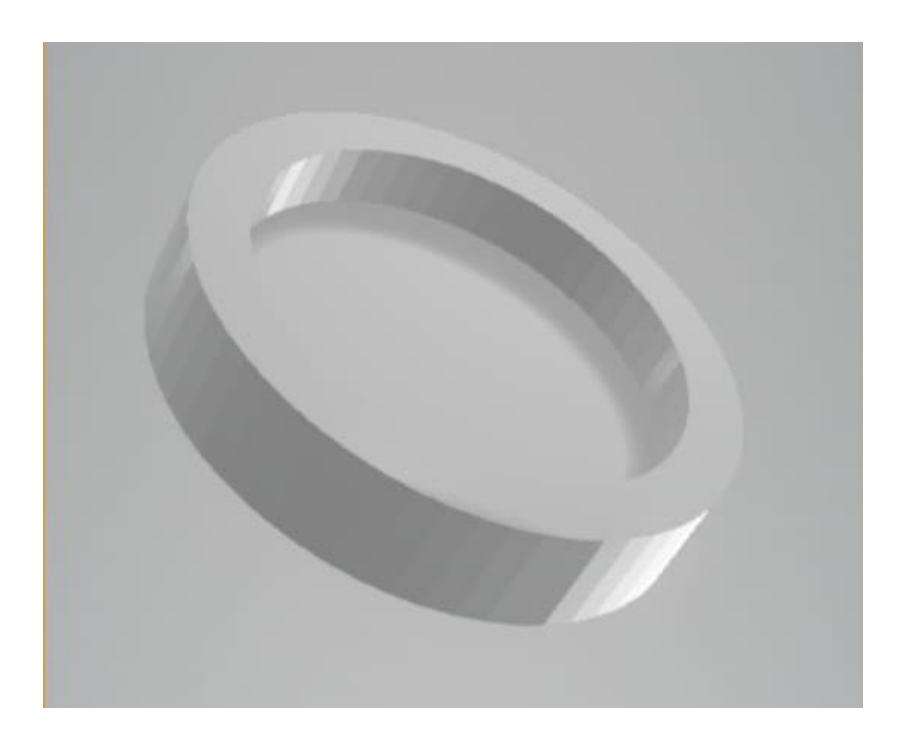

*Figura 69 Aislante de Acrílico*

*Tabla 15 Presupuesto para la manufactura del reactor*

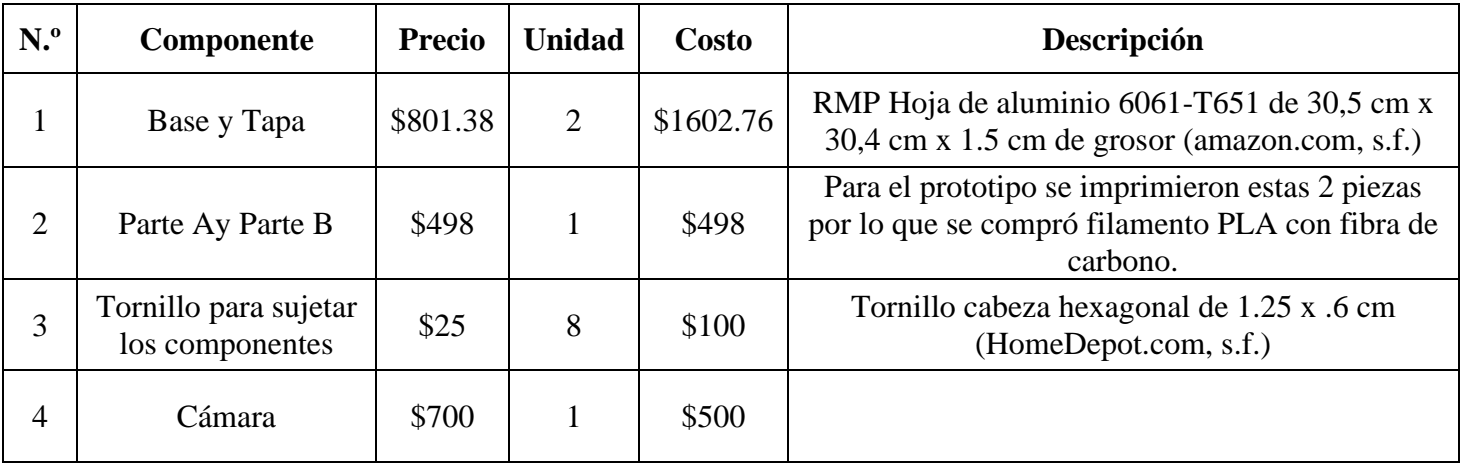

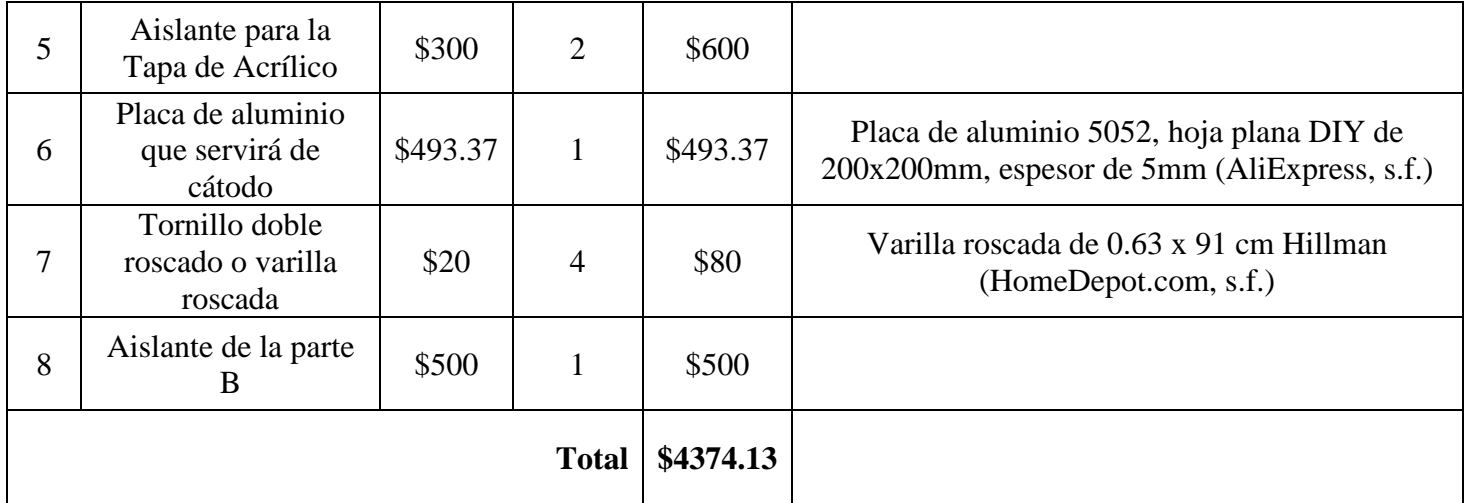

El costo estimado para la manufactura del reactor es de \$4374.13 pesos, las piezas de acrílico se mandarían a hacer. Este costo aumentara por la manufactura de las piezas de acero y aluminio.

### **1.9. Conclusiones**

Se diseñó un reactor de plasma de barrera dieléctrica para su posible uso en la modificación y tratamiento superficial de materiales.

Se desarrollo el diseño de un reactor de barrera dieléctrica con configuración de placas paralelas manteniendo una atmosfera controlada, con el fin de mantener a los polímeros que serán tratados libres de contaminantes, ya que el uso de dichos materiales será con fines médicos.

Se generó una simulación a través del software SolidWorks para un obtener estudio estructural de los componentes para el análisis del diseño, el cual fue un análisis térmico que permitió saber cuáles serían las zonas afectadas por el calor producido por el plasma el cual al ser un plasma no térmico no genera daños considerables por el uso constante del reactor.

Se hizo uso de la metodología DFSS para llevar el control del diseño por las diferentes etapas que conforman dicha metodología aplicando herramientas como VoC, QFD y AMEF para garantizar la conformidad del producto.

Una vez terminado el diseño se imprimió un prototipo en 3D usando PLA para verificar la funcionalidad del diseño, se presentaron algunos problemas en el diseño por parte de tolerancias en la cuerda, por lo que fue necesaria la modificación de esta. Una vez realizada la modificación se imprimió nuevamente el prototipo, esta vez se comprobó su funcionalidad.

Se realizó la selección de materiales a utilizar para el desarrollo del reactor, se generó un presupuesto tomando en cuenta diferentes proveedores, se obtuvo un costo de 3288 pesos.

# **1.10. Competencias desarrolladas y/o aplicadas**

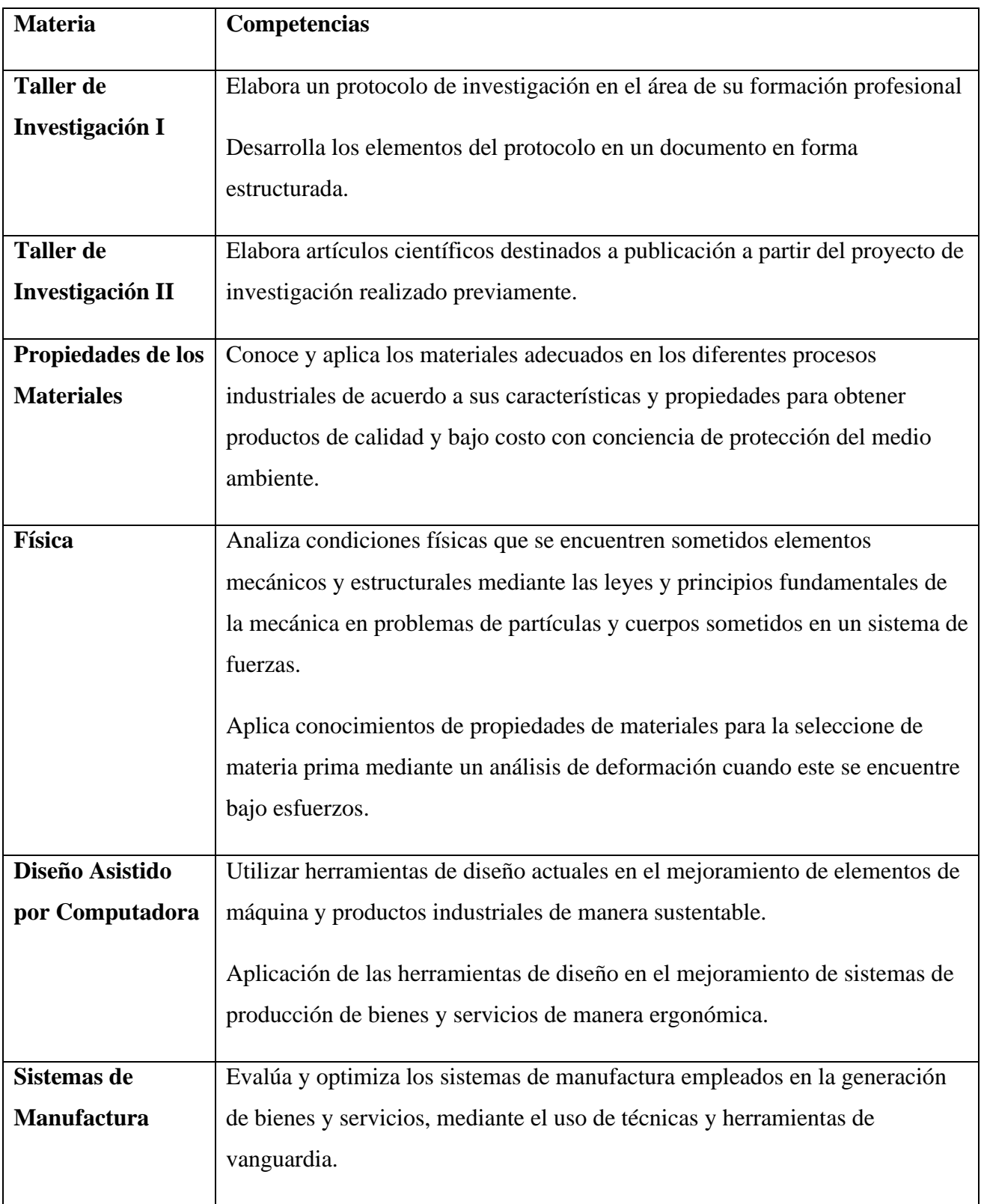

# **Referencias**

- Ahuett, H. (2006). Evolucion de las metodologias de apoyo a la ingenieria concurrente. En A. M. Carles Ribas, *Ingenieria Concurrente, Una Metodología Integradora* (págs. 77-85).
- *AliExpress*. (s.f.). Obtenido de

https://es.aliexpress.com/item/32992959187.html? randl\_currency=MXN&\_randl\_shipto=MX& src=google&src=google&albch=shopping&acnt=494-037-

6276&slnk=&plac=&mtctp=&albbt=Google\_7\_shopping&albagn=888888&isSmbAutoCall=false& needSmbHouyi=false&albcp=12555152149&a

*amazon.com*. (s.f.). Obtenido de https://www.amazon.com.mx/RMP-6061-T651-aluminio-pulgadasgrosor/dp/B012GYW3Y8/ref=asc\_df\_B012GYW3Y8/?tag=gledskshopmx-20&linkCode=df0&hvadid=450926186529&hvpos=&hvnetw=g&hvrand=1518106800407710999 0&hvpone=&hvptwo=&hvqmt=&hvdev=c&hvdvcmdl=&hvlocint=&hvloc

## *BIRTLH*. (s.f.). Obtenido de

https://ikastaroak.birt.eus/edu/argitalpen/backupa/20200331/1920k/es/DFM/RGFM/RGFM02/ es\_DFM\_RGFM02\_Contenidos/website\_2\_tolerancias\_dimensionales\_superficiales\_y\_geomtric as.html

- CREALITY. (s.f.). *CREALITY*. Obtenido de https://www.creality.com/goods-detail/ender-6-3d-printer, https://www.creality.com/goods-detail/ender-6-3d-printer
- De La Rosa-Esteban, A. R.-M.-A.-A. (2021). Tecnología de Plasma No Térmico en la Industria Agrícola-Alimentaría y Una Breve Descripción Sobre Sus Posibles Efectos En La Germinación de Semillas: Revisión. *Journal of BioProcess and Chemical Tecnology*.
- Eduin Yesid Mora Mendoza, A. S. (2014). Implementacion de un sistema de tratamiento con plasma para gases utilizando una celda de descarga de barrera dielectrica. *Revista de Investigacion, Desarrollo e Innovaciòn*.
- Galan, J. S. (2021). *Economipedia*. Obtenido de https://economipedia.com/definiciones/manufactura.html
- García, T., Montero, J., Calle, W., Quinde, M., & Sarmiento, P. (2010). Plasma: una tecnología de gran potencial para la industria y la ciencia. *Ingenius. Revista de Ciencia y Tecnología,*, 66-72.
- Garro, E. (2010). Administració de Proyectos de Innovacion con DFSS. *Performance Excellence Solution*.
- H. J. Dulcé Moreno, G. C. (2010). Nitruración De Un Acero Al Carbón Mediante Descargas De Barrera Dieléctrica A Presión Atmosférica . *Revista Colombiana de Física,*.
- *HomeDepot.com*. (s.f.). Obtenido de https://www.homedepot.com.mx/ferreteria/ferreteriageneral/tornillos-tuercas-y-arandelas/tornillo-hexagonal-metrica-88-m8-125-x-12-mm-

819698?gclid=CjwKCAiA5t-OBhByEiwAhR-hmwUdbUW3KblUALkKQUYJh-ql7jgNjgV5uflbX3oTVb8k1ArgJNaCRoCJWkQAvD\_BwE&gclsrc=aw.ds

- *HomeDepot.com*. (s.f.). Obtenido de https://www.homedepot.com.mx/ferreteria/ferreteriageneral/tornillos-tuercas-y-arandelas/barra-roscada-1-4-20x91-cm-978923?gclid=CjwKCAiA5t-OBhByEiwAhR-hmwXJMtyH5jhXShwoHlnBSAF1rgvypspoCvPo5XBoqA3W4l4qzr7SxoCckwQAvD\_BwE&gclsrc=aw.ds
- Ing. Bruno Chine P, F. I. (2018). *Diseño y simulación de una antorcha de plasma térmico de arco no transferido para el tratamiento de residuos.* Instituto Tecnológico de Costa Rica Vicerrectoría de Investigación y Extensión, Dirección de Proyectos, Costa Rica.
- Jiménez Aviles Gerardo, V. B. (2017). Control de un sistema de descargas de barrera dieléctrica basado en el diseño gráfico de sistemas. *IngenIería InvestIgacIón y tecnología*.
- Juergen Friedrich Kolb, A.-A. H. (2008). Cold Atmospheric Pressure Air Plasma Jet for Medical Applications. *Bioelectrics ublications*.
- Khaled Lotfy, N. A.-H.-R. (2018). Cold Atmospheric Pressure Nitrogen Plasma Jet for Enhancement Germination of Wheat Seeds. *Plasma Chemistry and Plasma Processing*.
- L. Bárdos, H. B. (2010). Cold atmospheric plasma: Sources, processes, an aplications. *ELSEVIER*.
- L. Giuilani, M. X. (2013). Electrical studies and plasma characterization of an atmospheric pressure plasma jet operated at low frecuency. *AIP Publishing LLC*.
- México, A. d. (2017). Ingeniería de Manufactura en el siglo XXI Un enfoque Estructural para Desarrollo, Diseño y Manufactura de Productos de Consumo. Ciudad de México, CDMX.
- Mora Mendoza, E. Y. (2014). Implementación de un sistema de tratamiento con plasma para gases utilizando una celda de descarga de barrera dieléctrica. *Revista De Investigación, Desarrollo E Innovación*, 56–65.
- *QUIMICA.ES*. (2020). Obtenido de https://www.quimica.es/enciclopedia/Plasma\_%28estado\_de\_la\_materia%29.html#Par.C3.A1m etros\_de\_un\_plasma
- Reséndiz, Y. M. (2005). *Modificacion Superficial De Materiales Por Plasma Para Aplicaciones Medicas.* Centro de Investigacion en Quimica Aplicada, Saltillo.
- Ruvalcaba, I. L. (s.f.). *Desarrollo de un sistema para generacion de plasma basado en una descarga de barrera dielectrca.* Instituto Politecnico Nacional, Queretaro.
- Sonia Patricia Paredes Lopez, N. C. (2010). HERRAMIENTAS DE APOYO A LA GESTION ESTRATEGICA DE DISEÑO HAGEDI. En *HAGEDI.* Fundacion Prodintec.

*THORLAB.com*. (s.f.). Obtenido de https://www.thorlabs.com/thorproduct.cfm?partnumber=LJ750/M